# МИНИСТЕРСТВО ОБРАЗОВАНИЯ РЕСПУБЛИКИ БЕЛАРУСЬ

# **Организация и проведение Республиканского конкурса научных работ студентов высших учебных заведений Республики Беларусь**

**МЕТОДИЧЕСКОЕ ПОСОБИЕ**

Минск 2007

УДК ББК

**Организация и проведение Республиканского конкурса научных работ студентов высших учебных заведений Республики Беларусь**. Методическое пособие. Вып. 1//Захаров А.Г., Матюшко А.В., Шавво Н.А., - Мн.: БГУ, 2007.

**Под общей редакцией**: А.И. Жука **Рецензенты**: Н.С. Казак, И.В. Котляров, В.М. Трепачко

В Методическом пособии представлены нормативные правовые документы, регламентирующие организацию научно-исследовательской деятельности студентов в высших учебных заведениях Республики Беларусь, порядок и условия проведения Республиканского конкурса научных работ студентов и другой справочный материал, рекомендации Организационного комитета, конкурсных комиссий и организаторов, инструкция пользователя электронной базы данных конкурса, а также фоторепортажи с церемоний награждения и сведения о лауреатах конкурса разных лет. В пособии обобщается многолетний опыт по организации данного конкурса на различных его этапах, содержатся конкретные рекомендации для всех участников конкурса.

Методическое пособие предназначено для студентов первой и второй ступени высшего образования, активно участвующих в научно-исследовательской деятельности, организаторов и ответственных за НИРС в вузах, а также специалистов в сфере образования и науки.

Министерство образования Республики Беларусь, 2007

# *Уважаемые читатели!*

В ваших руках первое Методическое пособие «Организация и проведение Республиканского конкурса научных работ студентов высших учебных заведений».

Республиканский конкурс научных работ студентов вузов, перешагнувший свой 10-летний юбилей, сегодня является значимым событием как для студентов, активно участвующих в научно-исследовательской работе, так и для высших учебных заведений Беларуси.

За этот период конкурс приобрел не только высокий республиканский статус, стал своеобразным «трамплином» для будущих ученых, но и обогатился национальными традициями.

Во многом благодаря поддержке и пристальному вниманию Главы нашего государства А. Г. Лукашенко к развитию науки и инновационной деятельности значительно возрос интерес к конкурсу, увеличилась численность участников и расширилась его география.

Ежегодно подготовку и проведение конкурса обеспечивают более 2 тысяч профессорско-преподавательских и научных работников вузов, научных организаций и предприятий республики – докторов и кандидатов наук. Создана и успешно функционирует интерактивная автоматизированная система сопровождения конкурса.

Успехи молодых талантов – будущих ученых в центре внимания руководителей государственных органов управления в сфере образования и науки. Этот факт – еще одно подтверждение того, что важнейшим направлением государственной молодежной политики является развитие различных форм научноисследовательской деятельности студентов и формирование инновационной активности одаренных студентов и навыков их работы в творческих научных коллективах, а также оказание помощи наиболее одаренной молодежи в творческом росте и «карьерном продвижении».

Данное пособие призвано обеспечить качественно новый уровень организации и проведения конкурса на различных его этапах, а также оказать помощь студентам, желающим продемонстрировать свои научные достижения.

#### *Желаю успеха участникам и организаторам конкурса!*

Первый заместитель Министра образования Республики Беларусь Председатель Организационного комитета Республиканского конкурса научных работ студентов А. И. Жук

# Содержание

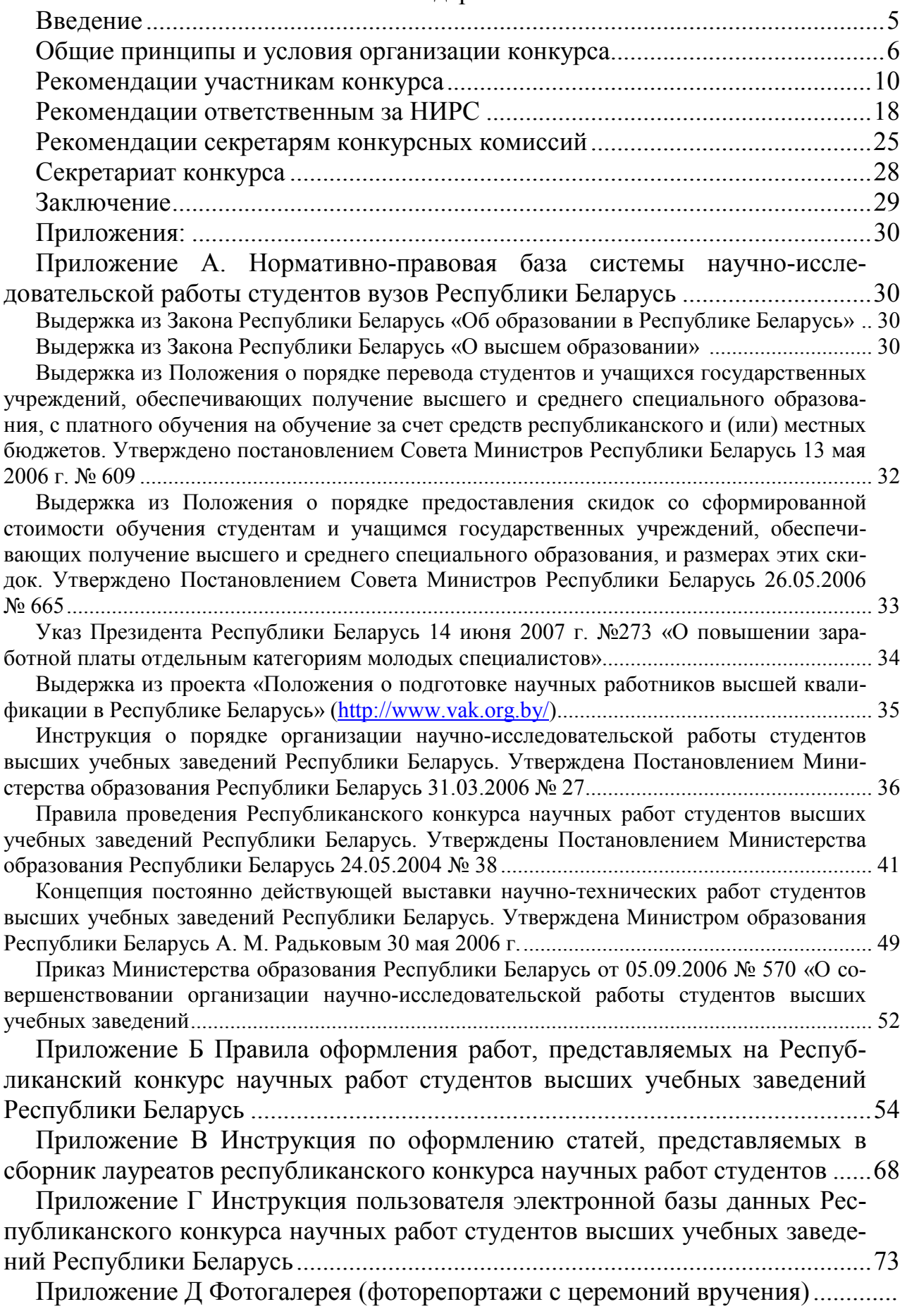

#### ВВЕДЕНИЕ

Как отмечал Президент Республики Беларусь А. Г. Лукашенко в своем выступлении на торжественном собрании, посвященном Дню Независимости, ´наука и инновации превращаются в решающий фактор экономического развития, поэтому в первую очередь надо обеспечить реальное взаимодействие науки и производства».

Успех в реализации этой задачи во многом зависит от белорусских университетов, в чьих стенах осуществляется подготовка специалистов для всех отраслей экономики страны. Поэтому очень важно не только создать самые благоприятные условия для развития интереса молодежи к науке, но и сформировать такую систему «карьерного роста» молодежи, при которой творческие способности талантливых студентов, аспирантов и молодых ученых смогут реализоваться с максимальной эффективностью для экономики республики.

Одним из важных звеньев в цепи «карьерного роста» творческой молодежи является Республиканский конкурс научных работ студентов высших учебных заведений Республики Беларусь (далее – конкурс).

В 2004 году по поручению Главы государства Министерством образования совместно с ведущими университетами были разработаны и утверждены новые Правила проведения конкурса.

Сегодня конкурс не только способствует решению задач оптимизации образовательного процесса в высших учебных заведениях и системе подготовки кадров высшей квалификации, выявления, стимулирования и поощрения талантливых студентов, но и является ориентиром для студенческой молодежи в научно-образовательной среде.

Разработка и издание методического пособия «Организация и проведение Республиканского конкурса научных работ студентов высших учебных заведений» выполнены Министерством образования с целью дальнейшей его оптимизации и призвано решить следующие задачи:

- ! оптимизировать деятельность участников конкурса и его организаторов;
- ! унифицировать процесс организации конкурса на различных его этапах, и в различных вузах;
- ! предоставить заинтересованным максимально широкую и достоверную информацию о конкурсе, современной системе его организации и проведения.

Следующим шагом в оптимизации конкурса будет переход к электронному формату его проведения. Подготовка к этому как участников конкурса, так и его организаторов – еще одна задача, которую призвано решить данное пособие.

Структура пособия разработана таким образом, что каждому из субъектов, участвующих в конкурсе - студенту первой или второй ступени высшего образования, выпускнику вуза, ответственному за НИРС вуза, секретарю конкурсной комиссии, секретариату конкурса - достаточно ознакомиться с одним из разделов *основной* части пособия.

В приложениях представлены нормативные правовые документы, регламентирующие организацию НИРС в Республике Беларусь, Правила проведения конкурса и другой справочный материал.

#### **ОБЩИЕ ПРИНЦИПЫ И УСЛОВИЯ ОРГАНИЗАЦИИ КОНКУРСА**

В соответствии с Правилами проведения республиканского конкурса научных работ студентов высших учебных заведений Республики Беларусь, утвержденными постановлением Министерства образования от 24 мая 2004 г. № 38, конкурс проводится Министерством образования ежегодно.

Целью проведение конкурса является повышение качества научноинновационной подготовки специалистов с высшим образованием и активизации научно-исследовательской деятельности студентов.

Основные задачи конкурса:

- обеспечение интеграции учебно-воспитательного процесса и научной деятельности в высших учебных заведениях (далее - вузах);
- углубление теоретической и научно-практической подготовки студентов, овладение навыками получения и использования научных знаний и приобретение социально-психологической компетентности для работы в творческих научных коллективах;
- создание условий для реализации творческих способностей студентов и стимулирование научно-исследовательской деятельности в соответствии с приоритетными направлениями развития фундаментальных и прикладных исследований в Республике Беларусь;
- создание эффективного механизма отбора и активного включения студентов, способных к научно-исследовательской деятельности, в научную и образовательную сферы Республики Беларусь.

Организация конкурса основывается на следующих важнейших принципах:

- интеграции и тесной взаимосвязи образования и науки;
- преемственности уровней и ступеней образования (первая ступень высшего образования - магистратура - аспирантура);
- доступности и открытости.

В конкурсе имеют право принимать участие студенты вузов Республики Беларусь, обучающиеся на первой или второй ступени высшего образования, в том числе иностранные граждане, а также выпускники, закончившие обучение в год проведения конкурса.

Для организации проведения и подведения итогов конкурса создается Организационный комитет конкурса, состав которого утверждается Министром образования. Информационное, методическое и организационное обеспечение возлагается на секретариат конкурса, работающий на базе вуза-организатора.

В конкурсе участвуют научные работы студентов, представляющие собой самостоятельно выполненные исследования по актуальным проблемам фундаментальной<sup>1</sup> и прикладной науки<sup>2</sup>. Как правило, количество авторов конкурсной работы не должно быть более одного, однако в исключительных случаях к

 $1$  Фундаментальные научные исследования - теоретические и (или) экспериментальные исследования, направленные на получение новых знаний об основных закономерностях развития природы, человека, общества и искусственно созданных объектов.<br><sup>2</sup> Прикладные научные исследования – исследования, направленные на применение результатов фундамен-

тальных научных исследований, достижение практических целей и решение конкретных задач.

участию в конкурсе допускаются научные работы, подготовленные в соавторстве (не более двух авторов). Данное решение принято Организационным комитетом конкурса в 2004 году (пункт 3.1 протокола от 07.12.2004 г.) Основанием для участия в конкурсе коллективной работы является наличие у соавторов общих опубликованных работ.

Конкурс проводится в два этапа. Первый этап – вузовский, второй – республиканский.

#### **Вузовский этап**

Вузовский этап может быть организован как в виде конкурса, так и в виде студенческой научной конференции. Методика отбора научных работ студентов для республиканского этапа конкурса устанавливается каждым вузом самостоятельно.

В конкурсе должны участвовать научные работы студентов, прошедшие предварительный отбор на кафедрах, факультетах, и, *как правило*, результаты которых уже прошли этап научной апробации (опубликованы в открытой печати, внедрены в учебный процесс, производство, докладывались на научных конференциях и т.д.) Оптимально, если на республиканский этап конкурса будут представлены работы авторов:

- победивших на вузовских конкурсах;
- лучших докладов на вузовских научных конференциях.

От эффективности организации вузовского этапа в значительной степени зависит как результат каждого студента данного вуза, так и показатели всего учебного заведения. Зачастую число научных работ, представленных на республиканский этап и не получивших категорию (т.е. не соответствующих его уровню), составляет 30-40%. Кроме того, такое количество работ, не соответствующих уровню конкурса, затрудняет процесс проведения экспертизы комиссиями республиканского этапа конкурса.

Таким образом, проведение тщательного отбора работ для участия в республиканском этапе конкурса является главной задачей вузовского этапа.

#### **Республиканский этап**

Как правило, сроки проведения республиканского этапа конкурса определяются в период с сентября текущего года по январь следующего года. Приказом Министерства образования устанавливаются сроки регистрации, перечень научных секций, вуз-организатор<sup>3</sup> и базовые вузы<sup>4</sup>, обеспечивающие работу конкурсных комиссий.

Работы, рекомендованные вузом для участия в **республиканском этапе** конкурса, централизованно направляются в базовые вузы для дальнейшего рассмотрения их конкурсными комиссиями, а информация о них представляется в секретариат конкурса (этап регистрации).

 $3$  Вуз организатор – вуз, обеспечивающий организационное и информационное взаимодействие участников конкурса. Из числа сотрудников вуза формируется секретариат.<br><sup>4</sup> Базовый вуз – вуз, в котором организована деятельность конкурсных комиссий по определенным научным

секциям конкурса.

Конкурсные комиссии для экспертизы каждой работы назначают рецензента, как правило, из числа ведущих ученых-экспертов и специалистов соответствующей отрасли науки.

Рецензент по ряду параметров (см. Приложение А) проводит оценку работы и представляет рекомендации для присвоения (или не присвоения) работе одной из трех категорий.

На основе результатов рецензирования конкурсная комиссия рассматривает все конкурсные работы и присваивает каждой одну из трех категорий либо принимает решение о том, что уровень работы не позволяет отнести ее ни к одной из категорий.

Далее из числа авторов научных работ, получивших первую категорию, конкурсная комиссия определяет лучшие и рекомендует их для присвоения звания «Лауреат конкурса». Результаты работы конкурсных комиссий оформляются протоколом и передаются в секретариат конкурса для обобщения, анализа и подготовки итоговых документов.

Итоги республиканского этапа конкурса утверждаются на заседании Организационного комитета и направляются в виде приказа Министерства образования в вузы-участники конкурса.

Авторы лучших научных работ, представленные на звание «Лауреат конкурса», награждаются дипломом и премией Министерства образования, авторы научных работ первой категории – дипломом Министерства образования и премией за счет средств вуза. Кроме того, кандидатуры лауреатов и авторов научных работ первой категории представляются в специальный фонд Президента Республики Беларусь по социальной поддержке одаренных учащихся и студентов для награждения премией и свидетельством.

Остальные участники конкурса могут быть поощрены за счет средств вуза.

#### **Автоматизированная информационная система сопровождения конкурса**

Одной из особенностей организации и проведения республиканского этапа конкурса является необходимость ввода, обработки и передачи большого объема информации, а также подготовки значительного количества документов в сжатые сроки.

Для оптимизации этих процессов Белорусским государственным университетом, являющимся республиканским научно-методическим центром НИРС, разработана специальная автоматизированная информационно-аналитическая система, включающая Интернет-ресурс www.sws.bsu.by и электронную базу данных.

Это позволяет осуществлять оперативный обмен информацией между заинтересованными (секретариат, участник конкурса и его научный руководитель, ответственный за НИРС вуза, конкурсная комиссия) и существенно повысить степень ее достоверности, а также значительно сократить время, необходимое для подготовки итоговых документов конкурса.

На рисунке 1 представлена схема движения информации в разработанной системе организации конкурса.

Пунктирной линией отображено движение информации, представленной конкурсантами при регистрации. Сплошной линией отражено движение конкурсных работ.

Цифрами *1* и *2* обозначены два альтернативных канала предоставления информации участниками конкурса, которые определяет администрация вуза.

Вариант *1* – участники конкурса предоставляют необходимую информацию ответственным за НИРС вузов в виде, который определяет администрация вуза, а ответственный за НИРС вносит ее в базу данных конкурса.

Вариант 2 – участник конкурса сам вносит информацию в базу данных. Как показала практика, вариант 2 предпочтителен для вузов, представляющих на конкурс большое количество работ.

Система сопровождения конкурса построена таким образом, что случайное стороннее вмешательство в информацию, представленную участниками конкурса, исключено. При этом все документы конкурса: протоколы конкурсных комиссий, приказы, дипломы, информационные бюллетени – формируются автоматически на основе информации, внесенной в соответствующие поля базы данных.

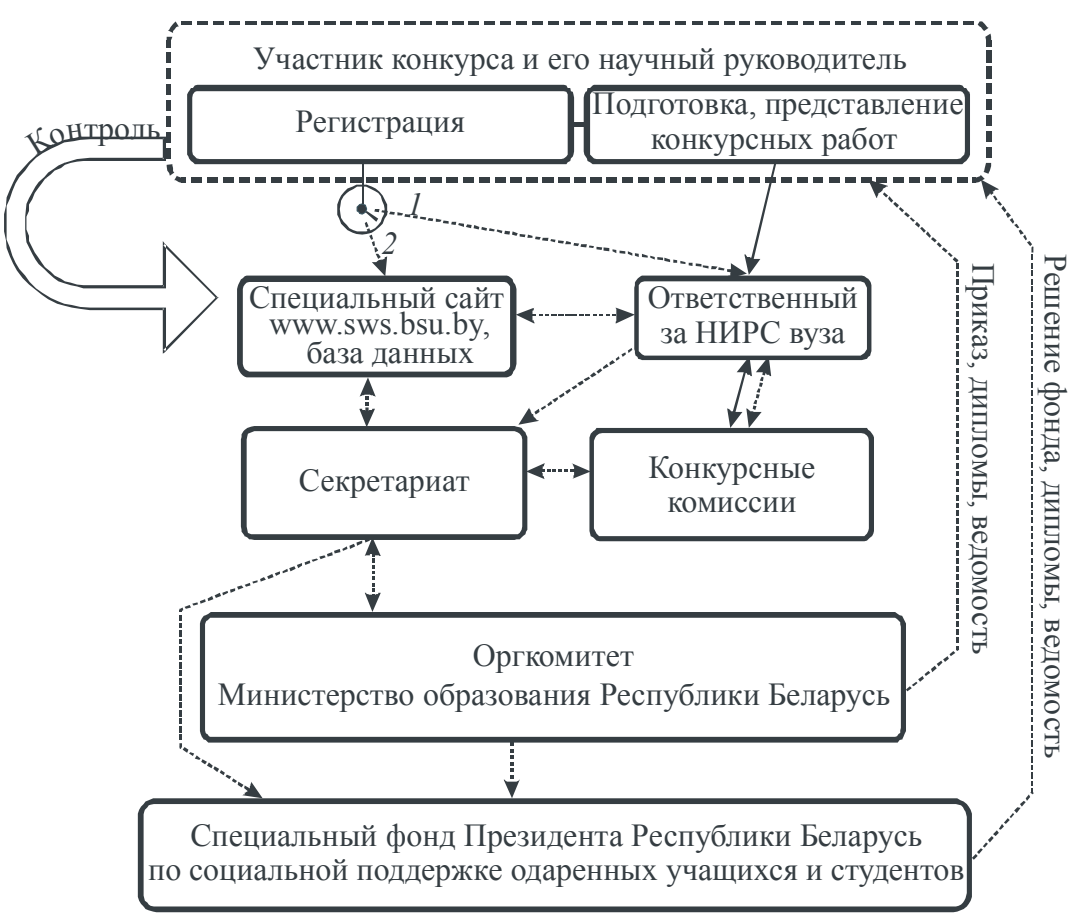

Рисунок 1 – Схема движения информации и документов в ходе конкурса: сплошной линией показана схема движения работ, пунктирной линиейдокументов, автоматически подготавливаемых на основе информации, представленной конкурсантами на этапе регистрации

#### **РЕКОМЕНДАЦИИ УЧАСТНИКАМ КОНКУРСА**

До принятия решения об участии в конкурсе потенциальным участникам целесообразно ответить на четыре следующих вопроса:

- 1. Вы студент вуза Республики Беларусь, обучающийся на первой или второй ступени высшего образования, либо закончили вуз в год проведения конкурса?
- 2. Вы активно занимались научной деятельностью $^{\mathfrak{5}}$  ?
- 3. У вас есть интересные новые самостоятельно полученные результаты проведенных исследований (причем лучше, если они уже апробированы)?
- 4. Ваше мнение о высокой значимости полученных результатов совпадает с мнением вашего научного руководителя или другого специалиста в данной сфере научных исследований?

Если на все четыре вопроса получены утвердительные ответы, то, можно с уверенностью предположить, что ваша научная работа займет на конкурсе весьма достойное место. А значит, может быть отмечена:

- дипломом и премией Министерства образования;
- премией и свидетельством специального фонда Президента Республики Беларусь по социальной поддержке одаренных учащихся и студентов;
- премией за счет средств вуза.

По итогам конкурса ваша статья может быть опубликована в сборнике трудов лауреатов конкурса и авторов работ первой категории, кроме того, вы можете стать участником постоянно действующей выставки научно-технических разработок студентов вузов Беларуси.

Если вы получаете высшее образование на платной основе, то победа в конкурсе может быть весомым аргументом для снижения оплаты или перевода вас на бюджетную форму обучения.

Кроме того, вы можете получить преимущественное право поступления в магистратуру и аспирантуру.

После окончания вуза вы можете получить надбавку к заработной плате на 15 % в первые два года работы.

Подготовка документов для участия в конкурсе не займет у вас много времени. ваши научные результаты, наверняка уже представлены в курсовой или дипломной работе, статье, тезисах и т.д.

Вы заинтересовались? Тогда у вас возникает вопрос получения максимально полной информации о конкурсе. Эту информацию вам могут предоставить ответственные за НИРС на кафедре, факультете, вузе. Кроме того, оперативно обновляемая информация о конкурсе представляется на сайтах www.sws.bsu.by, www.minedu.unibel.by.

Сайт www.sws.bsu.by входит в состав автоматизированной системы администрирования организации конкурса. Интерактивный сайт конкурса предназначен для обеспечения оперативного доступа к информации по вопросам организации и проведения конкурса заинтересованных лиц, а также обмена информа-

 $5$  Научная деятельность – творческая деятельность, направленная на получение новых знаний о человеке, природе, обществе, искусственно созданных объектах и на использование научных знаний для разработки новых способов их применения

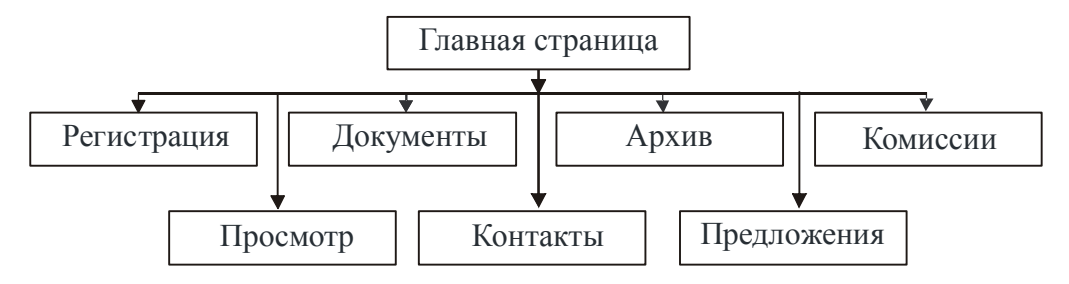

Рисунок 2 – Структурная схема сайта конкурса

цией между заинтересованными сторонами. Структурная схема сайта имеет вид, представленный на рисунке 2.

Для проведения конкурса в соответствии с приоритетными направлениями фундаментальных и прикладных исследований в Республике Беларусь по отраслям наук формируется перечень **научных секций** и создаются конкурсные комиссии.

Вам вместе с научным руководителем необходимо тщательно отнестись к выбору научной секции (конкурсной комиссии), в которую будет направлена подготовленная вами работа.

В том случае, если у вас есть сомнения, целесообразно связаться с председателем конкурсной комиссии и уточнить, может ли ваша работа быть рассмотрена на данной секции или нет. Контактные телефоны, адреса электронной почты председателей и секретарей конкурсных комиссий, а также ответственных за НИРС вузов, на базе которых происходит работа секции (**базовых вузов**) представляются на сайте www.sws.bsu.by после объявления конкурса.

В случае несоответствия тематики представляемой работы научному направлению секции (конкурсной комиссии), работа отклоняется от дальнейшего участия в конкурсе или передается в другую секцию.

Перечень секций конкурса 2006 года представлен в таблице 1. Данный перечень может претерпевать некоторые видоизменения, однако они не являются существенными.

Для участия в конкурсе вам необходимо представить ответственному за НИРС вуза следующие документы:

1. Научная работа, оформленная в соответствии с ГОСТ 7.32, 7.1. Объем работы не должен превышать 35 страниц для естественных и технических наук и 50 страниц для гуманитарных наук. На конкурс допускаются как переплетенные работы, так и работы в папках-скоросшивателях. Обратите внимание: некачественно оформленные работы комиссия может снять с конкурса.

Для облегчения процесса оформления работ на сайте конкурса и в Приложении В представлены «Правила оформления работ, представляемых на Республиканский конкурс научных работ студентов высших учебных заведений Республики Беларусь»

2. Краткие сведения об авторе<sup>6</sup> и научном руководителе<sup>7</sup>. Сведения в обязательном порядке заверяются ректором вашего вуза.

 $^6$ не более двух (решение оргкомитета конкурса от 12.2004 № 1) $^7$ не более двух

Таблица 1 - Перечень секций конкурса 2006 года

| $N_{\!\underline{0}}$ | Название секции                                                       |
|-----------------------|-----------------------------------------------------------------------|
| 1                     | Физическая культура и спорт                                           |
| $\overline{2}$        | Психология, педагогическая и коррекционная психология                 |
| $\overline{3}$        | Искусство, фольклор, художественные и этнокультурные традиции Бела-   |
|                       | руси. Культурология                                                   |
| $\overline{4}$        | Государственное и местное управление, развитие белорусской государст- |
|                       | венности. Юридические науки и политология                             |
| 5                     | Экономическая теория. Мировая экономика. Макроэкономика. Финансы,     |
|                       | кредит и статистика                                                   |
| 6                     | Экономика и управление на предприятии. Инновационный менеджмент.      |
|                       | Бухгалтерский учет, анализ, аудит                                     |
| $7\phantom{.0}$       | Педагогика, теория и методика обучения и воспитания (по областям и    |
|                       | уровням образования). Социальные проблемы воспитания                  |
| 8                     | Филология, литературоведение. Литература как отражение национально-   |
|                       | духовного развития белорусского народа. Журналистика                  |
| 9                     | Философия, социология, история. История Беларуси и проблемы взаимо-   |
|                       | действия цивилизаций.                                                 |
| 10                    | Экология, экосистемы, экологическая безопасность, информационные      |
|                       | системы и технологии в экологии                                       |
| 11                    | Иностранный язык и литература. Методика и психология преподавания     |
|                       | иностранных языков                                                    |
| 12                    | Медицинские и фармацевтические науки                                  |
| 13                    | Химия, химическая технология и биотехнология. Охрана окружающей       |
|                       | среды                                                                 |
| 14                    | Лесное хозяйство, технология и техника лесной промышленности          |
| 15                    | Агрономические, зоотехнические и ветеринарные науки, экономика АПК    |
| 16                    | Транспорт, строительство дорог и транспортных объектов                |
| 17                    | Математика. Методы и алгоритмы вычислительной математики и мате-      |
|                       | матического моделирования для решения задач экономики, техники и      |
|                       | природоведения                                                        |
| 18                    | Биология, биоэкология и биоэкологические процессы. Научные основы     |
|                       | биотехнологических процессов, биоинженерия                            |
| 19                    | Теоретическая и экспериментальная физика. Физико-технологические ос-  |
|                       | новы создания опто-, микро- и наноэлектронных материалов, приборов и  |
|                       | систем                                                                |
| 20                    | Науки о Земле. Геологические структуры и экогеологические процессы.   |
|                       | Функционирование и оптимизация геоэкосистем                           |
| 21                    | Информатика и информационные технологии. Программное обеспечение      |
|                       | вычислительной техники и автоматизированных систем. Методы искус-     |
|                       | ственного интеллекта                                                  |
| 22                    | Процессы получения и обработки материалов, материалосберегающие       |
|                       | технологии. Металлургия и технологии литья                            |

Продолжение таблицы 1

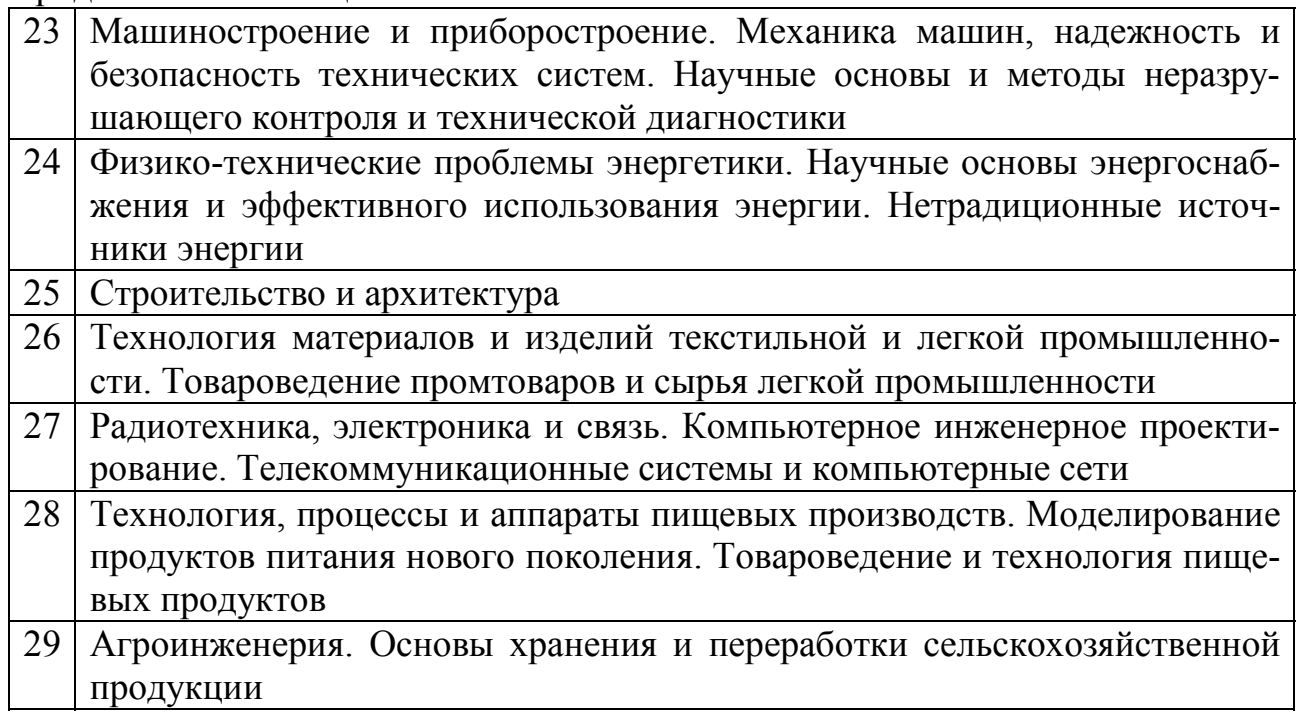

- 3. Список опубликованных по **теме работы!** научных трудов (статьи, тезисы), актов внедрения в производство и учебный процесс, других документов, подтверждающих научную и практическую значимость работы. Кроме того, электронный вариант списка трудов предоставляется в секретариат конкурса при регистрации. В том случае, если публикации отсутствуют или не представляются, в соответствующее поле базы данных или регистрационную форму на сайте должна быть введена одна из двух возможных записей: «Публикации отсутствуют», «Ксерокопии трудов не представляются» (Процедура проведения регистрации описана ниже).
- 4. Ксерокопии научных трудов, актов внедрения и других материалов, подтверждающих научную и практическую значимость вашей научно-исследовательской работы. Компьютерные программы, базы данных и иные разработки в области информационных технологий, представляются на электронном носителе с подробной инструкцией пользователя. Все вопросы, касающиеся предоставления оригиналов научных трудов целесообразно согласовать с председателем или секретарем научной секции.
- 5. Отзыв научного руководителя, в котором указываются актуальность работы, ее цель и соответствие приоритетным направлениям фундаментальных и прикладных исследований, самостоятельно решенные задачи, практическая и социальная значимость работы при продолжении исследований по данной тематике.
- 6. Рекомендация ученого совета вуза (факультета). Рекомендация может быть представлена на листке сведений об авторе. Указывается наименование совета, дата заседания и номер протокола.

Организаторы конкурса будут вам очень признательны, если кроме перечисленных документов, будет представлена копия 31-ой страницы вашего паспорта в двух экземплярах.

Также мы рекомендуем вам подготовить электронные копии (сканированные) всех опубликованных работ, а также всех других документов и материалов, представляемых на конкурс.

#### **Научные работы на конкурс направляются вашим вузом централизовано**.

В силу этого ответственный за НИРС вуза должен заблаговременно сообщить вам обо всех особенностях организации этапа сбора конкурсных работ в Вашем вузе: сроки, место и форму предоставления необходимых документов. Кроме того, может потребоваться дополнительная информация или документы. В частности, для того, чтобы ваша работа была допущена к конкурсу, информация о ней должна быть внесена в базу данных конкурса, т.е. ее необходимо **зарегистрировать**.

Различные варианты организации информационного поля внутри вуза представлены в разделе для ответственных за НИРС вузов.

В большинстве вузов республики ответственные за НИРС предлагают конкурсантам самостоятельно зарегистрироваться на сайте www.sws.bsu.by. Вид Web- страницы регистрационной формы на сайте конкурса представлен на рисунке 3. Подтверждение ввода информации в базу данных (после предварительной проверки) осуществляется нажатием кнопки «Отправить», расположенной в нижней части формы (см. рис. 3). В случае обнаружения ошибок во время регистрации на сайте необходимо их скорректировать или нажать кнопку «Очистить».

Особенность системы организации конкурса заключается в том, что ввод информации в поля формы с клавиатуры осуществляется только один раз - на этапе регистрации. Появление *случайных* ошибок в данных, которые правильно внесены на этапе регистрации, на других этапах исключено.

Все документы конкурса (письма, приказы, справки, протоколы заседания конкурсных комиссий, дипломы и т.д.) формируются автоматически на основе данных регистрации.

Поэтому внимательно и не торопясь вводите необходимые данные, чтобы исключить появление ошибок набора, опечаток и предоставления некорректных сведений. Позволим себе предположить, что наличие у вас диплома с грамматическими ошибками, которые вы сделали сами, не доставит вам удовольствия.

При подготовке научной работы особое внимание следует обратить на ее название – заголовок. Название вашей работы будет сохранено в базе данных, представлено на сайте конкурса, отражено на дипломе и других документах конкурса. Кроме того, информация о наиболее интересных разработках, содержащихся в конкурсных работах, предоставляется в средства массовой информации - газеты и журналы.

В силу этого, название вашей научной работы должно быть кратким, но при этом отражать цель, объект и методику исследований. Из названия вашей работы должно быть легко сделать вывод об актуальности и новизне проведенных вами исследований. Именно тогда ваша работа сможет вызвать интерес у ваших ровесников, коллег и специалистов.

Среди технических ошибок, которые наиболее часто допускают участники конкурса в названиях работ, отметим две:

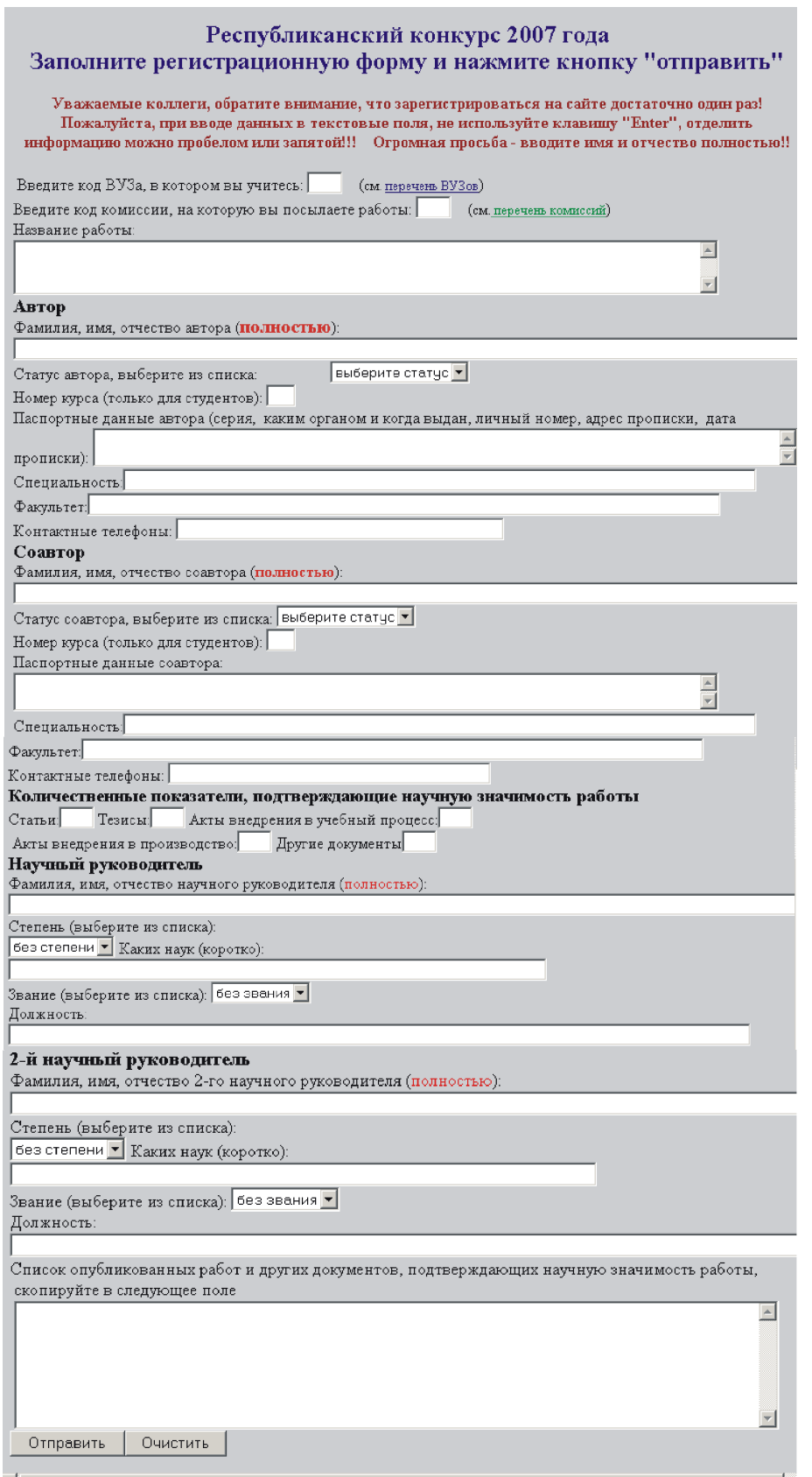

Рисунок 3- Вид Web- страницы регистрационной формы на сайте конкурса

• употребление символов (например, греческих или латинских), малоизвестных слов, узкоспециализированных терминов, а также сленговых выражений;

• включение аббревиатур и обозначений, химических формул, в том числе содержащих верхние или нижние индексы.

После завершения регистрации информация об участниках конкурса хранится в электронной базе данных и частично размещается на сайте www.sws.bsu.by.

При обнаружении на сайте ошибок или неточностей в написании вашей фамилии, имени и отчества, названии работы и т.д. необходимо сообщить ответственному за НИРС своего вуза, и он через секретариат конкурса скорректирует информацию.

Итак, вы оформили работу и сопроводительные документы, предоставили необходимую информацию и работу ответственным за НИРС вузов и зарегистрировались, что дальше?

Ваша научная работа передается для рецензирования и оценивается конкурсной комиссией. Результаты работы комиссии оформляются протоколом.

Предварительные результаты конкурса отображаются на сайте после представления протоколов всех конкурсных комиссий в секретариат. Для каждой конкурсной работы указывается: общее количество баллов, отдельно количество баллов за апробацию, присвоенная категория.

В случае, если у вас возникли вопросы по поводу выставленных баллов за апробацию, вы можете обратиться в комиссию и в секретариат (телефоны и адреса электронной почты вы найдете на сайте конкурса) до утверждения итогов конкурса его оргкомитетом. Как правило, период между представлением протоколов конкурсных комиссий в секретариат конкурса и утверждением итогов работы конкурсных комиссий составляет не менее двух недель. При этом в секретариат конкурса необходимо представить электронную копию работы, сканированные копии материалов, подтверждающие научную значимость исследований по тематике (статьи, тезисы, акты и т.д.).

С чем может быть связано снижение количества прогнозируемого вами количества баллов, которое должна была получить ваша работа за ее апробацию? С чьими-то ошибками? Опыт работы секретариата показывает, что комиссии работают очень тщательно и, как правило, снижение обусловлено тем, что:

- 1. Представленные материалы, подтверждающие научную значимость, не соответствуют теме работы.
- 2. Отсутствует ксерокопия научного труда, включенного в список публикаций, или его часть.
- 3. Акт внедрения в учебный процесс оформлен таким образом, что оказывается непонятной цель разработки, эффективность ее внедрения и сфера применения.
- 4. Автор участвовал в данном конкурсе в предыдущие годы, и работа была отнесена к одной из категорий, при этом некоторые материалы, подтверждающие научную значимость, ранее предоставлялись и уже получили оценку. В связи с этим в текущем году комиссия не учитывала при оценке работы документы, предоставленные в прошлые годы.
- 5. У комиссии есть основания понизить статус предоставленных материалов, подтверждающих научную значимость работы. Например, считать тезисами

ту публикацию, которая была отнесена конкурсантом к статье в сборнике материалов конференции $8$ .

6. Комиссия обнаружила, что в предоставленных документах, подтверждающих научную значимость работы, имеется дублирование результатов, и при оценке не учла ряд из них и т.д.

По окончании работы конкурсных комиссий решением Организационного комитета утверждаются итоги конкурса. В соответствии с нормативными документами с этого момента решение конкурсной комиссии является **окончательным**. Решение оформляется приказом Министерства образования и направляется в вузы, принимавшие участие в конкурсе.

Награждение лауреатов конкурса проводится в торжественной обстановке с участием руководителей Министерства образования и иных республиканских органов управления в сфере науки.

Авторы пособия выражают надежду, что данные рекомендации позволят вам успешно пройти все этапы конкурса и получить достойную награду за ваш вклад в «копилку» белорусской науки.

 $8$  Материалы конференции (съезда,симпозиума): непериодический сборник, содержащий итоги конференции (доклады, рекомендации, решения). Тезисы докладов/сообщений научной конференции (съезда, симпозиума): научный непериодический сборник, содержащий опубликованные до начала конференции материалы предварительного характера (аннотации, рефераты докладов и (или) сообщений)

# **РЕКОМЕНДАЦИИ ОТВЕТСТВЕННЫМ ЗА НИРС**

Обязанностями ответственных за НИРС в вузах в процессе организации конкурса являются:

- Оперативное и своевременное информирование заинтересованных о сроках проведения конкурса текущего года, изменениях и дополнениях в руководящих документах по организации конкурса.
- Организация эффективной системы отбора работ (документов и необходимой информации) на республиканский этап конкурса.
- Оказание помощи студентам, желающим принять участие в конкурсе, в подготовке документов и необходимых материалов.
- Обеспечение достоверности материалов и их соответствие нормативным правовым документам и своевременного их представления в научные секции (конкурсные комиссии) и секретариат.
- Рассылка конкурсных работ в базовые вузы в начале конкурса и передача работ, присланных из базовых вузов, участникам конкурса по его завершению.
- Взаимодействие с секретариатом, конкурсными комиссиями и студентами вуза по вопросам проведения конкурса.
- Обобщение и анализ результатов участия студентов вуза в конкурсе. Выработка предложений для достижения лучших результатов и активизации НИРС.
- Подготовка приказа о награждении победителей и доведение результатов конкурса до всех заинтересованных лиц.
- Популяризация достижений и творческих успехов студентов вуза в средствах массовой информации.
- Ведение и обновление архива (вузовской базы данных) об участниках конкурса разных лет.

С целью оптимизации процесса организации конкурса для ответственных за НИРС вузов разработана специализированная информационно-аналитическая система, включающая диалоговый сайт и базу данных.

Разработанные программные продукты позволяют реализовать несколько вариантов эффективной организации работы в вузе при прохождении *этапа регистрации работ,* а также окажут помощь ответственному за НИРС при выполнении им других обязанностей.

Выбор варианта для вуза зависит от предполагаемого количества представляемых работ, возможностей пользования услугами Internet, а также от уровня владения пользователя современными информационными средствами.

В любом случае конечным итогом работы ответственного за НИРС на данном этапе является предоставление в секретариат конкурса в установленный срок заполненной соответствующей информацией базы данных и автоматически сформированных твердых копий документов, заверенных подписью (рис. 4 и рис. 5).

Заполненная база данных и списки участников конкурса от вуза, сформированные в *автоматическом режиме из базы данных,* представляются в секретариат конкурса *с сопроводительным письмом*, подписанным руководителем учреждения. В противном случае представленные от вуза работы отклоняются от участия в конкурсе.

Для пересылки работ в конкурсные комиссии база данных автоматически сформирует вам списки работ, отсортированные для отправки по комиссиям.

После отправки документов у вас будет возможность контролировать процесс конкурса с помощью сайта www.sws.bsu.by.

Для подготовки других документов (например, приказа на премирование по итогам конкурса) вы можете:

- Воспользоваться имеющимися отчетами Microsoft Access. Для этого вам необходимо будет передать их в Microsoft Word и удалить все лишнее. Доступ ко всем отчетам базы данных обеспечивается нажатием на клавишу F11.
- Скопировать информацию из таблиц в соответствующие документы (Для того, чтобы система таблиц, запросов и отчетов оказалась доступной для вас нажмите клавишу F11).
- Сделать собственный отчет Microsoft Access. Более того, вы можете направить в секретариат свои предложения по созданию типовых документов в автоматическом режиме.

Руководство пользователя базой данных приведено в Приложении Г.

Отметим, что программное обеспечение конкурса имеет ряд дополнительных возможностей (ресурсов), информацию о которых вы можете получить у разработчиков.

#### **Вариант 1**

Ввод информации в базу данных ответственным за НИРС.

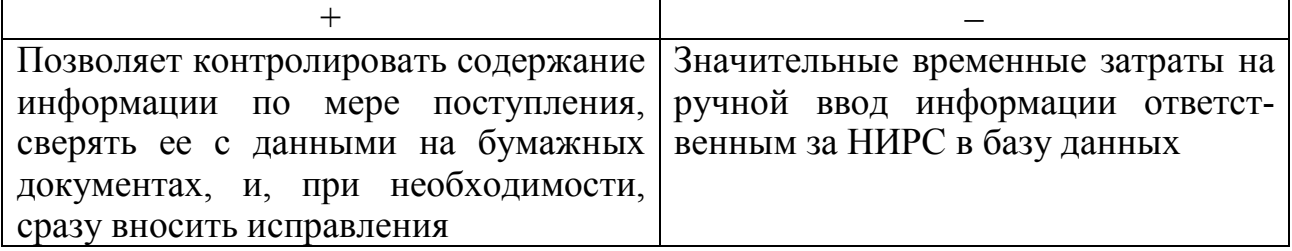

Данный вариант целесообразно использовать в том случае, когда прогнозируемое количество представляемых работ на конкурс будет незначительным (например, не более  $10-20$ ).

Если выбран Вариант 1, то порядок действий следующий:

- 1. Необходимо скопировать с сайта конкурса www.sws.bsu.by незаполненную базу данных (или обратиться в секретариат конкурса с просьбой переслать вам соответствующий программный продукт).
- 2. Ввести в базу данных всю необходимую информацию.
- 3. После завершения регистрации и проверки данных последовательно нажмите на три кнопки на Главной форме базы данных (рисунок 4) «Приложение к сопроводительному письму в секретариат», «Приложение к сопроводительным письмам в комиссии», «Наклейки для писем в комиссии» распечатывая каждый раз документы (рисунок 5). При этом может возникнуть необходимость корректировки параметров страницы автоматически формирующихся

| $\Box$ o $\times$<br><b>Е Республиканский конкурс научных работ студентов</b>                       |                                                                                                   |                                 |                                                   |                                                                                               |                                                      |  |                                   |  |  |
|----------------------------------------------------------------------------------------------------|---------------------------------------------------------------------------------------------------|---------------------------------|---------------------------------------------------|-----------------------------------------------------------------------------------------------|------------------------------------------------------|--|-----------------------------------|--|--|
| <u>Блок получения справочной информации</u>                                                         |                                                                                                   |                                 |                                                   |                                                                                               |                                                      |  |                                   |  |  |
| Перечень вузов<br>Республики Беларусь]                                                              |                                                                                                   | Контактные<br>данные о вузах РБ | Перечень комиссий<br>республиканского<br>конкурса |                                                                                               | Состав и контактные<br>данные конкурсных<br>комиссий |  | Конкурс в<br>табличном<br>виде    |  |  |
| <u>Блок для вузов-участников</u><br>Выберите свой вуз из списка                                     |                                                                                                   |                                 |                                                   |                                                                                               |                                                      |  |                                   |  |  |
|                                                                                                    |                                                                                                   |                                 |                                                   |                                                                                               |                                                      |  |                                   |  |  |
| Регистрация<br>научных<br>работ                                                                     | Информация<br>Приложение к<br>о вузе<br>сопроводительному<br>отв. за НИРС<br>письму в секретариат |                                 |                                                   | Наклейки<br>Приложения к<br>сопроводительным<br>для писем<br>в комиссии<br>письмам в комиссии |                                                      |  | Результаты<br>конкурса<br>по вузу |  |  |
| <u>Блок для работы конкурсных комиссий</u>                                                          |                                                                                                   |                                 |                                                   |                                                                                               |                                                      |  |                                   |  |  |
| Ввод, корректировка, просмотр<br>Основные сведения<br>данных по всем комиссиям<br>по всему конкурсу |                                                                                                   |                                 |                                                   |                                                                                               |                                                      |  |                                   |  |  |
| Выберите комиссию из списка!<br> Агрономические, зоотехнические и ветеринарные науки, экономика АПК |                                                                                                   |                                 |                                                   |                                                                                               |                                                      |  |                                   |  |  |
| Наклейки для писем в вузы по комиссии<br>Список работ по выбранной комисс                           |                                                                                                   |                                 |                                                   |                                                                                               |                                                      |  |                                   |  |  |
| Ввод результатов конкурса по комиссии<br>Протокол конкурсной комиссии                               |                                                                                                   |                                 |                                                   |                                                                                               |                                                      |  |                                   |  |  |

Рисунок 4 - Главная форма базы данных

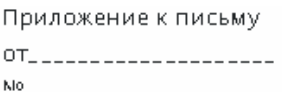

Республиканский конкурс научных работ студентов высших

vчебных заведений Республики Беларусь Белорусский государственный университет

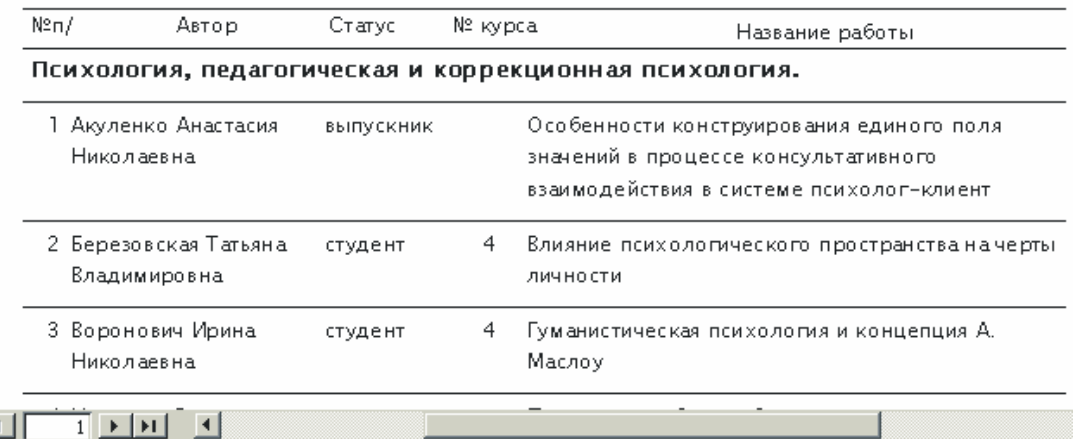

Рисунок 5 – Автоматически формируемое приложение к письму в секретариат конкурса

документов (рисунок 6). В случае необходимости, возможно трансформировать получающиеся документы в текстовый формат с помощью кнопки  $\mathbf{w}$ .

4. Предоставьте в секретариат вместе с сопроводительным письмом подписанные вами списки участников конкурса на бумажных носителях («Приложение к сопроводительному письму в секретариат» см. пункт 3) и электронную базу данных. В целях ускорения процесса обработки информации электрон-

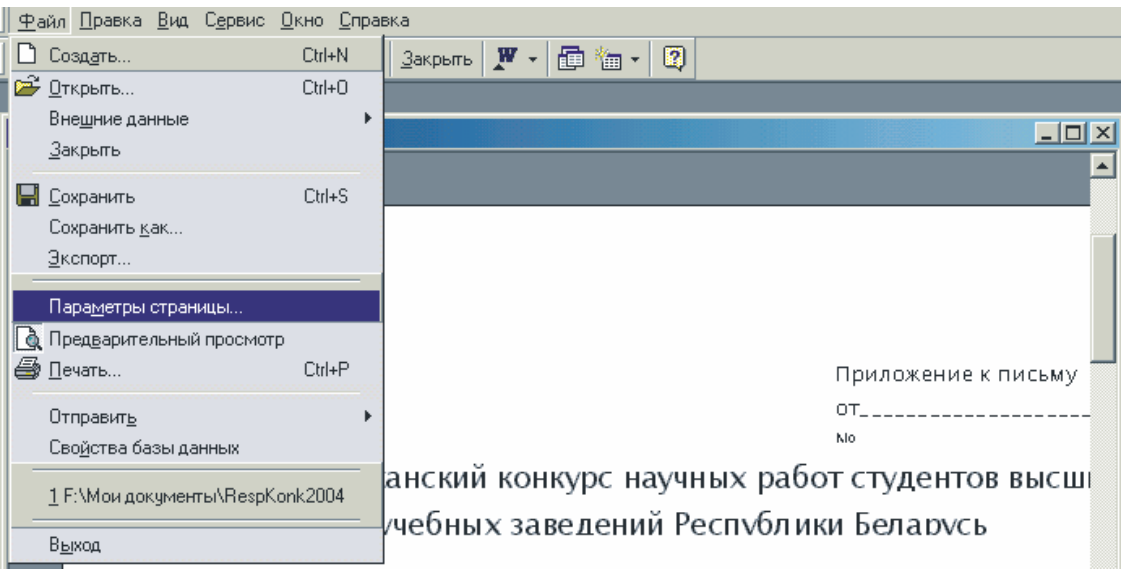

Рисунок 6 – Изменение параметров страницы отчетов Microsoft Access (автоматически формирующихся документов)

ную базу данных целесообразно выслать по электронной почте (адрес электронной почты секретариата представлен на сайте www.sws.bsu.by).

# **Вариант 2**

В данном варианте участники конкурса вводят информацию самостоятельно через Интернет (Интранет) в базу данных, находящуюся под контролем ответственного за НИРС вуза.

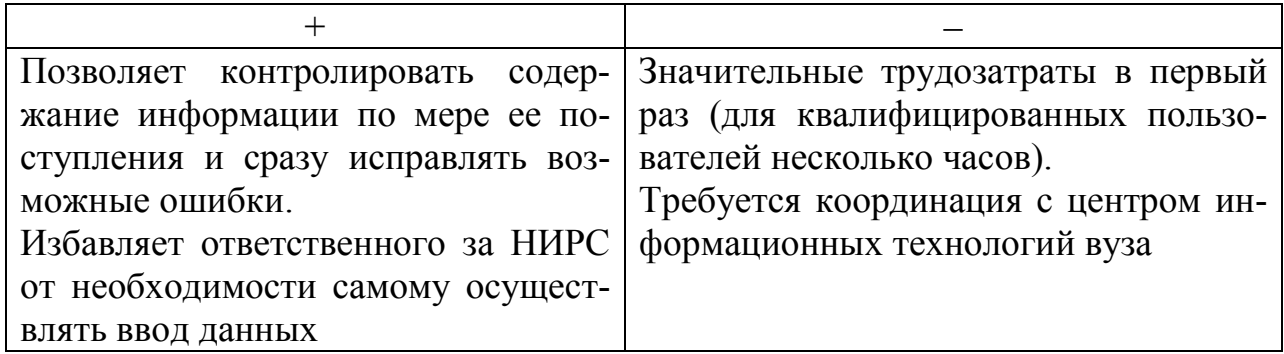

Данный вариант оптимален для крупного вуза, подразделения которого территориально удалены друг от друга. При этом **ежегодно** в конкурсе участвуют несколько десятков работ.

Если выбран Вариант 2, то порядок действий следующий:

- 1. Копируете с сайта www.sws.bsu.by незаполненную базу данных конкурса текущего года. В период проведения конкурса необходимая для работы ответственного за НИРС «пустая» база данных размещается на главной странице сайта.
- 2. Создаете Internet-страницу, имеющую связь с таблицей «RespKonk2004» базы данных. При этом в качестве образца страницы вы можете использовать Web-страницу с сайта конкурса. Размещаете созданную вами страницу в рамках Web-узла на своем компьютере или на сервере подразделения.

3. Рассылаете информацию об особенностях регистрации работ на республиканский конкурс научных работ студентов текущего года студентам вуза. Далее см. пункты 3, 4 Варианта 1.

# **Вариант 3**

В данном варианте участники конкурса сами вводят информацию в базу данных через внутреннюю сеть вуза.

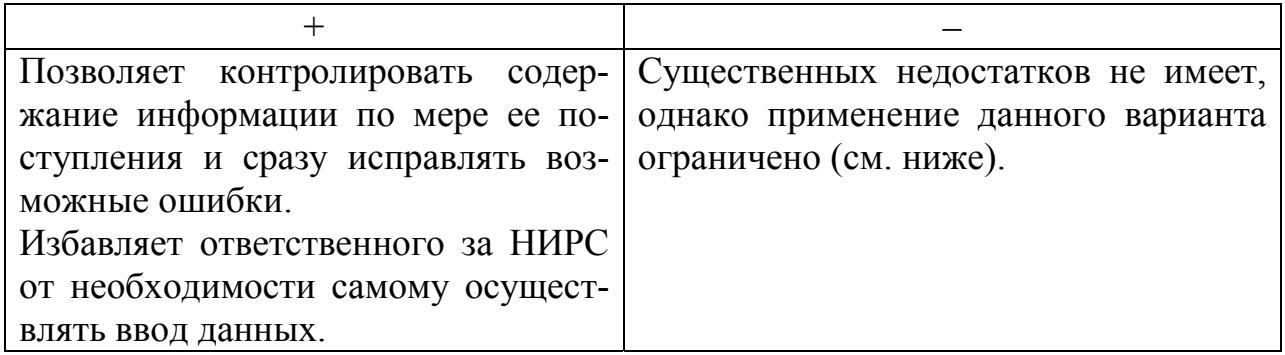

Вариант 3 оптимален для вуза, все компьютеры которого объединены *в рамках одной внутренней сети*. Например, для небольшого вуза, корпуса которого расположены в непосредственной близости друг от друга.

Если выбран вариант 3, то порядок действий следующий:

- 1. Скопируете с сайта www.sws.bsu.by незаполненную базу данных конкурса текущего года. В период проведения конкурса необходимая для работы ответственного за НИРС «пустая» база данных размещается на главной странице сайта.
- 2. Разместите базу данных текущего конкурса на своем компьютере в папке общего доступа.
- 3. Обеспечьте для пользователей такой режим работы базы данных, при котором каждый из конкурсантов при регистрации будет видеть только одну запись (свою) и передаете информацию об особенностях этапа регистрации в вашем вузе всем заинтересованным. В случае необходимости сотрудники секретариата конкурса окажут вам квалифицированную помощь. Далее см. пункты 3, 4 Варианта 1.

# **Вариант 4**

В данном варианте участники вносят информацию в базу данных конкурса через специальный сайт www.sws.bsu.by

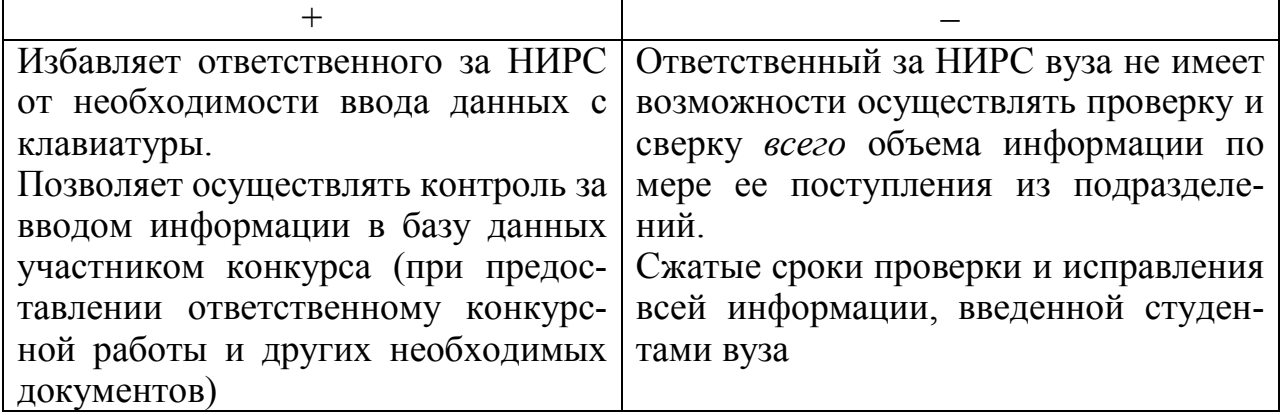

Данный вариант представляется приемлемым для любого вуза страны, имеющего выход в Интернет.

Данный вариант предполагает тесное и оперативное взаимодействие с секретариатом конкурса на этапе регистрации. Для этого у вас должна быть электронная почта и устойчивая телефонная связь (мобильный телефон).

Если выбран Вариант 4, то порядок действий следующий:

- 1. Вы сообщаете студентам своего вуза, что они должны будут регистрироваться на сайте конкурса www.sws.bsu.by самостоятельно.
- 2. Сообщаете о том, что студенты вашего вуза будут регистрироваться на сайте конкурса самостоятельно в секретариат конкурса. При этом срок регистрации на сайте конкурса рекомендуем сократить на три или более дней до момента рассылки работ по конкурсным комиссиям.
- 3. По мере поступления к вам работ проверяете данные о регистрации каждого участника.
- 4. После завершения этапа регистрации секретариат направляет вам по электронной почте заполненную базу данных, вы проверяете ее содержимое и, при необходимости, внесите исправления или дополнения.

Далее см. пункты 3, 4 Варианта 1.

При выборе любого одного из четырех представленных вариантов сайт конкурса www.sws.bsu.by окажет вам существенную помощь в работе по оповещению всех заинтересованных об особенностях конкурса текущего года (нормативная документация, адреса и телефоны вузов и т.д.). На сайте размещается информация о промежуточных результатах конкурса. Таким образом, в случае возникающих вопросов вы сможете обратиться в секретариат конкурса и в конкурсные комиссии.

Ваши вопросы и предложения по конкурсу вы также можете представить на сайте. Для этого вам надо зайти в соответствующий раздел и заполнить форму, представленную на рисунке 7. После того, как вы нажмете кнопку «Отправить» ваши предложения будут представлены на этой же странице и окажутся доступными для всех заинтересованных.

После утверждения итогов конкурса на сайте размещаются для копирования всеми заинтересованными база данных конкурса и статистические данные. Таким образом, наличие базы данных позволяет вам проводить анализ и обобщение результатов конкурса.

#### **В процессе конкурса необходимо обратить внимание еще на два обстоятельства:**

1. При рассылке информации о конкурсе в вузе следует особо обратить внимание его потенциальных участников на то, чтобы в названиях работ они избегали написания греческих и латинских символов, а также верхних и нижних индексов. Работы авторов, которые не выполнили данные рекомендации, высылать в адрес конкурсной комиссии не следует.

2. Ксерокопии 31 страницы паспорта высылать в конкурсные комиссии не следует. В случае, если ксерокопии включены в переплет конкурсной работы, их необходимо извлечь. Передача ксерокопий паспортов авторов работ первой

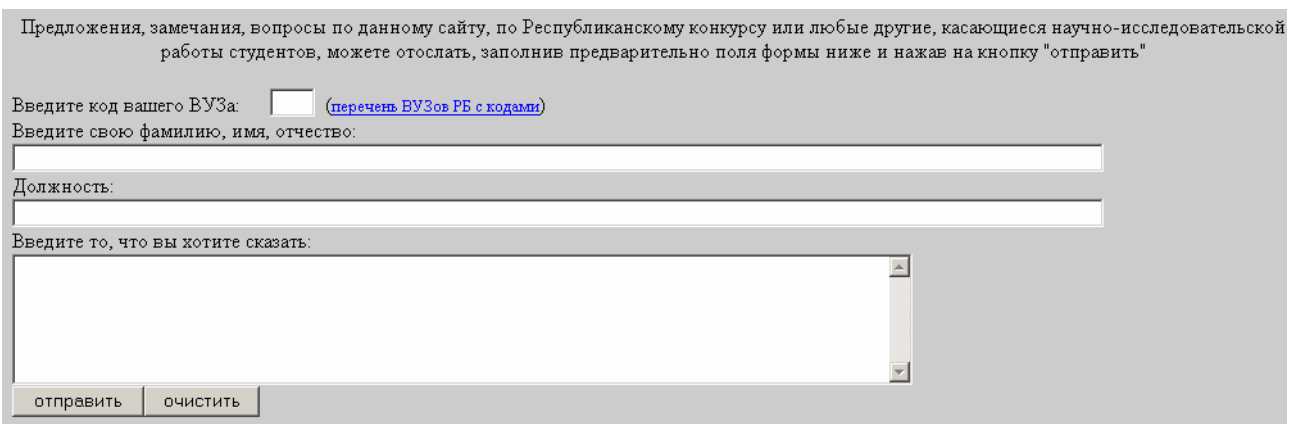

Рисунок 7 – Форма для представления замечаний и предложений по конкурсу

категории в секретариат осуществляется при подготовке приказа об итогах конкурса (при представлении на сайте конкурса его предварительных итогов).

Следующие этапы, при которых необходимо быстрое и оперативное взаимодействие между секретариатом конкурса и ответственными за НИРС вузов это награждение лауреатов конкурса Министерством образования, а также представление авторов лучших работ для награждения из специального фонда Президента Республики Беларусь по социальной поддержке одаренных учащихся и студентов. На этих этапах могут потребоваться данные об изменении фамилий, статуса участников и т.п.

# **СЕКРЕТАРЯМ КОНКУРСНЫХ КОМИССИЙ**

Обязанности секретаря конкурсной комиссии заключаются в следующем:

- 1. Подготовка приказа об организации работы конкурсной комиссии научной секции.
- 2. Сбор работ, поступающих на комиссию, и их регистрация.
- 3. Рассылка работ на рецензирование, подготовка бланков рецензий.
- 4. Обработка результатов рецензирования.
- 5. Подготовка протокола.
- 6. Подготовка документов на оплату труда рецензентам.
- 7. Рассылка работ по вузам.

Использование информационно-аналитической системы для проведения конкурса позволяет:

• получить в электронном виде информацию обо всех работах и их авторах, которые должны поступить на комиссию. При необходимости полный перечень работ можно распечатать, нажав кнопку «Список работ по выбранной комиссии» (см. рисунок 4);

• оформить протокол конкурсной комиссии в автоматическом режиме (необходимо ввести в базу данных количество баллов, которые набрала работа всего и, из них, за апробацию, а также отметить работы лауреатов) (подробнее см. приложение);

• избежать проведения статистической обработки данных по комиссии;

• сформировать в автоматическом режиме наклейки на конверты (бандероли) для рассылки работ в вузы;

- осуществлять непрерывный контроль за поступлением работ на комиссию, так как работы, которые должны поступить, известны;
- ознакомиться с текущей информацией на сайте конкурса www.sws.bsu.by.

При выполнении обязанностей секретарю конкурсной комиссии необходимо обратить внимание на следующие обстоятельства:

- В состав конкурсных комиссий включаются ученые-эксперты по данной отрасли науки (не более 15 человек), в том числе **обязательно** представители других вузов, научных и других организаций.
- Если работа, заявленная на секцию, не поступает, следует немедленно сообщить об этом в секретариат конкурса и в вуз, из которого работа направлена. Вся необходимая информация (адреса, контактные данные секретариата и вузов) представлена как на сайте www.sws.bsu.by, так и в Базе данных конкурса.
- Все вопросы передачи конкурсной работы из одной секции в другую решаются между секретарями конкурсных комиссий и их председателями. Однако информация о передаче должна быть в максимально короткие сроки представлена в секретариат конкурса. Порядок действий при перемещении конкурсной работы из одной секции в другую, представлен в Приложении Г (стр. 87 данного пособия). Обратите внимание, секретарь не имеет права добавлять с клавиатуры данные о работах, поступивших из других комиссий или удалять запись из базы данных.
- Базу данных, предназначенную для работы секретаря конкурсной комиссии, следует получить у ответственного секретаря оргкомитета конкурса (по электронной почте или лично). Варианты базы данных, размещенные на сайте конкурса, не являются рабочими для секретаря конкурсной комиссии.
- Секретарь не имеет права в процессе конкурса вносить изменения в написание ФИО участников, наименования работ и т.д. (разработчики заблокировали эту возможность). Это право оставлено только ответственным за НИРС вузов.
- В случае возможных затруднений, вызванных работой системы, необходимо обратиться в секретариат конкурса.

В процессе проведения конкурса возникает ряд вопросов относительно оценки работ. Отметим наиболее типичные из них:

1. Работа оформлена неаккуратно, а в «Памятке рецензенту» не указано сколько баллов можно снять за неправильное оформление работы.

Комиссия имеет право снимать любое количество баллов за неаккуратно оформленую работу или вообще не допускать к конкурсу такие работы.

2. Специфика научных направлений, в рамках которых осуществляет свою работу определенная конкурсная комиссия, не позволяет пользоваться рекомендованной Министерством образования шкалой для того, что бы отнести работы к одной из трех категорий. Как наиболее правильно поступить в указанной ситуации?

После проведения оценки работ необходимо ввести числовую добавку к баллам ко *всем работам* таким образом, чтобы получить соответствие уровня работ, представленных на комиссии с предложенной в «Правилах...» шкалой и сообщить об этом в секретариат конкурса при предоставлении протокола.

3. На конкурс представлена работа автора, получившего высокую оценку в предыдущие годы. Как проводить ее рассмотрение в текущем году?

Согласно принятому Организационным комитетом решению публикации, представленные на конкурс во второй раз для работ, отмеченных званием «Лауреат конкурса» или отнесенных к первой категории, второй раз не оцениваются. Какие публикации (другие документы, подтверждающие научную и практическую значимость работы) участник представлял ранее, можно посмотреть в базе данных конкурса за прошлые годы (см. рисунок).

В случае, если участник не внес в предыдущий раз в данное поле список публикаций (либо не внес Запись «Публикации не представляются») *оценке подлежат публикации участника, сделанные в период между его участием в конкурсе прошлый раз и в текущем году (независимо от их тематики)*.

По мере ежегодного обновления Базы данных конкурса в распоряжение конкурсной комиссии представляются все работы за предыдущие годы (в том числе и представленные на других конкурсных комиссиях). Таким образом, при повторном участии автора в конкурсе оцениваться будут только новые результаты, представленные автором как непосредственно в конкурсной работе, так и в приложениях.

Для работ второй, третьей категорий, а также работ, не отмеченных ни одной из возможных категорий, допускается не пользоваться данной нормой (на усмотрение комиссии).

4. Представленные ксерокопии научных трудов позволяют констатировать, что научный результат тиражирован в группе научных публикаций фактически без существенного развития. Каковы общие рекомендации по действиям конкурсных комиссий в данном случае?

В этом случае оценке подлежит только одна работа, дающая участнику максимальное количество баллов, из всех возможных по группе.

5. Имеет ли право конкурсная комиссия добавлять или снимать определенное количество баллов при оценке конкретной работы?

Безусловно, конкурсная комиссия имеет право добавлять (снимать) определенное количество баллов работам. Именно конкурсная комиссия выносит окончательное решение по каждой из работ.

6. В Правилах проведения Республиканского конкурса научных работ студентов высших учебных заведений Республики Беларусь указано, что комиссия должна представлять в секретариат и Министерство образования «Решение конкурсной комиссии», однако секретариат требует представления протокола конкурсной комиссии, который автоматически формируется из базы данных. Уточните, какие документы необходимо представлять в секретариат конкурса по его завершению?

В связи с внедрением автоматизированной информационно-аналитической системы администрирования конкурса все необходимые документы в Министерство образования представляются секретариатом конкурса. Конкурсные комиссии представляют в секретариат конкурса два экземпляра протоколов, которые автоматически формируются базой данных конкурса. Протоколы подписываются всеми членами комиссии, присутствующими на заседании.

7. Приложенные к конкурсной работе ряд ксерокопий документов, подтверждающих научную и практическую значимость работы, не соответствует основной части работы или не является научными публикациями (например, публикация в научно-популярном журнале или публицистическая статья). Каковы будет рекомендации в этом случае?

В соответствии с Правилами конкурса такие ксерокопии не подлежат оценке. Однако наличие публикаций по другим направлениям науки или наличие публицистических (научно-популярных) статей свидетельствует об активности участника, что может быть учтено при принятии окончательного решения.

# **СЕКРЕТАРИАТ КОНКУРСА**

Секретариат конкурса обеспечивает текущую организационную, информационную и научно-методическую работу по вопросам проведения конкурса. Секретариат конкурса ведет работу по актуализации информационного банка данных об участниках конкурса. В обязанности секретариата входит сбор и обработка всех предложений по модернизации конкурса и предоставление их вышестоящим инстанциям.

Таким образом, секретариат обеспечивает функционирование системы проведения конкурса в соответствие с принятой нормативной базой и взаимодействует с Министерством образования.

Секретариат конкурса обеспечивает:

- 1. Правильность функционирования системы проведения конкурса и контроль соблюдения нормативных правовых документов.
- 2. Проведение регистрации участников конкурса и предоставление данных регистрации в конкурсные комиссии и Министерство образования.
- 3. Функционирование электронных информационно-аналитических ресурсов: сайта, базы данных и других информационных систем.
- 4. Функционирование системы информационного взаимодействия между субъектами конкурса.
- 5. Обработку и анализ статистических данных итогов конкурса, и их представление в Министерство образования.
- 6. Подготовку дипломов лауреатов конкурса и авторов работ первой категории.
- 7. Подготовку к изданию сборника лауреатов конкурса и авторов работ первой категории.
- 8. Взаимодействие со специальным фондом Президента Республики Беларусь по социальной поддержке одаренных учащихся и студентов.
- 9. Участие в организации и проведении церемонии торжественного награждения лауреатов конкурса.
- 10. Обобщение и распространение опыта работы конкурсных комиссий, организаторов конкурса, разработка рекомендаций и оказание консультативной помощи участникам.

#### **ЗАКЛЮЧЕНИЕ**

Вы ознакомились с первым изданием методического пособия «Организация и проведение Республиканского конкурса научных работ студентов высших учебных заведений Республики Беларусь».

Это издание, созданное усилиями организаторов НИРС, представляет собой обобщение многолетнего опыта работы профессорско-преподавательских и научных сотрудников вузов Беларуси. Форма изложения материала позволила авторам сформировать многоуровневую систему рекомендаций: студент - научный руководитель – ответственный по НИРС – организатор конкурса.

Современный высокий уровень организации и проведения конкурса - продукт работы многих людей. Являясь «наследником» всесоюзного, конкурс успешно развивается и, используя современные информационные технологии и ресурсы, приобретает новые черты и качества.

Неоценимый вклад в создание республиканской системы НИРС и совершенствование организации конкурса в различные годы внесли В. Ф. Алексеев (БГУИР), Куровская Л.И. (БНТУ), Коваленко Т.В. (БГУ), Журавлева Л.А. (Министерство образования), Матвейчик Н.И. (Совет Министров Республики Беларусь).

Слова благодарности и искреннюю признательность за высокий профессионализм и добросовестный труд заслуживают научные руководители студенческих научных разработок, члены конкурсных комиссий и рецензенты.

Авторы также признательны сотрудникам специального фонда Президента Республики Беларусь по социальной поддержке одаренных учащихся и студентов, благодаря которым усилия организаторов конкурса по его оптимизации получили новый импульс.

Участникам конкурса – будущим ученым и специалистам – пожелаем творческих успехов, достижений и научных открытий.

#### ПРИЛОЖЕНИЕ А

# **НОРМАТИВНО-ПРАВОВАЯ БАЗА СИСТЕМЫ НАУЧНО-ИССЛЕДОВАТЕЛЬСКОЙ РАБОТЫ СТУДЕНТОВ ВУЗОВ РЕСПУБЛИКИ БЕЛАРУСЬ**

**ВЫДЕРЖКА ИЗ ЗАКОНА РЕСПУБЛИКИ БЕЛАРУСЬ ´ОБ ОБРАЗОВАНИИ В РЕС-ПУБЛИКЕ БЕЛАРУСЬª**

#### **Статья 33. Учреждения, обеспечивающие получение высшего образования**

К учреждениям, обеспечивающим получение высшего образования, относятся высшие учебные заведения: классический университет, профильный университет (академия), институт, высший колледж.

Классический университет, профильный университет (академия), институт обеспечивают получение высшего образования на двух ступенях.

Высшие колледжи обеспечивают получение высшего образования первой ступени по специальностям, интегрированным со специальностями среднего специального образования.

Высшие учебные заведения должны соответствовать критериям, установленным Министерством образования Республики Беларусь. В порядке, устанавливаемом Правительством Республики Беларусь, высшие учебные заведения могут быть признаны ведущими (головными) в системе образования, отрасли.

Право на обучение в учреждениях, обеспечивающих получение высшего образования, имеют лица, получившие общее среднее или среднее специальное образование. Лица со средним специальным образованием также имеют право на получение высшего образования в сокращенные сроки при условии соблюдения требований образовательных стандартов высшего образования.

**Обучение в учреждениях, обеспечивающих получение высшего образования, осуществляется на основе интеграции учебного процесса с научной и (или) творческой, исследовательской деятельностью преподавателей и студентов.** 

Наряду с подготовкой специалистов с высшим образованием высшие учебные заведения осуществляют подготовку специалистов с высшим образованием по дополнительной специальности, подготовку научных кадров высшей квалификации, организуют переподготовку и повышение квалификации специалистов с высшим образованием. В высших учебных заведениях может осуществляться профессиональная подготовка, а также подготовка по отдельным сертифицированным курсам высшего образования.

#### **ВЫДЕРЖКА ИЗ ЗАКОНА РЕСПУБЛИКИ БЕЛАРУСЬ ´О ВЫСШЕМ ОБРАЗОВАНИИª**

#### **Статья 27. Научная, научно-техническая и инновационная деятельность высших учебных заведений**

1. Высшие учебные заведения осуществляют научную, научно-техническую и инновационную деятельность в соответствии с профилем подготовки специалистов и приоритетными направлениями государственной научнотехнической политики.

2. Научная, научно-техническая и инновационная деятельность осуществляется кафедрами, научно-исследовательскими и научно-методическими лабораториями, центрами и научно-исследовательскими институтами.

3. Порядок осуществления научной, научно-технической и инновационной деятельности высших учебных заведений устанавливается законодательством Республики Беларусь о научной, научно-технической и инновационной деятельности.

#### **Статья 30. Права, обязанности и ответственность студентов высших учебных заведений**

1. Студенты высших учебных заведений имеют право на:

1.1. получение высшего образования в соответствии с образовательными стандартами высшего образования;

1.2. перевод в другое высшее учебное заведение, перевод на обучение по другой специальности, на другую форму получения высшего образования в порядке, установленном Министерством образования Республики Беларусь;

1.3. восстановление в высшем учебном заведении для возобновления обучения. Порядок и условия восстановления студентов, отчисленных из высших учебных заведений, определяются Правительством Республики Беларусь;

1.4. обучение по индивидуальным учебным планам в порядке и случаях, определяемых Министерством образования Республики Беларусь;

1.5. получение дополнительных образовательных услуг в порядке, установленном законодательством Республики Беларусь и уставом высшего учебного заведения;

**1.6. участие в научной, научно-технической и инновационной деятельности высшего учебного заведения;** 

1.7. участие в управлении высшим учебным заведением в порядке, установленном законодательством Республики Беларусь и уставом высшего учебного заведения;

1.8. создание и избрание органов студенческого самоуправления, объединение в профессиональные союзы, молодежные и иные общественные объединения, деятельность которых не противоречит законодательству Республики Беларусь;

1.9. защиту своих прав и законных интересов;

1.10. обжалование решений администрации и должностных лиц высшего учебного заведения в порядке, установленном законодательством Республики Беларусь и уставом высшего учебного заведения;

1.11. обеспечение стипендией в порядке и на условиях, определенных законодательством Республики Беларусь;

1.12. медицинское обслуживание и оздоровление в порядке, установленном законодательством Республики Беларусь;

1.13. обеспечение местами в общежитиях и временной пропиской в порядке, установленном законодательством Республики Беларусь;

1.14. возмещение расходов по найму жилья в случае необеспечения местами в общежитиях (студенты, обучающиеся за счет средств республиканского бюджета) в размере и порядке, определенных законодательством Республики Беларусь;

**1.15. материальное и моральное стимулирование успехов в учебной, общественной и научно-исследовательской деятельности;** 

1.16. льготный кредит для оплаты первого высшего образования в соответствии с законодательством Республики Беларусь;

1.17. академические отпуска - по медицинским показаниям, финансовым и иным причинам. Порядок и условия предоставления академических отпусков студентам высших учебных заведений определяются Правительством Республики Беларусь;

1.18. каникулы – плановые перерывы в получении образования для отдыха и иных социальных целей при очной форме получения высшего образования. Каникулы предоставляются не менее двух раз в учебном году общей продолжительностью от шести до десяти недель;

1.19. отсрочку от призыва на срочную военную службу, службу в резерве на время обучения, освобождение от прохождения военных и специальных сборов в соответствии с законодательством Республики Беларусь.

#### **ВЫДЕРЖКА ИЗ ПОЛОЖЕНИЯ О ПОРЯДКЕ ПЕРЕВОДА СТУДЕНТОВ И УЧАЩИХСЯ ГОСУДАРСТВЕННЫХ УЧРЕЖДЕНИЙ, ОБЕСПЕЧИВАЮЩИХ ПОЛУЧЕНИЕ ВЫСШЕГО И СРЕДНЕГО СПЕЦИАЛЬНОГО ОБРАЗОВАНИЯ, С ПЛАТНОГО ОБУЧЕНИЯ НА ОБУЧЕ-НИЕ ЗА СЧЕТ СРЕДСТВ РЕСПУБЛИКАНСКОГО И (ИЛИ) МЕСТНЫХ БЮДЖЕТОВ. УТ-ВЕРЖДЕНО ПОСТАНОВЛЕНИЕМ СОВЕТА МИНИСТРОВ РЕСПУБЛИКИ БЕЛАРУСЬ 13 МАЯ 2006 Г. № 609**

2. Действие настоящего Положения распространяется на государственные учреждения, обеспечивающие получение высшего и среднего специального образования (далее - учреждения образования), независимо от их ведомственной подчиненности.

3. Перевод студентов и учащихся учреждений образования всех форм получения образования (далее - студенты и учащиеся) с платного обучения на обучение за счет средств республиканского и (или) местных бюджетов осуществляется при наличии свободных бюджетных мест по окончании учебного года в период до 14 сентября.

6. В конкурсе могут участвовать обучающиеся за плату отлично успевающие студенты и учащиеся, достигшие высоких показателей в **научноисследовательской деятельности** и общественной работе.

7. Отлично успевающими являются студенты и учащиеся, имеющие по итогам предшествующего переводу учебного года не менее 75 процентов отметок 10 (десять) и 9 (девять) баллов, а остальные отметки не ниже 7 (семи) баллов.

8. **Достигшими высоких показателей в научно-исследовательской деятельности считаются студенты и учащиеся:** 

**являющиеся участниками конкурсов научных (творческих) работ или конкурсов технического творчества, олимпиад по специальности;** 

**являющиеся участниками научно-практических мероприятий (семинаров, конференций), авторами (соавторами) экспонатов научнотехнических, творческих выставок и (или) имеющие материалы, опубликованные в научных, научно-популярных и учебных изданиях (включая материалы, подготовленные в соавторстве);** 

**имеющие иные достижения в научно-исследовательской деятельности.** 

**ВЫДЕРЖКА ИЗ ПОЛОЖЕНИЯ О ПОРЯДКЕ ПРЕДОСТАВЛЕНИЯ СКИДОК СО СФОРМИРОВАННОЙ СТОИМОСТИ ОБУЧЕНИЯ СТУДЕНТАМ И УЧАЩИМСЯ ГОСУ-ДАРСТВЕННЫХ УЧРЕЖДЕНИЙ, ОБЕСПЕЧИВАЮЩИХ ПОЛУЧЕНИЕ ВЫСШЕГО И СРЕДНЕГО СПЕЦИАЛЬНОГО ОБРАЗОВАНИЯ, И РАЗМЕРАХ ЭТИХ СКИДОК. УТВЕР-ЖДЕНО ПОСТАНОВЛЕНИЕМ СОВЕТА МИНИСТРОВ РЕСПУБЛИКИ БЕЛАРУСЬ 26.05.2006 № 665** 

2. Скидки предоставляются студентам и учащимся:

2.1. достигшим высоких показателей в учебно-познавательной, научноисследовательской деятельности и общественной работе;

3. При рассмотрении вопроса о предоставлении скидок студентам и учащимся, указанным в подпункте 2.1 пункта 2 настоящего Положения, применяются следующие термины и их определения:

3.1. учебно-познавательная деятельность - это деятельность студентов и учащихся, направленная на удовлетворение познавательных потребностей, связанная со стремлением обладать различными знаниями, навыками и умениями, с выраженным желанием осуществлять исследовательскую работу в тех или иных жизненных ситуациях;

3.2. высокие показатели учебно-познавательной деятельности - это наличие у студентов и учащихся по итогам учебного года не менее 50 процентов отметок 10 (десять) и 9 (девять) баллов, а остальные отметки – не ниже 6 (шести) баллов;

3.3. научно-исследовательская деятельность студентов – это освоение различных этапов организации и выполнения фундаментальных, экспериментальных, поисковых научно-исследовательских работ и инновационных проектов, направленных на решение научных задач для различных отраслей экономики.

Высокими показателями научно-исследовательской деятельности студентов являются:

выполнение заданий, лабораторных работ, курсовых и дипломных проектов (работ), содержащих элементы научных исследований;

самостоятельные научные исследования и теоретические исследования;

участие в работе студенческих научно-исследовательских лабораторий, кружков, проблемных групп, конструкторских, проектных, экономических, научно-информационных, переводческих бюро, наличие научных публикаций;

3.4. общественная работа – это деятельность студентов и учащихся, направленная на развитие коллектива учреждения образования, общества в целом, осуществляемая в свободное время на добровольных началах.

Высокими показателями общественной работы студентов и учащихся являются:

участие в работе органов самоуправления учреждения образования, молодежных общественных объединений, в организации и проведении общественно значимых мероприятий, акций, шефство над ветеранами войны и труда;

участие в спортивных соревнованиях, выставках, в организации и подготовке культурно-массовых мероприятий, занятие художественным и техническим творчеством, шефство над трудными подростками;

участие в волонтерском, стройотрядовском движении и общественно полезном труде.

4. Конкретный размер скидок студентам и учащимся, указанным в подпункте 2.1 пункта 2 настоящего Положения, зависит от среднего балла их успеваемости по результатам за учебный год по шкале согласно приложению 1 и не может превышать 60 процентов от сформированной стоимости обучения на учебный год.

Средний балл успеваемости определяется как среднеарифметическая величина из отметок, полученных за учебный год по результатам сдачи экзаменов, дифференцированных зачетов, курсовых работ и проектов, всех видов практик, предусмотренных учебным планом, отметок по не вынесенным на экзаменационную сессию дисциплинам с учетом округления до десятых.

Не учитываются при определении среднего балла успеваемости отметки по факультативным дисциплинам, дисциплинам для приобретения второй специальности и для получения академической степени бакалавра или магистра.

#### **УКАЗ ПРЕЗИДЕНТА РЕСПУБЛИКИ БЕЛАРУСЬ 14 ИЮНЯ 2007 Г. №273 ´О ПО-ВЫШЕНИИ ЗАРАБОТНОЙ ПЛАТЫ ОТДЕЛЬНЫМ КАТЕГОРИЯМ МОЛОДЫХ СПЕЦИА-ЛИСТОВª**

В целях стимулирования труда отдельных категорий молодых специалистов, работающих в государственных организациях,

ПОСТАНОВЛЯЮ:

1. Повысить тарифные ставки (оклады) молодым специалистам с высшим образованием из числа лиц, получавших в период обучения в учреждениях, обеспечивающих получение высшего образования, поощрения специальных фондов Президента Республики Беларусь по социальной поддержке одаренных учащихся и студентов, а также по поддержке талантливой молодежи (стипендию, поощрительную стипендию, гранд-премию, премию, поощрительную премию, грант, материальную помощь), принятым на работу по направлению этих учреждений в организации, финансируемые из бюджета, на 15 процентов.

2. Осуществлять ежемесячные доплаты молодым специалистам с высшим медицинским (фармацевтическим) образованием, работающим по направлению учреждений образования (после прохождения стажировки) в государственных организациях здравоохранения, финансируемых из бюджета, в размере одной тарифной ставки первого разряда, установленной Правительством Республики Беларусь для оплаты труда работников государственных организаций, финансируемых из бюджета и пользующихся государственными дотациями.

3. Установить, что:

3.1. Повышение тарифных ставок (окладов) и ежемесячные доплаты, предусмотренные в пунктах 1 и 2 настоящего Указа, осуществляются по основному месту работы молодого специалиста в течение двух лет с момента заключения с ним трудового договора (контракта). При этом ежемесячные доплаты выплачиваются пропорционально отработанному времени (объему выполненных работ), но не выше размера, определенного в пункте 2 этого Указа;

3.2. Молодые специалисты с высшим медицинским (фармацевтическим) образованием, получившие образование за счет собственных средств, средств физических или юридических лиц, работающие в государственных организациях здравоохранения, финансируемых из бюджета, по направлению учреждений, обеспечивающих получение высшего медицинского (фармацевтического) образования, имеют право на получение доплат, предусмотренных в пункте 2 настоящего Указа.

4. Совету Министров Республики Беларусь в двухмесячный срок обеспечить приведение актов законодательства в соответствие с данным Указом и принять иные меры по его реализации.

5. Настоящий Указ вступает в силу с 1 сентября 2007 г.

#### **ВЫДЕРЖКА ИЗ ПРОЕКТА ´ПОЛОЖЕНИЯ О ПОДГОТОВКЕ НАУЧНЫХ РАБОТНИ-КОВ ВЫСШЕЙ КВАЛИФИКАЦИИ В РЕСПУБЛИКЕ БЕЛАРУСЬª (HTTP://WWW.VAK.ORG.BY/)**

15. В аспирантуру (адъюнктуру) вправе поступать лица, получившее высшее образование и имеющие склонность к научно-исследовательской работе.

Лица, поступающие в аспирантуру (адъюнктуру), подают на имя руководителя организации, при которой действует аспирантура (адъюнктура), заявление и прилагают следующие документы:

- личный листок по учету кадров;
- автобиографию;
- три фотографии размером  $4\times6$  см;
- **документы, подтверждающие склонность поступающего в аспирантуру (адъюнктуру) к научно-исследовательской работе: список и копии опубликованных научных работ; материалы, относящиеся к объектам интеллектуальной собственности, зарегистрированным в установленном порядке; список отчетов о выполненных исследованиях и разработках; материалы и (или) тезисы докладов на научных конференциях (съездах, симпозиумах), акты об использовании научных разработок. При отсутствии у поступающего вышеуказанных материалов он обязан представить научный реферат по профилю избранной специальности;**
- копии диплома о высшем образовании и диплома магистра, а также приложения к ним;
- удостоверение (удостоверения) о сдаче кандидатских экзаменов по общеобразовательным дисциплинам по форме, установленной Минобразования;
- копию трудовой книжки (для работающих).

Преимущественным правом зачисления в аспирантуру (адъюнктуру) пользуются лица, которые:

- имеют более высокую оценку по экзамену по специальной дисциплине;
- поступают по направлению организации-заказчика;

• **имеют научные публикации по профилю избранной специальности, в изданиях, включенных в Перечень научных изданий Республики Беларусь для опубликования результатов диссертационных исследований, утверждаемый ВАК (далее - перечень научных изданий), и (или) в зарубежных научных изданиях;** 

• **получили более высокую оценку научных работ, опубликованных в изданиях, не входящих в перечень научных изданий, или научного реферата;** 

• **имеют опыт практической работы не менее двух лет по профилю, соответствующему отрасли науки (группе специальностей);** 

• **являются лауреатами специальных фондов Президента Республики Беларусь, республиканских и международных конкурсов научных работ;** 

• **выступали с докладами на научных конференциях, съездах, симпозиумах.** 

**ИНСТРУКЦИЯ О ПОРЯДКЕ ОРГАНИЗАЦИИ НАУЧНО-ИССЛЕДОВАТЕЛЬСКОЙ РА-БОТЫ СТУДЕНТОВ ВЫСШИХ УЧЕБНЫХ ЗАВЕДЕНИЙ РЕСПУБЛИКИ БЕЛАРУСЬ. УТ-ВЕРЖДЕНА ПОСТАНОВЛЕНИЕМ МИНИСТЕРСТВА ОБРАЗОВАНИЯ РЕСПУБЛИКИ БЕЛАРУСЬ 31.03.2006 № 27** 

#### **ГЛАВА 1 ОБЩИЕ ПОЛОЖЕНИЯ**

1. Настоящая Инструкция о порядке организации научно-исследовательской работы студентов высших учебных заведений Республики Беларусь (далее – Инструкция) определяет формы, методы и условия организации, финансирования и стимулирования научно-исследовательской работы студентов высших учебных заведений Республики Беларусь (далее – вузы).

2. Научно-исследовательская работа студентов (далее – НИРС) является неотъемлемой частью учебно-воспитательного процесса и включает систему методов, средств и организационно-экономических мероприятий, обеспечивающих в процессе подготовки кадров с высшим образованием освоение различных этапов организации и выполнения фундаментальных, экспериментальных поисковых научно-исследовательских работ и инновационных проектов, направленных на решение научных задач для различных отраслей экономики.

3. Целью НИРС является создание условий для реализации творческих способностей студентов, развития их социально-психологической компетент-
ности для работы в научных коллективах, активного включения в научноисследовательскую деятельность вуза, а также повышение качества подготовки специалистов с высшим образованием и развитие научного потенциала.

4. Важнейшими задачами НИРС являются:

овладение студентами в процессе обучения научными методами познания, углубленное и творческое освоение учебного материала, ориентация на постоянный рост научного знания;

содействие всестороннему развитию личности, ознакомление с мировыми достижениями науки и техники;

формирование навыков самостоятельного решения актуальных научных и технических задач в ходе учебно-воспитательного процесса подготовки кадров с высшим образованием;

формирование творческих, инновационных подходов к организации и проведению научных исследований и направленности на практическое освоение результатов научной деятельности.

5. Для участия в НИРС привлекаются студенты, обучающиеся по очной или заочной форме, имеющие склонность к научным исследованиям и успешно выполняющие учебную программу.

6. К научному руководству НИРС привлекаются специалисты из числа профессорско-преподавательского состава и научные работники вузов и научных организаций, а также аспиранты и докторанты, успешно выполняющие индивидуальный план работы (далее - научный руководитель).

7. Научный руководитель несет ответственность за полное и качественное выполнение научно-исследовательских и опытно-конструкторских работ, апробацию и внедрение результатов НИРС.

8. В обязанности научного руководителя входит:

определение тематики научных исследований и формирование плана научно-исследовательских и опытно-конструкторских работ на текущий год;

консультирование и методическое руководство по профилю проводимых исследований, привлечение к данной работе специалистов из других организаций и предприятий;

оказание помощи в освоении современных научных методов исследования;

содействие обеспечению необходимыми материалами, оборудованием, вычислительной техникой;

контроль за ходом и качеством выполнения научно-исследовательских работ.

9. Для организационно-методического обеспечения и координации НИРС Министерством образования Республики Беларусь создается Республиканский совет НИРС (далее – Совет).

10. Совет возглавляет председатель – Первый заместитель Министра образования Республики Беларусь (заместитель Министра), курирующий вопросы научной и инновационной деятельности и послевузовского образования.

11. В состав Совета включаются (по согласованию) представители Национальной академии наук Беларуси, Государственного комитета по науке и технологиям Республики Беларусь, других республиканских органов государственного управления и вузов (как правило, проректор по научной работе, организаторы НИРС в вузах).

12. Состав Совета утверждается Министерством образования Республики Беларусь.

13. Совет является коллегиальным совещательным органом и осуществляет свою деятельность по следующим направлениям:

разработка концептуальных основ развития НИРС на основе приоритетных направлений научной, научно-технической и молодежной политики Республики Беларусь;

выявление, обобщение, распространение и использование отечественного и зарубежного опыта, новых форм и методов организации и координации НИРС в вузах;

участие в организации и проведении научно-практических мероприятий, проводимых Министерством образования Республики Беларусь, Национальной академией наук Беларуси, другими республиканскими органами государственного управления;

сбор, систематизация и сопровождение Республиканского компьютерного банка данных одаренной молодежи, активно участвующей в НИРС;

подготовка предложений по совершенствованию нормативной правовой базы, регулирующей организацию НИРС в вузах;

разработка методических рекомендаций и пособий, направленных на повышение эффективности организации НИРС в вузах.

14. Заседания Совета проводят не реже одного раза в год. Место и дата проведения заседания определяются председателем.

15. Решения Совета оформляются протоколом и носят рекомендательный характер.

16. Для координации НИРС и развития студенческого самоуправления в вузе может быть создан совет молодых ученых (совет по НИРС, студенческое научное (научно-техническое) общество), деятельность которого регулируется ученым (научно-техническим) советом вуза.

#### **ГЛАВА 2 ОРГАНИЗАЦИЯ НИРС**

17. НИРС носит комплексный характер с ориентацией на решение научных задач в соответствии с приоритетными направлениями фундаментальных и прикладных научных исследований в Республике Беларусь, утверждаемыми в установленном порядке, и осуществляется на основе ежегодных планов НИРС вуза.

18. Ежегодный план НИРС вуза формируется исходя из профиля подготовки специалистов с высшим образованием и основных направлений научных исследований в вузе, а также с учетом кадрового и материально-технического обеспечения.

19. Ежегодный план НИРС обсуждается на заседании ученого (научнотехнического) совета вуза и утверждается ректором.

20. НИРС организуется непосредственно на кафедрах и (или) в научноисследовательских подразделениях вузов и научных организаций (научноисследовательских институтах, лабораториях, астрономических обсерваториях, ботанических садах, вычислительных центрах и иных научноисследовательских подразделениях).

21. В зависимости от целей и содержания НИРС подразделяется на:

НИРС, включаемую в учебный процесс (обязательная составляющая учебного плана);

НИРС, выполняемую во внеучебное время (сверх учебных планов);

научно-практические мероприятия (конференции, симпозиумы, выставки, конкурсы), проводимые в установленном порядке.

22. НИРС, включаемая в учебный процесс, предусматривает:

проведение лекций, семинарских, практических и лабораторных занятий по профилю подготовки кадров с высшим образованием;

изучение теоретических основ постановки, методики, организации и выполнения научных исследований, планирования и организации научного эксперимента, обработки научных данных в рамках специализированных курсов, включенных в учебный план;

выполнение заданий, лабораторных работ, курсовых и дипломных проектов (работ), содержащих элементы научных исследований;

самостоятельные научные исследования в период производственной или учебной практики.

23. НИРС, выполняемая во внеучебное время, как правило, представляет собой выполнение заданий по государственным программам фундаментальных и прикладных научных исследований, государственным научно-техническим программам, инновационным проектам, грантам, а также по договорам с организациями и проводится в форме:

индивидуального участия студентов;

участия в студенческих научно-исследовательских лабораториях, кружках, проблемных группах, конструкторских, проектных, экономических, научноинформационных, переводческих бюро (далее – СНИЛ).

24. Порядок работы СНИЛ, численность студентов, их персональный состав и распределение обязанностей для осуществления научной деятельности в соответствии с тематикой научно-исследовательской деятельности вуза и (или) профилем подготовки специалистов с высшим образованием устанавливаются вузом в соответствии с законодательством Республики Беларусь.

25. Студенты могут в установленном порядке включаться в состав временных научных коллективов для выполнения научных исследований во внеучебное время.

26. Научно-исследовательские, опытно-конструкторские и творческие работы, успешно выполненные студентами в СНИЛ и отвечающие требованиям учебных программ, по согласованию факультета (кафедры) могут быть зачтены в качестве соответствующих лабораторных работ, курсовых и дипломных проектов (работ), других учебных заданий.

27. Студенты, участвующие в выполнении научных исследований, имеют право пользоваться лабораториями, оборудованием (компьютерной техникой, информационными ресурсами и материалами), библиотечными фондами вуза, включая справочно-информационные фонды научно-технической информации.

28. Финансирование научно-исследовательских работ, выполняемых с участием студентов, научно-практических мероприятий, конференций и семинаров осуществляется в порядке, установленном законодательством Республики Беларусь.

#### **ГЛАВА 3 ОЦЕНКА РЕЗУЛЬТАТОВ НИРС**

29. Обязательными требованиями к уровню подготовки студентов в области научно-исследовательской деятельности являются умения и навыки самостоятельного решения научных и технических задач, а также организации и проведения научных исследований в конкретной отрасли науки.

30. Научно-исследовательская работа студентов завершается представлением отчета (доклада, реферата, сообщения) на совете молодых ученых (совете по НИРС, студенческом научном (научно-техническом) обществе) вуза.

Активно участвующими в НИРС считаются студенты, достигшие наилучших результатов в НИРС, что подтверждается материалами, опубликованными в научных, научно-популярных и учебных изданиях (включая материалы, подготовленные в соавторстве), участием в научно-практических мероприятиях (конференциях, семинарах, выставках), и (или) являющиеся победителями конкурсов научных или творческих работ.

31. Результаты научных исследований студентов и итоги выполнения ежегодного плана НИРС вуза рассматриваются на ученом (научно-техническом) совете, отражаются в аналитической справке о научно-исследовательской работе студентов, форма которой устанавливается Министерством образования Республики Беларусь.

32. Аналитическая справка о научно-исследовательской работе студентов в вузе представляется в Министерство образования Республики Беларусь ежегодно до 1 февраля.

33. Результаты НИРС учитываются при проведении аттестации вуза.

### **ГЛАВА 4 СТИМУЛИРОВАНИЕ НИРС**

34. За успехи, достигнутые в научно-исследовательской работе и организации НИРС, студенты и преподаватели могут награждаться в порядке, установленном законодательством Республики Беларусь, соответствующими грамотами, дипломами, другими знаками отличия республиканских органов государственного управления, Национальной академии наук Беларуси и вузов.

35. Результаты научно-исследовательской деятельности студентов в СНИЛ учитываются при распределении и предоставлении первого рабочего места.

36. Студенты, выполняющие курсовые работы (проекты) на высоком научном уровне, участвующие в выполнении государственных программ фундаментальных и прикладных научных исследований, инновационных проектов, могут быть по рекомендации кафедры освобождены от сдачи соответствующего экзамена (зачета).

37. Студенты, активно участвующие в НИРС в соответствии с пунктом 30 настоящей Инструкции, получают рекомендацию вуза для поступления в аспирантуру по соответствующей отрасли науки.

38. Ректор вуза имеет право за счет средств, выделяемых в установленном порядке на стипендиальное обеспечение, устанавливать студентам, активно участвующим в НИРС, надбавки за особые успехи в научной работе и оказывать материальную помощь.

Премирование студентов, активно участвующих в НИРС, может осуществляться ректором из фонда материального поощрения, формируемого за счет средств, полученных от внебюджетной деятельности вуза.

39. Студенты, сочетающие активную научно-исследовательскую работу с хорошей успеваемостью, участвующие в выполнении научных исследований и организации НИРС в вузе, могут быть в установленном порядке рекомендованы советом университета для награждения грамотами, дипломами, другими знаками отличия республиканских органов государственного управления, организаций и учреждений, заинтересованных в развитии НИРС в Беларуси.

40. Министерство образования, республиканские органы государственного управления, высшие учебные заведения с целью широкого освещения результатов научных исследований студентов, популяризации НИРС организуют в установленном порядке научно-практические мероприятия (семинары, конференции, симпозиумы, конкурсы, выставки).

**ПРАВИЛА ПРОВЕДЕНИЯ РЕСПУБЛИКАНСКОГО КОНКУРСА НАУЧНЫХ РАБОТ СТУДЕНТОВ ВЫСШИХ УЧЕБНЫХ ЗАВЕДЕНИЙ РЕСПУБЛИКИ БЕЛАРУСЬ. УТВЕР-ЖДЕНЫ ПОСТАНОВЛЕНИЕМ МИНИСТЕРСТВА ОБРАЗОВАНИЯ РЕСПУБЛИКИ БЕЛА-РУСЬ 24.05.2004 № 38** 

#### **ГЛАВА 1 ОБЩИЕ ПОЛОЖЕНИЯ**

1. Правила проведения Республиканского конкурса научных работ студентов высших учебных заведений Республики Беларусь (далее - конкурс) определяют цели и задачи конкурса, порядок его организации, представления научных работ, их рассмотрение конкурсными комиссиями, процедуру награждения и финансирования.

2. Конкурс проводится Министерством образования Республики Беларусь с целью повышения качества научно-инновационной подготовки специалистов с высшим образованием и активизации научно-исследовательской деятельности студентов.

3. Основными задачами конкурса являются:

обеспечение интеграции учебно-воспитательного процесса и научной деятельности в высших учебных заведениях (далее - вузы);

углубление теоретической и научно-практической подготовки студентов,

овладение навыками получения и использования научных знаний и приобретение социально-психологической компетентности для работы в творческих научных коллективах;

создание условий для реализации творческих способностей студентов и стимулирование научно-исследовательской деятельности в соответствии с приоритетными направлениями развития фундаментальных и прикладных исследований в Республике Беларусь;

создание эффективного механизма отбора и активного включения студентов, способных к научно-исследовательской деятельности, в научную и образовательную сферы Республики Беларусь.

4. В конкурсе имеют право принимать участие студенты вузов, в том числе иностранные граждане, обучающиеся в вузах Республики Беларусь, а также выпускники, закончившие обучение в год проведения конкурса (далее - авторы научных работ).

5. На конкурс представляются завершенные научно-исследовательские работы студентов, выполненные самостоятельно (далее - научные работы).

Коллективные работы (два или более автора) к рассмотрению не допускаются.

6. Конкурс ежегодно объявляется приказом Министерства образования Республики Беларусь. В приказе определяются сроки проведения конкурса, перечень научных секций, смета расходов.

Приказом назначаются:

головной вуз, обеспечивающий организационное и информационное взаимодействие всех участников конкурса (далее – вуз-организатор);

базовые вузы из числа ведущих высших учебных заведений, которым поручено проведение конкурса по соответствующим научным секциям (далее базовые вузы).

7. Перечень научных секций формируется в соответствии с приоритетными направлениями фундаментальных и прикладных исследований в Республике Беларусь.

8. Вуз-организатор обеспечивает текущую организационную, информационную и научно-методическую работу по вопросам проведения конкурса.

Для этих целей из числа штатных работников вуза-организатора формируется секретариат конкурса, состав которого утверждается приказом ректора вуза-организатора.

Секретариат конкурса ведет работу по актуализации информационного банка данных об участниках конкурса.

9. Ректор базового вуза организует конкурсные комиссии по соответствующей научной секции и несет ответственность за качество и объективную оценку представленных научных работ.

10. В состав конкурсных комиссий включаются ученые-эксперты по данной отрасли науки (не более 15 человек), в том числе представители других вузов, научных и других организаций. Председателем и секретарем конкурсных комиссий являются штатные работники базового вуза.

11. Состав конкурсных комиссий утверждается приказом ректора вуза и в

двухнедельный срок после объявления конкурса представляется в Министерство образования Республики Беларусь.

12. С целью руководства конкурсом Министерством образования Республики Беларусь формируется организационный комитет, который возглавляет заместитель Министра образования, курирующий вопросы науки и инновационной деятельности.

13. В состав организационного комитета включаются председатели конкурсных комиссий и, как правило, представители Государственного комитета по науке и технологиям Республики Беларусь, Высшей аттестационной комиссии Республики Беларусь и других государственных органов (по согласованию).

14. Состав организационного комитета утверждает Министр образования.

#### **ГЛАВА 2 ПОРЯДОК ПРЕДСТАВЛЕНИЯ НАУЧНЫХ РАБОТ**

15. Для рассмотрения на научной секции конкурса авторы научных работ представляют:

научную работу объемом (вместе с приложениями, без учета копий материалов, подтверждающих научную и практическую значимость работы) не более 35 страниц для естественных и технических наук и не более 50 страниц для гуманитарных наук, оформленную в соответствии с ГОСТ 7.32 и ГОСТ 7.1, принятым Государственным стандартом СССР, введенным в действие постановлением Госстандарта Республики Беларусь от 29 февраля 2000 г. № 2, и согласно методическим указаниям, разрабатываемым Министерством образования Республики Беларусь;

краткие сведения об авторе и научном руководителе, заверенные в установленном порядке, согласно приложению 1;

при наличии опубликованных научных работ - их список и копии, а также копии других документов, подтверждающих научную значимость исследований, в том числе участие автора научной работы в выполнении научных проектов, студенческих грантах и пр.;

отзыв научного руководителя, в котором указываются актуальность работы, ее цель и соответствие приоритетным направлениям фундаментальных и прикладных исследований, самостоятельно решенные задачи, практическая и социальная значимость работы при продолжении исследований по данной тематике;

рекомендацию ученого совета вуза (факультета).

16. Для регистрации научных работ в установленные организационным комитетом сроки (как правило, за 2 недели до начала работы конкурсных комиссий) вузы подают в секретариат конкурса полные сведения обо всех научных работах, представляемых на конкурс от вуза, их авторах и научных руководителях (фамилия, имя, отчество автора, его статус (студент, магистрант, выпускник), название научной работы, наименование научной секции, фамилия, имя, отчество научного руководителя).

Сведения представляются на бумажном носителе, подписанном руководи-

телем вуза, и дублируются в виде электронной копии.

Ответственность за достоверность представленной информации несет вуз, направляющий научные работы на конкурс.

17. Научные работы и необходимые материалы направляются вузами централизованно в адрес базовых вузов. Руководство вузов, направившее на конкурс научные работы, несет ответственность за качество и правильность оформления представляемых научных работ.

18. Научные работы, не прошедшие регистрацию в секретариате конкурса и (или) представленные на научную секцию позже установленного срока, конкурсными комиссиями не рассматриваются (дата определяется по почтовому штемпелю).

19. Если зарегистрированная в секретариате конкурса научная работа не поступила на научную секцию, ответственный секретарь конкурсной комиссии сообщает об этом в секретариат конкурса до начала работы конкурсной комиссии.

20. Научные работы, представленные с нарушением настоящих Правил, конкурсными комиссиями не рассматриваются.

## **ГЛАВА 3 РАССМОТРЕНИЕ НАУЧНЫХ РАБОТ КОНКУРСНЫМИ КОМИССИЯМИ**

21. Научные работы, представленные на научные секции, направляются на рецензирование.

Рецензирование научных работ, представленных авторами базовых вузов соответствующей научной секции, в обязательном порядке осуществляется с привлечением ученого-эксперта, не являющегося работником базового вуза.

22. Рецензирование научных работ осуществляется в соответствии с памяткой рецензенту согласно приложению 2. Рецензия представляется вместе с научной работой в конкурсную комиссию по форме согласно приложению 3.

Заключение рецензента носит рекомендательный характер.

23. Конкурсная комиссия на своем заседании рассматривает научные работы и на основе результатов рецензирования определяет авторов работ первой, второй и третьей категории.

Работы, набравшие 40 и более баллов, относятся к первой категории, от 39 до 33 баллов - второй категории, от 32 до 29 баллов - третьей категории.

Из научных работ первой категории конкурсная комиссия определяет лучшие научные работы, авторы которых рекомендуются для последующего представления на звание лауреатов конкурса.

Конкурсная комиссия принимает решение открытым голосованием простым большинством голосов. При равном количестве голосов голос председателя является решающим.

В случае, если решение конкурсной комиссии не соответствует мнению рецензента, об этом делаются соответствующие записи в рецензии за подписью председателя комиссии.

24. Решение конкурсной комиссии является окончательным и оформляется протоколом за подписью всех членов конкурсной комиссии, участвующих в заседании, в двух экземплярах согласно приложению  $4<sup>1</sup>$ 

Один экземпляр протокола конкурсной комиссии представляется в секретариат конкурса.

25. В сроки, установленные в пункте 6 настоящих Правил, вуз-организатор на основании протоколов конкурсных комиссий по научным секциям готовит проект решения организационного комитета и отчет о ходе проведения конкурса.

26. Итоги конкурса подводятся на заключительном заседании организационного комитета и утверждаются приказом Министерства образования Республики Беларусь.

Приказ об итогах конкурса размещается на Internet-странице Министерства образования Республики Беларусь.

27. Научные работы возвращаются в вузы не позднее месяца с момента утверждения итогов конкурса.

28. Авторы научных работ в течение месяца после подведения итогов конкурса имеют право в письменной форме обратиться в базовый вуз для ознакомления с рецензией и решением конкурсной комиссии.

### **ГЛАВА 4 НАГРАЖДЕНИЕ**

29. Авторы лучших научных работ, представленные на звание лауреата конкурса, награждаются дипломами и денежными премиями в размере, устанавливаемом Министерством образования Республики Беларусь по согласованию с Министерством финансов Республики Беларусь.

30. Лауреаты конкурса имеют право опубликовать статью в сборнике научных работ студентов Министерства образования Республики Беларусь.

31. Лауреаты конкурса, являющиеся студентами выпускных курсов и (или) магистрантами, получившие в установленном порядке рекомендацию для поступления в аспирантуру, получают преимущественное право для обучения за счет средств республиканского бюджета в аспирантуре государственных организаций.

32. Авторы научных работ, получившие первую категорию, награждаются дипломами и денежными премиями в размере до 100 тысяч рублей, выплачиваемыми за счет средств высших учебных заведений, представивших работы на конкурс.

33. Научные руководители, подготовившие не менее пяти авторов научных работ, получивших звание лауреата конкурса, по представлению вуза награждаются в установленном порядке грамотой Министерства образования Республики Беларусь.

34. К награждению грамотой Министерства образования Республики Беларусь могут также быть представлены председатели конкурсных комиссий, обеспечивающие высокий научно-методический уровень проведения конкурса.

35. Ректоры вузов могут премировать авторов и научных руководителей, принявших участие в конкурсе, в порядке, установленном законодательством.

<sup>&</sup>lt;sup>1</sup> В настоящее время протокол конкурсной комиссии автоматически формируется базой данных конкурса

#### $\Gamma$ **JIABA 5** ФИНАНСИРОВАНИЕ КОНКУРСА

36. Финансирование проведения конкурса осуществляется в установленном порядке за счет:

средств республиканского бюджета, предусмотренных на прочие расходы в области образования, а также по разделу «Наука»;

доходов от предпринимательской деятельности вузов, являющихся базовыми, обеспечивающих работу конкурсных комиссий;

юридических и физических лиц, оказывающих благотворительную и спонсорскую помощь;

других источников, не противоречащих законодательству Республики Беларусь.

37. Расходование финансовых средств осуществляется в соответствии с утвержденной сметой расходов согласно настоящим Правилам.

38. Оплата рецензирования научных работ, представленных на конкурс, осуществляется в соответствии с законодательством Республики Беларусь.

Приложение 1 к Правилам проведения

Республиканского конкурса научных работ студентов

высших учебных заведений Республики Беларусь

## СВЕДЕНИЯ

об авторе научной работы, представленной на конкурс 200 года, и научном руководителе

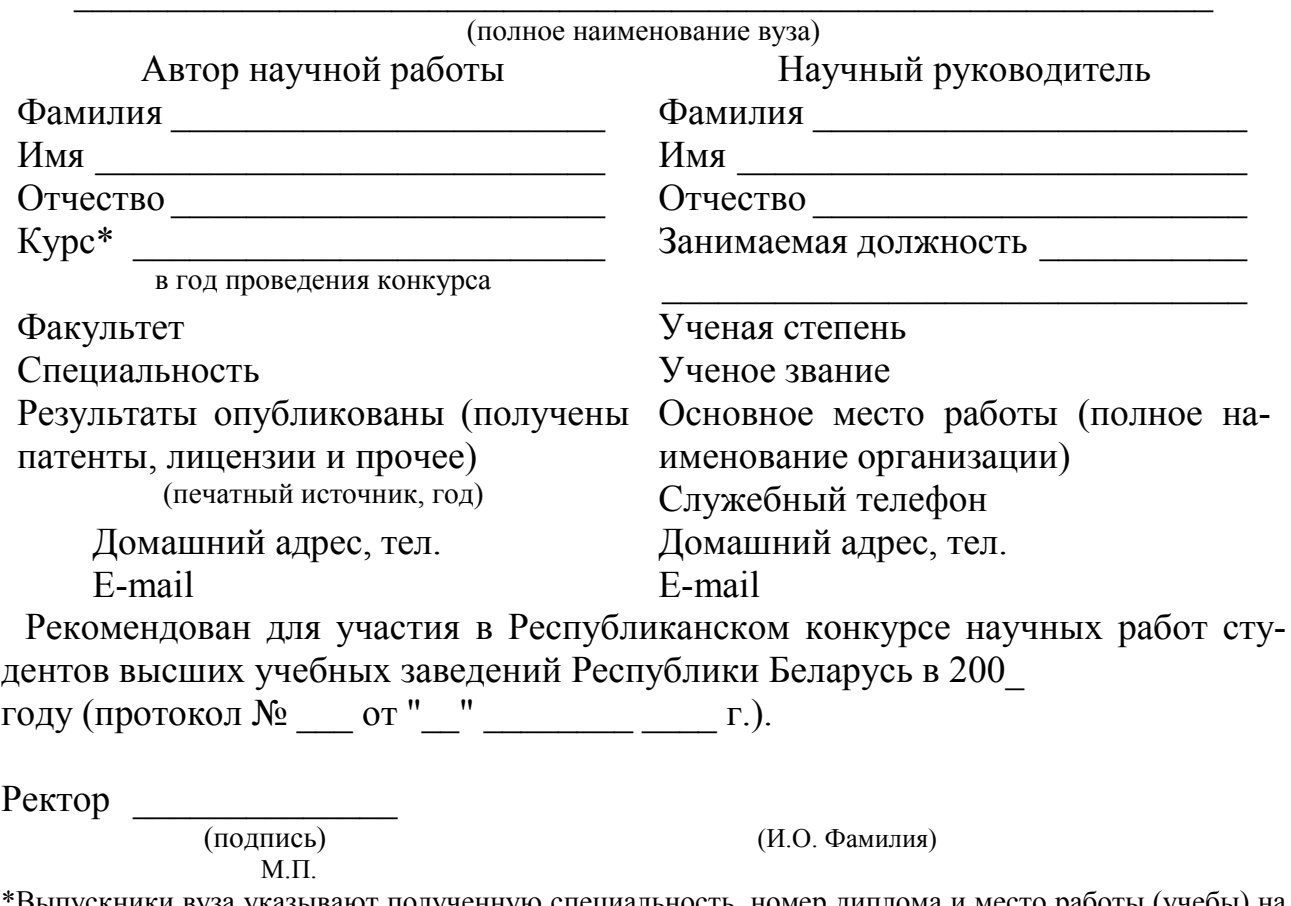

ыпускники вуза указывают полученную специальность, номер диплома и место работы (учебы) на момент проведения конкурса.

## Приложение 2 к Правилам проведения Республиканского конкурса научных работ студентов высших учебных заведений Республики Беларусь

ПАМЯТКА

рецензенту научных работ

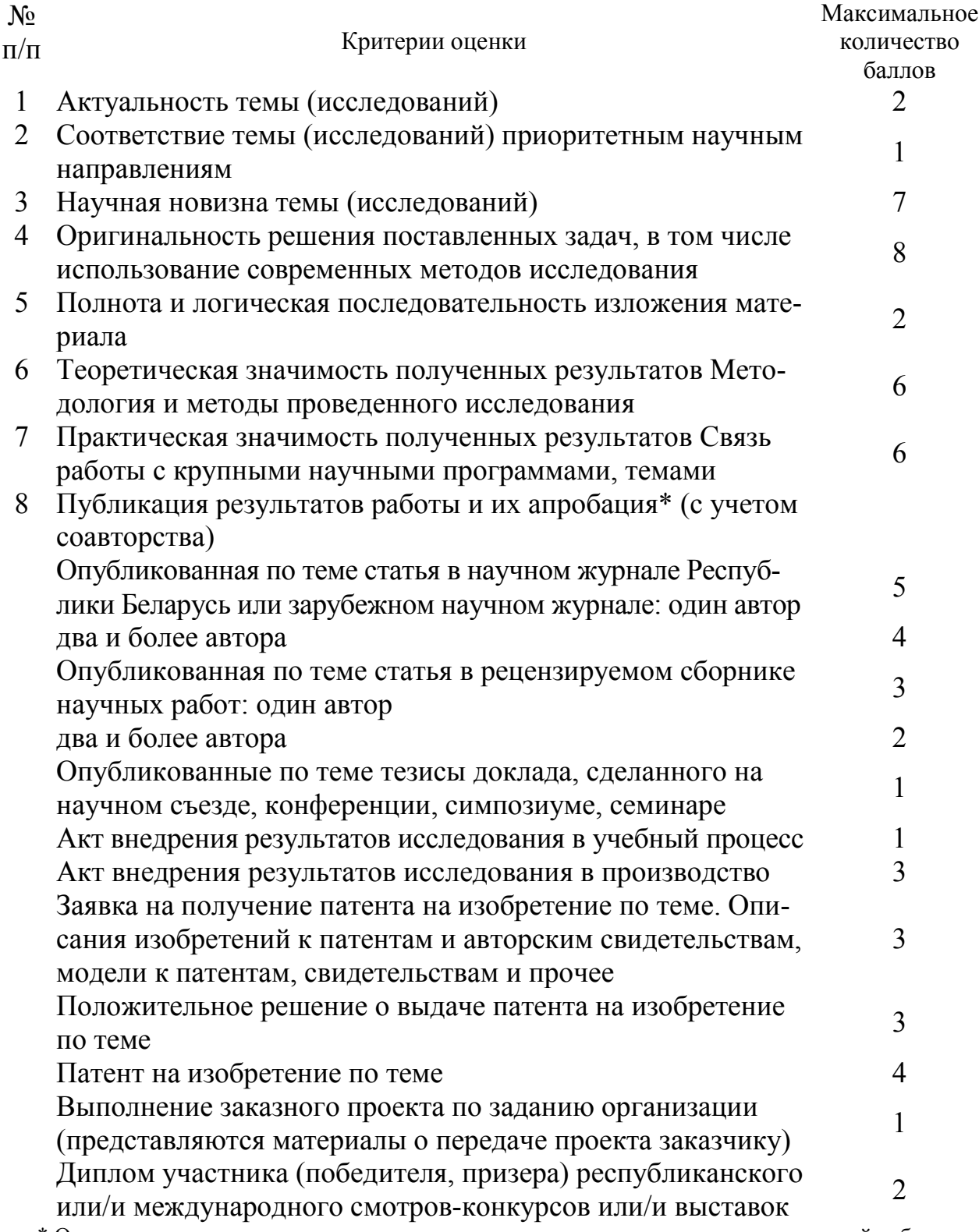

\* Оценка осуществляется по каждому документу, представленному автором научной работы

## Приложение 3 к правилам проведения Республиканского конкурса научных работ студентов высших учебных заведений Республики Беларусь РЕЦЕНЗИЯ

на научную работу  $\mathcal{L}_\mathcal{L} = \{ \mathcal{L}_\mathcal{L} = \{ \mathcal{L}_\mathcal{L} = \{ \mathcal{L}_\mathcal{L} = \{ \mathcal{L}_\mathcal{L} = \{ \mathcal{L}_\mathcal{L} = \{ \mathcal{L}_\mathcal{L} = \{ \mathcal{L}_\mathcal{L} = \{ \mathcal{L}_\mathcal{L} = \{ \mathcal{L}_\mathcal{L} = \{ \mathcal{L}_\mathcal{L} = \{ \mathcal{L}_\mathcal{L} = \{ \mathcal{L}_\mathcal{L} = \{ \mathcal{L}_\mathcal{L} = \{ \mathcal{L}_\mathcal{$ 

(название работы)

представленную на конкурс научных работ студентов вузов Республики Беларусь 20\_\_ года на научную секцию

 $\mathcal{L}_\text{max}$  , and the contribution of the contribution of the contribution of the contribution of the contribution of the contribution of the contribution of the contribution of the contribution of the contribution of t

Научная работа объемом страниц содержит рисунков, таблиц и литературных источников. Посвящена \_\_\_\_\_\_\_\_\_\_\_\_\_\_\_\_\_\_\_\_\_\_\_\_\_\_\_\_\_\_\_\_\_\_\_\_\_\_\_\_\_\_\_\_\_\_\_\_\_\_\_\_\_\_\_\_\_ (тема, актуальность)

Новизна и оригинальность идей, положенных в основу выполненных исследований: \_\_\_\_\_\_\_\_\_\_\_\_\_\_\_\_\_\_\_\_\_\_\_\_\_\_\_\_\_\_\_\_\_\_\_\_\_\_\_\_\_\_\_\_\_\_\_\_\_\_\_\_\_\_\_\_\_\_\_\_\_

Основные результаты исследований, их теоретическая и практическая значи- $MOCT$   $\bf{L}$ :

Использование литературных источников:

Качество оформления:

Считаю, что рассмотренная работа может быть оценена следующим образом: за актуальность темы\_\_баллов

за соответствие темы приоритетным научным направлениям баллов за научную новизну\_\_баллов

за оригинальность решения поставленных задач баллов

за полноту и логическую последовательность изложения материала баллов за теоретическую значимость полученных результатов баллов

за практическую значимость полученных результатов баллов

за опубликованность результатов работы и их апробацию\_\_баллов

Всего\_\_баллов

Таким образом, рецензируемая работа (общий вывод по работе)

\_\_\_\_\_\_\_\_\_\_\_\_\_\_\_\_\_\_\_\_\_\_\_\_\_\_\_\_\_\_\_\_\_\_\_\_\_\_\_\_\_\_\_\_\_\_\_\_\_\_\_\_\_\_\_\_\_\_\_\_\_\_\_\_\_\_\_ (указать, заслуживает или не заслуживает отметки первой, второй или третьей категории) Сведения о рецензенте: фамилия \_\_\_\_\_\_\_\_\_имя \_\_\_\_\_\_\_\_\_отчество\_\_\_\_\_\_\_\_\_ место работы, должность (дата) (подпись рецензента) Работа получена « $\rightarrow$  \_\_\_\_\_\_\_\_\_\_\_\_\_\_ 20\_\_ г. Работа отправлена с рецензией «\_\_» \_\_\_\_\_\_\_\_ \_\_\_\_\_\_ 20\_\_ г. Заключение конкурсной комиссии Научная работа, представленная на конкурс, \_\_\_\_\_\_\_\_\_\_\_\_\_\_\_\_\_\_\_\_\_\_\_\_\_\_\_\_ (заслуживает, не заслуживает) присуждения <sub>(первой, второй, третьей)</sub> категории. Председатель конкурсной комиссии \_\_\_\_\_\_\_\_\_ \_\_\_\_\_\_\_\_\_\_\_\_\_\_\_\_\_\_\_ (подпись) (фамилия, инициалы)  $''$   $''$   $20$   $r$ .

**КОНЦЕПЦИЯ ПОСТОЯННО ДЕЙСТВУЮЩЕЙ ВЫСТАВКИ НАУЧНО-ТЕХНИЧЕСКИХ РАБОТ СТУДЕНТОВ ВЫСШИХ УЧЕБНЫХ ЗАВЕДЕНИЙ РЕСПУБЛИКИ БЕЛАРУСЬ. УТ-ВЕРЖДЕНА МИНИСТРОМ ОБРАЗОВАНИЯ РЕСПУБЛИКИ БЕЛАРУСЬ А. М. РАДЬ-КОВЫМ 30 МАЯ 2006 Г**

#### **ВВЕДЕНИЕ**

Активизация научно-инновационной деятельности является одним из приоритетных направлений социально-экономического развития Республики Беларусь на современном этапе. Инновационная политика в любом государстве, независимо от его экономической мощи, направлена на развитие научнотехнического потенциала, обновление существующих и создание новых технологий в различных отраслях, создание системы коммерциализации научных разработок. Характерная особенность нашей республики заключается в том, что не обладая богатыми природными ресурсами, Беларусь имеет достаточно мощный научно-технический потенциал, значительные достижения в различных отраслях науки и техники, уникальную научно-производственную базу. Однако использование этого потенциала весьма не эффективно.

Вместе с тем, у нас в республике все больше внимания стало уделяться подготовке высококвалифицированных специалистов с высшим образованием, конкурентоспособных на рынке труда, молодых научных кадров, их привлечению к работе в ВУЗах и закреплению. Реализовать поставленные задачи возможно посредством привлечения студентов к научно-исследовательской деятельности, коммерциализации науки, налаживания тесного сотрудничества между учеными различных ВУЗов и научных организаций, ориентации на реализацию научнотехнических разработок в производство. Этому будет способствовать постоянно действующая выставка научно-технических работ студентов, организовать которую было поручено Советом Министров Республики Беларусь (Протокол «Об актуальных вопросах функционирования отраслей социальной сферы» от 24 марта 2006 г. № 05/26 пр.).

Выставка станет идеальной платформой для демонстрации новейших научнотехнических разработок студентов по приоритетным направлениям отраслей экономики – потенциала ВУЗов в этой области, эффективным средством информации и коммуникации между экспонентами и посетителями. Организация выставочного мероприятия позволит выявить наиболее перспективные разработки, оценить существующую ситуацию в данной области, наметить пути развития и определить сферу деятельности на долгосрочную перспективу. В рамках данного мероприятия будет достигнута высокая интенсивность личных контактов, будут завязываться новые контакты и интенсифицироваться уже ранее существующие. В июне 2006 г. впервые будет организована постоянно действующая национальная экспозиция, объединяющая и демонстрирующая научные достижения и потенциал студенческой молодежи высших учебных заведений Республики Беларусь по следующим приоритетным направлениям:

- автоматика и вычислительная техника;
- информационные технологии;
- легкая промышленность;
- лесная и деревообрабатывающая промышленность;
- машиностроение;
- медицина, медицинское оборудование и материалы;
- металлургия;
- метрология;
- экология и охрана окружающей среды;
- полиграфия, репрография, фотокинотехника;
- приборостроение;
- связь;
- сельское хозяйство;
- строительство и архитектура:
- транспорт;
- физика;
- химия;
- электроника, радиотехника;
- электротехника;
- энергетика.

### **ЦЕЛИ ОРГАНИЗАЦИИ ВЫСТАВКИ НАУЧНО-ТЕХНИЧЕСКИХ РАБОТ СТУДЕНТОВ**

- **ñ** демонстрация потенциала высших учебных заведений Республики Беларусь в области научно-технических разработок студентов;
- **ñ** активизация научно-инновационной деятельности студентов;
- **ñ** формирование имиджа молодых ученых ВУЗов Беларуси как высококлассных, перспективных специалистов и будущего научного потенциала страны;
- **ñ** повышение престижа и значимости молодежной науки в Республике Беларусь;
- **ñ** выявление, отбор и поддержка наиболее перспективных молодых ученых;
- **ñ** подготовка высококвалифицированных специалистов с высшим образованием посредством участия в научных исследованиях;
- **ñ** подготовка молодых научных кадров посредством привлечения их к научной деятельности и дальнейшее закрепление в ВУЗах;
- **ñ** налаживание связей и контактов между молодыми учеными ВУЗов, научных организаций, работающих над общей научной проблемой с перспективой дальнейшего сотрудничества;
- **ñ** налаживание контактов с производством, ориентация на реализацию научно-технических разработок в производство;
- **ñ** выявление наиболее перспективных разработок посредством изучения спроса промышленных предприятий, определение путей развития и сферы деятельности на долгосрочную перспективу.

## **СТРУКТУРА ПОСТОЯННО ДЕЙСТВУЮЩЕЙ ВЫСТАВКИ НАУЧНО-ТЕХНИЧЕСКИХ РАБОТ СТУДЕНТОВ**

Для достижения поставленных целей предлагается следующая структура экспозиции по направлениям:

- **Раздел № 1:** автоматика и вычислительная техника;
- **Раздел № 2:** информационные технологии;
- **Раздел № 3:** легкая промышленность;
- **Раздел № 4:** лесная и деревообрабатывающая промышленность;
- **Раздел № 5:** машиностроение;
- **Раздел № 6:** медицина, медицинское оборудование и материалы;
- **Раздел № 7:** металлургия;
- **Раздел № 8:** метрология;
- **Раздел № 9:** экология и охрана окружающей среды;
- **Раздел № 10:** полиграфия, репрография, фотокинотехника;
- **Раздел № 11:** приборостроение;
- **Раздел № 12:** связь;
- **Раздел № 13:** сельское хозяйство;
- **Раздел № 14:** строительство и архитектура;
- **Раздел № 15:** транспорт;
- **Раздел № 16:** физика;
- **Раздел № 17:** химия;
- **Раздел № 18:** электроника, радиотехника;
- **Раздел № 19:** электротехника;
- **Раздел № 20:** энергетика.
- **Раздел № 21:** общая зона для проведения переговоров, презентаций, хозяйственные службы (кухня, складские помещения).

Все разделы оформляются в едином стиле с максимальным единообразием используемых технических средств и общим для всех разделов презентационным оборудованием. Для оборудования экспозиции предполагается использование презентационной техники.

### **ОРГАНИЗАЦИЯ ЭКСПОЗИЦИИ**

Все разделы экспозиции формируются Министерством образования Республики Беларусь, ИРУП «Научно-технологический парк БНТУ «Метолит»,

Главным управлением науки БГУ (отдел НИРС). В разделах экспонируются разработки высших учебных заведений Беларуси.

Организаторы выставки должны обеспечить отбор и представление наиболее перспективных научно-технических студенческих разработок, отражающих высокий уровень развития молодежной науки в республике.

Раздел № 21 предназначен для обеспечения остальных разделов высококачественным сервисом для проведения переговоров, семинаров и презентаций, технического обслуживания.

Организация экспозиции предполагает изготовление рекламных и презентационных материалов, использование презентационного оборудования, а в случае необходимости - услуг высококвалифицированных переводчиков.

Технические устроители выставки обеспечат качественный индивидуальный дизайн, проектирование, строительство и оформление стендов.

Предполагается провести торжественное открытие выставки с участием заинтересованных представителей ВУЗов республики, научных организаций, предприятий, СМИ для представления потенциала студенческой науки, установления тесного взаимовыгодного сотрудничества.

## **ЗАКЛЮЧЕНИЕ**

Для организации постоянно действующей выставки научно-технических работ студентов и достижения поставленных целей, необходимо:

- Постановлением Совета Министров Республики Беларусь утвердить Концепцию по организации постоянно действующей выставки научнотехнических работ студентов;
- составить смету расходов на организацию выставки;
- провести инвентаризацию неиспользуемых или используемых неэффективно площадей зданий высших учебных заведений с целью размещения постоянно действующей выставки.

Ориентировочная площадь экспозиции составит  $70 - 100$  м<sup>2</sup>.

## **ПРИКАЗ МИНИСТЕРСТВА ОБРАЗОВАНИЯ РЕСПУБЛИКИ БЕЛАРУСЬ ОТ 05.09.2006 № 570 ´О СОВЕРШЕНСТВОВАНИИ ОРГАНИЗАЦИИ НАУЧНО-ИССЛЕ-ДОВАТЕЛЬСКОЙ РАБОТЫ СТУДЕНТОВ ВЫСШИХ УЧЕБНЫХ ЗАВЕДЕНИЙ**

Во исполнение протокола поручений Совета Министров Республики Беларусь от 5 июня 2006 г. № 05/43пр, на основании Инструкции о порядке организации научно-исследовательской работы студентов высших учебных заведений Республики Беларусь, утвержденной постановлением Министерства образования Республики Беларусь от 31 марта 2006 г. № 27, Устава Белорусского государственного университета, утвержденного Указом Президента Республики Беларусь от 16 июня 1999 г. № 334, и с целью совершенствования организации научно-исследовательской работы студентов (далее – НИРС) высших учебных заведений

ПРИКАЗЫВАЮ:

1. Определить Белорусский государственный университет в качестве республиканского методического и информационно-аналитического центра научно-исследовательской работы студентов, возложив на него функции по координации НИРС в высших учебных заведениях согласно приложению.

2. Белорусскому государственному университету (В.И. Стражев):

2.1. возложить указанные функции на соответствующее структурное подразделение Белорусского государственного университета, курирующее вопросы организации научно-исследовательской работы студентов.

2.2. внести соответствующие изменения в положение о данном структурном подразделении и информировать Министерство образования о выполнении настоящего приказа.

Срок исполнения  $-01.10.2006$ .

Приложение к приказуМинистерства образования Республики Беларусь 05.09.2006 № 570\_

#### **ПЕРЕЧЕНЬ ФУНКЦИЙ ПО КООРДИНАЦИИ НАУЧНО-ИССЛЕДОВАТЕЛЬСКОЙ РАБОТЫ СТУДЕНТОВ ВЫСШИХ УЧЕБНЫХ ЗАВЕДЕНИЙ РЕСПУБЛИКИ БЕЛАРУСЬ**

1. Организационно-техническое и информационное обеспечение деятельности Республиканского Совета научно-исследовательской работы студентов (далее – НИРС) и участие в работе Республиканского совета молодых ученых.

2. Разработка концептуальных основ развития НИРС на основе приоритетных направлений научной, научно-технической и молодежной политики Республики Беларусь.

3. Обобщение, распространение и внедрение отечественного и зарубежного опыта, новых форм и методов организации и координации НИРС в вузах.

4. Организация и проведение Республиканского конкурса научных работ студентов высших учебных заведений Республики Беларусь иных научнопрактических мероприятий, проводимых Министерством образования Республики Беларусь.

5. Сбор, систематизация и сопровождение Республиканского компьютерного банка данных одаренной молодежи, активно участвующей в НИРС, и банка данных молодых ученых.

6. Сопровождение и ведение специализированного электронного информационного ресурса «Портал студенческой науки».

7. Подготовка предложений по совершенствованию нормативной правовой базы, регулирующей организацию НИРС в вузах, проектов методических рекомендаций, пособий и справочников, направленных на повышение эффективности организации НИРС. Выполнение работ по подготовке к изданию сборников научных работ студентов.

9. Информационное и техническое сопровождение постоянно действующей выставки научно-технических работ студентов и электронного банка данных студенческих научно-технических работ.

# ПРИЛОЖЕНИЕ Б Министерство образования Республики Беларусь

# ПРАВИЛА ОФОРМЛЕНИЯ РАБОТ, ПРЕДСТАВЛЯЕМЫХ НА РЕСПУБЛИКАНСКИЙ КОНКУРС НАУЧНЫХ РАБОТ СТУДЕНТОВ ВУЗОВ РЕСПУБЛИКИ БЕЛАРУСЬ

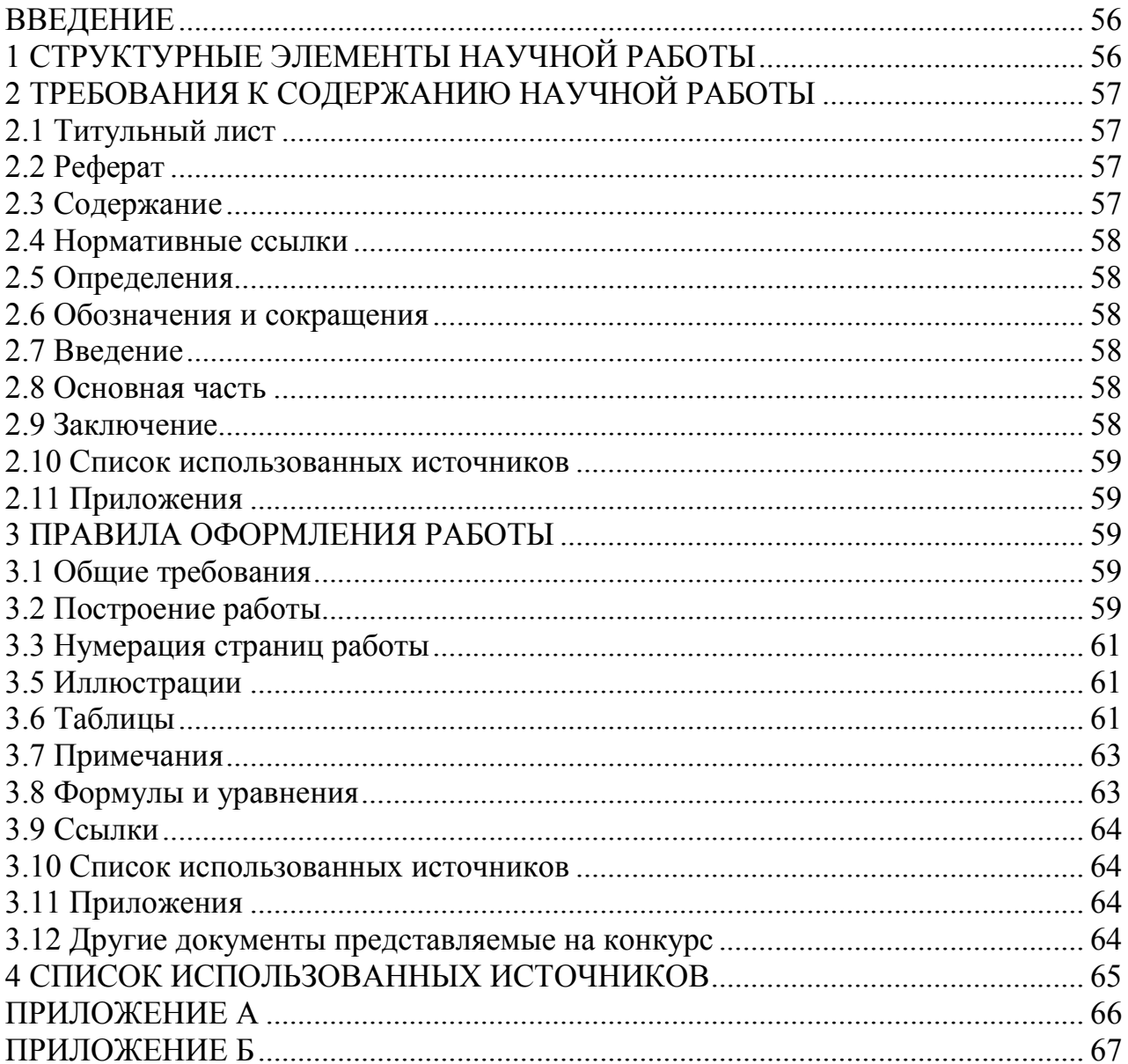

## СОДЕРЖАНИЕ

#### **ВВЕДЕНИЕ**

Настоящий документ является инструкцией по оформлению научных работ студентов, представляемых на республиканский конкурс научных работ студентов высших учебных заведений Республики Беларусь и устанавливает общие требования к структуре и правилам оформления научных работ.

Данный документ основан на следующих стандартах РБ, регламентирующих оформление текстовых документов:

- ГОСТ 2.105;
- ГОСТ 7.32;
- $\Gamma$ OCT 7.1.

Изменение стандартов по оформлению текстовых документов будет автоматически означать изменение правил оформления работ, представляемых на конкурс.

Работа, а также другие документы [1] на конкурс могут представляться либо в переплетенном виде, либо в папке-скоросшивателе.

Мы планируем сокращать бумажный документооборот конкурса, заменяя его электронным. Изменения в правилах представления работ на конкурс, вызванные этим обстоятельством, будут представлены в соответствующих документах Министерства образования Республики Беларусь.

В новых правилах проведения Республиканского конкурса [1] не установлено количество баллов, которые может добавить или снять конкурсная комиссия за небрежно оформленные работы. Однако, комиссия может не допустить к конкурсу небрежно оформленную работу.

#### **1 СТРУКТУРНЫЕ ЭЛЕМЕНТЫ НАУЧНОЙ РАБОТЫ**

Структурными элементами научной работы являются:

- **титульный лист**;
- **реферат**;
- **содержание**;
- нормативные ссылки;
- определения;
- обозначения и сокращения;
- **введение**;
- **основная часть**;
- **заключение**;
- список использованных источников;
	- приложения.

Ряд элементов работы («Нормативные ссылки», «Определения», «Обозначения и сокращения», «Список использованных источников», «Приложения») могут в Вашей работе отсутствовать, однако остальные являются обязательными.

## **2 ТРЕБОВАНИЯ К СОДЕРЖАНИЮ НАУЧНОЙ РАБОТЫ**

## **2.1 Титульный лист**

2.1.1 Титульный лист является первой страницей работы и служит источником информации, необходимой для обработки.

2.1.2 На титульном листе приводят следующие сведения:

- наименование министерства (другого органа) которому подчиняется вуз;

- наименование высшего учебного заведения, где выполнена работа;

- девиз (одно-два слова);

- название работы;
- научная секция;
- курс (либо слово «выпускник»), фамилия, имя, отчество автора;
- должность, ученая степень, ученое звание, фамилия, имя, отчество научного руководителя;

- город, из которого представлена работа, и год проведения конкурса.

Пример оформления титульного листа представлен в Приложении А.

## **2.2 Реферат**

2.2.1 Реферат должен содержать:

- сведения об объеме работы, количестве иллюстраций, таблиц, приложений, количестве использованных источников;
- перечень ключевых слов;
- текст реферата.

2.2.1.1 Перечень ключевых слов должен включать от 5 до 15 слов или словосочетаний из текста работы, которые в наибольшей мере характеризуют его содержание и обеспечивают возможность информационного поиска. Ключевые слова приводятся в именительном падеже и печатаются строчными буквами в строку через запятые.

2.2.1.2 Текст реферата должен отражать:

- объект исследования или разработки;
- цель работы;
- метод или методологию проведения работы;
- результаты работы;
- степень внедрения;
- область применения;
- экономическую эффективность или значимость работы;
- прогнозные предположения о развитии объекта исследования.

Пример оформления реферата представлен в Приложении Б.

## **2.3 Содержание**

Содержание включает введение, наименование всех разделов, подразделов, пунктов (если они имеют наименование), заключение, список использованных источников и наименование приложений с указанием номеров страниц, с которых начинаются эти элементы работы.

## 2.4 Нормативные ссылки

2.4.1 Структурный элемент «Нормативные ссылки» содержит перечень стандартов, на которые в тексте дана ссылка.

2.4.2 Перечень ссылочных стандартов начинают со слов: «В настоящей работе использованы ссылки на следующие стандарты».

2.4.3 В перечень включают обозначения стандартов и их наименования в порядке возрастания регистрационных номеров обозначений.

## 2.5 Определения

2.5.1 Структурный элемент «Определения» содержит определения, необходимые для уточнения или установления терминов, используемых в студенческой работе.

2.5.2 Перечень определений начинают со слов: «В настоящей работе применяют следующие термины с соответствующими определениями».

### 2.6 Обозначения и сокрашения

2.6.1 Структурный элемент «Обозначения и сокращения» содержит перечень обозначений и сокращений, применяемых в данной работе.

2.6.2 Запись обозначений и сокращений проводят в порядке приведения их в тексте работы с необходимой расшифровкой и пояснениями.

2.6.3 Допускается определения, обозначения и сокращения приводить в одном структурном элементе «Определения, обозначения и сокращения».

### 2.7 Введение

Введение должно содержать оценку современного состояния решаемой научной проблемы, основание и исходные данные для разработки темы. Во введении должны быть показаны актуальность и новизна темы данной работы.

### 2.8 Основная часть

В основной части приводят данные, отражающие сущность, методику и основные результаты выполненной работы.

### 2.9 Заключение

Заключение должно содержать:

- краткие выводы по результатам выполнения работы;
- оценку полноты решений поставленных задач:
- оценку технико-экономической эффективности внедрения;
- оценку научно-технического уровня выполненной работы в сравнении с лучшими достижениями в данной области.

#### **2.10 Список использованных источников**

Список должен содержать сведения об источниках, использованных при выполнении работы. Сведения об источниках приводятся в соответствии с требованиями ГОСТ 7.1.

#### **2.11 Приложения**

В приложения рекомендуется включать материалы, связанные с выполненной работой, которые по каким-либо причинам не могут быть включены в основную часть.

#### **3 ПРАВИЛА ОФОРМЛЕНИЯ РАБОТЫ**

#### **3.1 Общие требования**

3.1.1 Изложение текста и оформление работы выполняют в соответствии с ГОСТ 2.105. Страницы текста и включенные в работу иллюстрации и таблицы должны соответствовать формату А4.

3.1.2 Работа должна быть выполнена любым печатным способом на пишущей машинке или с использованием компьютера и принтера на одной стороне листа белой бумаги формата А4 (210×297 мм) через полтора интервала. Цвет шрифта должен быть черным, высота букв, цифр и других знаков – не менее 1,8 мм (кегль не менее 12).

Текст работы следует печатать, соблюдая следующие размеры полей: правое – 10 мм, верхнее, левое и нижнее  $-20$  мм.

Разрешается использовать компьютерные возможности акцентирования внимания на определенных терминах, формулах, теоремах, применяя шрифты разной гарнитуры.

3.1.3 Вне зависимости от способа выполнения работы качество напечатанного текста и оформления иллюстраций, таблиц, распечаток с ПЭВМ должно удовлетворять требованию их четкого воспроизведения.

3.1.4 При выполнении работы необходимо соблюдать равномерную плотность, контрастность и четкость изображения по всей работе. В работе должны быть четкие, нерасплывшиеся линии, буквы, цифры и знаки.

3.1.5 Опечатки, описки и графические неточности, обнаруженные в процессе подготовки работы, допускается исправлять подчисткой или закрашиванием белой краской и нанесением на том же месте исправленного текста (графики) машинописным способом или черными чернилами, пастой или тушью — рукописным способом.

#### **3.2 Построение работы**

3.2.1 Наименования структурных элементов работы «Реферат», «Содержание», «Нормативные ссылки», «Определения», «Обозначения и сокращения», «Введение», «Заключение», «Список использованных источников» служат заголовками структурных элементов работы.

3.2.2 Основную часть работы следует делить на разделы, подразделы и пункты. Пункты, при необходимости, могут делиться на подпункты. При делении текста работы на пункты и подпункты необходимо, чтобы каждый пункт содержал законченную информацию.

3.2.3 Разделы, подразделы, пункты и подпункты следует нумеровать арабскими цифрами и записывать с абзацного отступа.

Разделы должны иметь порядковую нумерацию в пределах всего текста, за исключением приложений.

Пример — 1, 2, 3 и т. д.

Номер подраздела или пункта включает номер раздела и порядковый номер подраздела или пункта, разделенные точкой.

Пример — 1.1, 1.2, 1.3 и т. д.

Номер подпункта включает номер раздела, подраздела, пункта и порядковый номер подпункта, разделенные точкой.

Пример — 1.1.1.1, 1.1.1.2, 1.1.1.3 и т. д.

**После номера раздела, подраздела, пункта и подпункта в тексте точку не ставят**.

Если текст работы подразделяют только на пункты, их следует нумеровать, за исключением приложений, порядковыми номерами в пределах всей работы.

Если раздел или подраздел имеет только один пункт или пункт имеет один подпункт, то нумеровать его не следует.

3.2.4 Разделы, подразделы должны иметь заголовки. Пункты, как правило, заголовков не имеют. Заголовки должны четко и кратко отражать содержание разделов, подразделов.

3.2.5 Заголовки разделов, подразделов и пунктов следует печатать с абзацного отступа с прописной буквы без точки в конце, не подчеркивая.

Если заголовок состоит из двух предложений, их разделяют точкой.

3.2.6 Внутри пунктов или подпунктов могут быть приведены перечисления.

Перед каждым перечислением следует ставить дефис или, при необходимости ссылки в тексте документа на одно из перечислений, строчную букву (за исключением ё, з, о, г, ь, и, ы, ъ), после которой ставится скобка.

Для дальнейшей детализации перечислений необходимо использовать арабские цифры, после которых ставится скобка, а запись производится с абзацного отступа, как показано в примере.

| $Input$ |
|---------|
| a)      |
| b)      |

$$
\begin{array}{c}\n1) \\
2) \underline{\hspace{1.5cm}}
$$

*в)* \_\_\_\_\_\_

#### **3.3 Нумерация страниц работы**

3.3.1 Страницы работы следует нумеровать арабскими цифрами, соблюдая сквозную нумерацию по всему тексту работы. Номер страницы проставляют в центре нижней части листа без точки.

3.3.2 Титульный лист включают в общую нумерацию страниц работы. Номер страницы на титульном листе не проставляют.

3.3.3 Иллюстрации и таблицы, расположенные на отдельных листах, включают в общую нумерацию страниц работы.

Иллюстрации и таблицы на листе формата АЗ учитывают как одну страницу.

#### **3.5 Иллюстрации**

3.5.1 Иллюстрации (чертежи, графики, схемы, компьютерные распечатки, диаграммы, фотоснимки) следует располагать в работе непосредственно после текста, в котором они упоминаются впервые, или на следующей странице.

Иллюстрации могут быть в компьютерном исполнении, в том числе и цветные. На все иллюстрации должны быть даны ссылки в работе.

3.5.2 Чертежи, графики, диаграммы, схемы, иллюстрации, помещаемые в работе, должны соответствовать требованиям государственных стандартов Единой системы конструкторской документации (ЕСКД).

Допускается выполнение чертежей, графиков, диаграмм, схем посредством использования компьютерной печати.

3.5.3 Фотоснимки размером меньше формата А4 должны быть наклеены на стандартные листы белой бумаги.

3.5.4 Иллюстрации, за исключением иллюстрации приложений, следует нумеровать арабскими цифрами сквозной нумерацией.

Если рисунок один, то он обозначается «Рисунок 1». Слово «рисунок» и его наименование располагают посередине строки.

3.5.5 Допускается нумеровать иллюстрации в пределах раздела. В этом случае номер иллюстрации состоит из номера раздела и порядкового номера иллюстрации, разделенных точкой. Например, Рисунок 1.1.

3.5.6 Иллюстрации, при необходимости, могут иметь наименование и пояснительные данные (подрисуночный текст). Слово «Рисунок» и наименование помещают после пояснительных данных и располагают следующим образом: Рисунок  $1 - \text{Детали прибора.}$ 

#### **3.6 Таблицы**

3.6.1 Таблицы применяют для лучшей наглядности и удобства сравнения показателей. Название таблицы, при его наличии, должно отражать ее содержание, быть точным, кратким. Название таблицы следует помещать над таблицей слева, без абзацного отступа в одну строку с ее номером через тире.

При переносе части таблицы название помещают только над первой частью таблицы, нижнюю горизонтальную черту, ограничивающую таблицу, не проводят.

3.6.2 Таблицу следует располагать в работе непосредственно после текста, в котором она упоминается впервые, или на следующей странице.

3.6.3 На все таблицы должны быть ссылки в работе. При ссылке следует писать слово «таблица» с указанием ее номера.

3.6.4 Таблицу с большим количеством строк допускается переносить на другой лист (страницу). При переносе части таблицы на другой лист (страницу) слово «Таблица» и номер ее указывают один раз слева над первой частью таблицы, над другими частями пишут слово «Продолжение» и указывают номер таблицы, например: «Продолжение таблицы 1». При переносе таблицы на другой лист (страницу) заголовок помещают только над ее первой частью.

Если повторяющийся в разных строках графы таблицы текст состоит из одного слова, то его после первого написания допускается заменять кавычками; если из двух и более слов, то при первом повторении его заменяют словами «То же», а далее - кавычками. Ставить кавычки вместо повторяющихся цифр, марок, знаков, математических и химических символов не допускается. Если цифровые или иные данные в какой-либо строке таблицы не приводят, то в ней ставят прочерк.

3.6.5 Цифровой материал, как правило, оформляют в виде таблиц. Пример оформления таблицы приведен на рисунке 1.

3.6.6 Таблицы, за исключением таблиц приложений, следует нумеровать арабскими цифрами сквозной нумерацией.

Допускается нумеровать таблицы в пределах раздела. В этом случае номер таблицы состоит из номера раздела и порядкового номера таблицы, разделенных точкой.

Таблицы каждого приложения обозначают отдельной нумерацией арабскими цифрами с добавлением перед цифрой обозначения приложения.

Если в документе одна таблица, то она должна быть обозначена «Таблица 1».

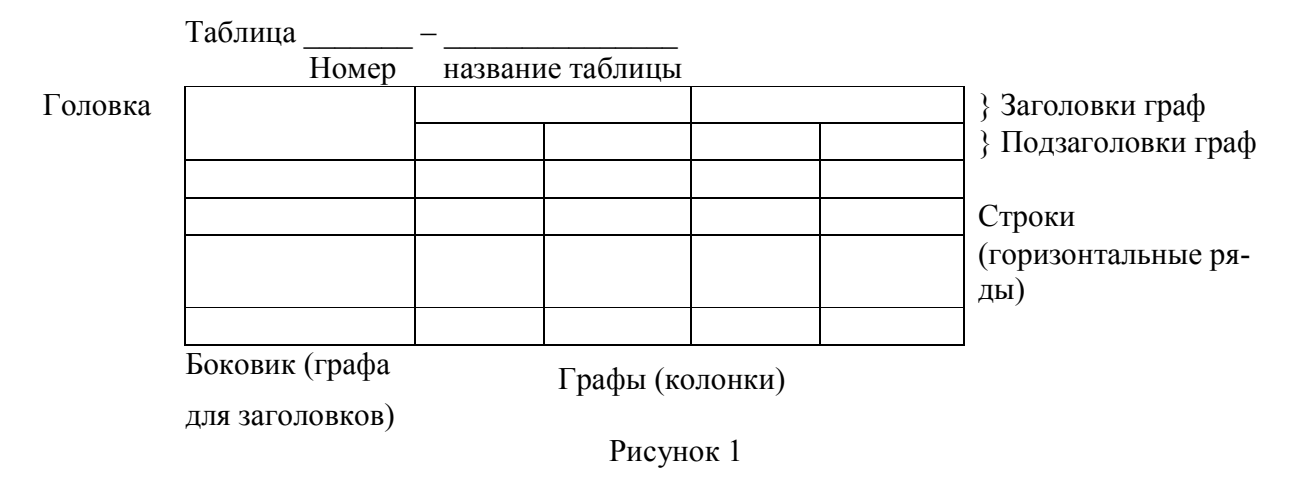

3.6.7 Заголовки граф и строк таблицы следует писать с прописной буквы в единственном числе, а подзаголовки граф - со строчной буквы, если они составляют одно предложение с заголовком, или с прописной буквы, если они имеют самостоятельное значение. В конце заголовков и подзаголовков таблиц точки не ставят.

## 3.7 Примечания

3.7.1 Слово «Примечание» следует печатать с прописной буквы с абзаца и не подчеркивать.

3.7.2 Примечания приводят в документах, если необходимы пояснения или справочные данные к содержанию текста, таблиц или графического материала. Примечания не должны содержать требований.

3.7.3 Примечания следует помешать непосредственно после текстового, графического материала или таблицы, к которым относятся эти примечания. Если примечание одно, то после слова «Примечание» ставится тире и примечание печатается с прописной буквы. Одно примечание не нумеруют. Несколько примечаний нумеруют по порядку арабскими цифрами без проставления точки. Примечание к таблице помещают в конце таблицы под линией, обозначающей окончание табли-ЦЫ.

## Пример

### Примечание -

Несколько примечаний нумеруются по порядку арабскими цифрами.

#### 3.8 Формулы и уравнения

3.8.1 Уравнения и формулы следует выделять из текста в отдельную строку. Выше и ниже каждой формулы или уравнения должно быть оставлено не менее одной свободной строки. Если уравнение не умещается в одну строку, то оно должно быть перенесено после знака равенства (=) или после знаков плюс (+), минус (-), умножения (x), деления (:), или других математических знаков, причем знак в начале следующей строки повторяют. При переносе формулы на знаке, символизирующем операцию умножения, применяют знак «×».

3.8.2 Пояснение значений символов и числовых коэффициентов следует приводить непосредственно под формулой в той же последовательности, в которой они даны в формуле.

3.8.3 Формулы в работе следует нумеровать порядковой нумерацией в пределах всей работы арабскими цифрами в круглых скобках в крайнем правом положении на строке.

Пример

$$
A=a:b,\t(1)
$$

$$
B=c.e.\tag{2}
$$

Одну формулу обозначают - (1).

3.8.4 Ссылки в тексте на порядковые номера формул дают в скобках. Пример - $\ldots$  в формуле (1).

3.8.5 Допускается нумерация формул в пределах раздела. В этом случае номер формулы состоит из номера раздела и порядкового номера формулы, разделенных точкой, например (3.1).

3.8.6 Порядок изложения в работе математических уравнений такой же, как и формул.

3.8.7 В работе допускается выполнение формул и уравнений рукописным способом черными чернилами.

### 3.9 Ссылки

3.9.1 Ссылаться следует на документ в целом или его разделы и приложения.

3.9.2 При ссылках на стандарты и технические условия указывают только их обозначение, при этом допускается не указывать год их утверждения при условии полного описания стандарта в списке использованных источников в соответствии  $c$   $\Gamma$ OCT 7.1.

3.9.3 Ссылки на использованные источники следует приводить в квадратных скобках.

#### 3.10 Список использованных источников

Сведения об источниках следует располагать в порядке появления ссылок на источники в тексте работы и нумеровать арабскими цифрами без точки и печатать с абзацного отступа.

### 3.11 Приложения

3.11.1 Приложение оформляют как продолжение данного документа на последующих его листах или выпускают в виде самостоятельного документа.

3.11.2 В тексте документа на все приложения должны быть даны ссылки. Приложения располагают в порядке ссылок на них в тексте документа.

3.11.3 Каждое приложение следует начинать с новой страницы с указанием наверху посередине страницы слова «Приложение», его обозначения и степени.

3.11.4 Приложения должны иметь общую с остальной частью документа сквозную нумерацию страниц.

### 3.12 Другие документы представляемые на конкурс

Кроме научной работы, объем которой вместе с приложениями, без учета копий материалов, подтверждающих научную и практическую значимость работы не более 35 страниц для естественных и технических наук и не более 50 страниц для гуманитарных наук, необходимо представить следующие документы:

краткие сведения об авторе и научном руководителе, заверенные в уста- $\frac{1}{2}$ новленном порядке, согласно приложения 1 «Правил проведения Республиканского конкурса научных работ студентов высших учебных заведе-

ний Республики Беларусь», утвержденных постановлением МО Республики Беларусь №38 от 24 мая 2004 г.) [1];

- при наличии опубликованных научных работ необходимо представить список и копии (п.8 Памятки рецензенту научных работ «Правил проведения Республиканского конкурса научных работ студентов высших учебных заведений Республики Беларусь», а также копии других документов, подтверждающих научную значимость исследований, в том числе участие автора научной работы в выполнении научных проектов, студенческих грантах и др. [1];
- отзыв научного руководителя, в котором указываются актуальность работы, ее цель и соответствие приоритетным направлениям фундаментальных и прикладных исследований, самостоятельно решенные задачи, практическая и социальная значимость работы при продолжении исследований по данной тематике [1];
- рекомендацию ученого Совета Вуза (факультета) [1].

## **4 СПИСОК ИСПОЛЬЗОВАННЫХ ИСТОЧНИКОВ**

1 Постановление Министерства образования Республики Беларусь № 33 «Об утверждении правил проведения республиканского конкурса научных работ студентов высших учебных заведений Республики Беларусь» от 24 мая 2004 г

## **ПРИЛОЖЕНИЕ А**

## НАИМЕНОВАНИЕ МИНИСТЕРСТВА (ДРУГОГО ОРГАНА) КОТОРОМУ ПОДЧИНЯЕТСЯ ВУЗ

Полное наименование высшего учебного заведения

Республиканский конкурс научных работ студентов высших учебных заведений Республики Беларусь

научная секция, в которую направляется работа

*Девиз*

## ПОЛНОЕ НАЗВАНИЕ РАБОТЫ

Фамилия, имя, отчество автора, курс

Фамилия, имя, отчество научного руководителя, должность, уч. степень, уч. звание

Город, год

## **ПРИЛОЖЕНИЕ Б**

#### **Пример составления реферата**

#### Реферат

Работа 85 с., 2 ч., 24 рис., 12 табл., 50 источников, 2 прил. РАСХОДОМЕРНЫЕ УСТАНОВКИ, ПОРШНЕВЫЕ РАСХОДОМЕРЫ, ТАХОМЕТРИЧЕСКИЕ РАСХОДОМЕРЫ, ИЗМЕРЕНИЕ, БОЛЬШИЕ РАСХОДЫ, ГАЗЫ

Объектом исследования являются поршневые установки для точного воспроизведения и измерения больших расходов газа.

Цель работы – разработка методики метрологических исследований установок и нестандартной аппаратуры для их осуществления.

В процессе работы проводились экспериментальные исследования отдельных составляющих и общей погрешности установок.

В результате исследования впервые были созданы две поршневые реверсивные расходомерные установки: первая на расходы до 0,07 м3/с, вторая – до 0,33 м3/с.

Основные конструктивные и технико-эксплуатационные показатели: высокая точность измерения при больших значениях расхода газа.

Степень внедрения – вторая установка по разработанной методике аттестована как образцовая.

Эффективность установок определяется их малым влиянием на ход измеряемых процессов. Обе установки могут применяться для градуировки и поверки промышленных ротационных счетчиков газа, а также тахометрических расходомеров.

#### ПРИЛОЖЕНИЕ В

©БГУ

## **ИНСТРУКЦИЯ ПО ОФОРМЛЕНИЮ СТАТЕЙ, ПРЕДСТАВЛЯЕМЫХ В СБОРНИК ЛАУРЕАТОВ РЕСПУБЛИКАНСКОГО КОНКУРСА НАУЧНЫХ РАБОТ СТУДЕНТОВ**

## *А. Г. ПЕТРОВ***, В. И. ИВАНОВ**

Аннотация. Не более 10 строк на *английском языке* (размер шрифта 10 pt, выравнивание по ширине, отступ снизу 6 pt)

Ключевые слова:  $(3-5 \text{ close}, \text{pass})$  шрифта 12 pt, отступ снизу 6 pt)

## **1. ВВЕДЕНИЕ**

Данное издание представляет собой сборник научных статей лауреатов и авторов работ 1 категории Республиканского конкурса научных работ студентов. Статья должна предоставляться как в электронном виде, так и в виде твердой копии (бумажный вариант). Объем статьи для лауреатов конкурса должен быть не более 5 страниц, для авторов работ 1 категории – 1 страница. Текст необходимо оформить в соответствии с изложенными ниже правилами. Электронный вариант статьи представляется в виде файла Microsoft Word + файлы всех рисунков и диаграмм, которые будут встречаться в Вашей статье, в тех редакторах, в которых они готовились (требования к рисункам и редакторам изложены ниже). Бумажный вариант статьи должен быть напечатан с одной стороны листа на белой бумаге на лазерном или струйном принтере. В сборник принимаются статьи, подготовленные на одном из трех языков: белорусском, русском и английском. Статьи, представляемые в сборник с отклонениями от данных правил, печататься не будут.

С целью упрощения подготовки статьи к публикации авторы могут воспользоваться электронной версией данных правил как *шаблоном*.

#### **2. ПАРАМЕТРЫ СТРАНИЦЫ**

Формат листа А4 (210×297 мм). Поля: верхнее, нижнее, правое, левое – 20 мм. На первой странице статьи в левом верхнем углу размещается знак авторского права и аббревиатура того учреждения, в котором обучаются студенты (указывается первой) и работают их научные руководители (указывается второй и только в том случае, если научный руководитель работает не там, где учится студент).

## **3. ЗАГЛАВИЕ СТАТЬИ**

Шрифт: Times New Roman, размер  $-14$  pt, полужирный, все прописные. Абзац: выравнивание по центру; отступы: снизу 6 pt, слева, справа и сверху - нет; запретить перенос слов; абзац не разрывать; не отрывать от следующего; межстрочный интервал – одинарный. В электронной версии стиль «Название статьи».

#### **4. АВТОРЫ**

Шрифт: Times New Roman, размер – 14 pt, полужирный, малые прописные. Абзац: выравнивание по центру; отступы: снизу 6 pt, слева, справа и сверху – нет; запретить перенос слов; абзац не разрывать; не отрывать от следующего; межстрочный интервал - одинарный. Первой, полужирным курсивом указываются инициалы и фамилия студента (студентов), второй указывается полужирным прямым шрифтом фамилия научного руководителя (руководителей). В электронной версии стиль «Авторы».

## **5. ПОДЗАГОЛОВКИ**

В случае необходимости статья разбивается на разделы. Каждый раздел должен иметь подзаголовок. Подзаголовки первого уровня оформляются следующим образом: Шрифт: Times New Roman, размер  $-12$  pt, полужирный, малые прописные. Абзац: выравнивание по ширине, отступ слева 0,6, отступ сверху 12 pt, снизу 6 pt, справа отступа нет, не отрывать от следующего. Подзаголовки нумеруются арабскими цифрами (в том числе «введение» и «заключение»). После цифры ставится точка. В конце подзаголовка точка не ставится. В электронной версии описывается стилем «ПолзаголовокI».

Подзаголовки второго уровня оформляются следующим образом. Шрифт: Times New Roman, размер  $-11$ рt, полужирный. Абзац: выравнивание по ширине, отступ слева 0,6, отступ сверху 8 pt, снизу 4 pt, справа отступа нет. Нумерация осуществляется двумя числами, разделенными точкой (цифры арабские). Первое число это номер раздела, второе число – номер подраздела. В электронной версии описывается стилем «ПодзаголовокII».

## **6. ОСНОВНОЙ ТЕКСТ**

Основной текст статьи оформляется шрифтом Times New Roman, размер  $-12$ pt, не допускается сжатие или разреживание текста. Абзац: выравнивание по ширине, отступ первой строки слева 0,6, сверху, снизу и справа отступа нет, межстрочный интервал одинарный, перенос слов. Стиль «Основной текст». В сборнике используются кавычки: «».

## **7. ТАБЛИЦЫ**

Шрифт в таблице Times New Roman, межстрочный интервал одинарный, без отступа слева и справа. Названия таблиц, см. *таблицу* В1, размещаются над таблицей, по левому краю, шрифт Times New Roman, 11 pt, полужирный, без

отступа слева и справа. Слева в названии пишется слово «*Таблица*» (шрифт Times New Roman, 11 pt, полужирным курсивом), указывается ее порядковый номер, если в тексте статьи таблиц несколько. Левые края таблицы и надписи «*Таблица* 1» должны находиться на одинаковом расстоянии от левого края листа. Центрирование в ячейке выполняется как по вертикали, так и по горизонтали. Между основным

## *Таблица* **В1***.* **Название таблицы**

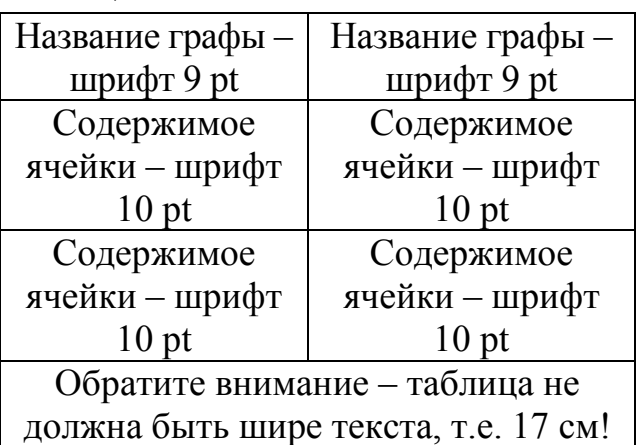

текстом и названием таблицы интервал составляет 8 pt, между таблицей и названием таблицы - 4 pt, от последней ячейки таблицы до текста интервал составляет 8 pt.

На все таблицы *обязательно* должны даваться ссылки в тексте статьи.

В шаблоне название таблицы описывается стилем «Название таблицы», а содержимое  $-\kappa$ Таблица».

## **8. ФОРМУЛЫ**

Основные требования к написанию формул следующие: размер основного шрифта 12 pt; размер шрифта индексов и степеней в формулах – 8 pt. Абзац: отступы сверху и снизу 4 pt, выравивание по левому краю; отступа слева и справа нет. Следует избегать многоярусного написания формул. Например, следует писать

*a b c d* ,  $\exp(a^2)$ , но не *a b c* , <sup>2</sup> *<sup>a</sup> e* . **Обратите внимание на правильность написания** де*d*

фиса и тире; математических символов (1, ехр, ln, (), но не *1, exp, ln, ()* и т.д.).

Номер формулы ставится справа от формулы в круглых скобках сразу за формулой. Пояснения к формуле даются сразу за формулой через слово «где»:

 $E = mc^2$ , (1)

где  $E$  – энергия,  $m$  – масса,  $c$  – скорость света.

В электронном шаблоне формулы описаны стилем «Формула».

## **9. СПИСКИ**

Для всех маркированных списков следует использовать символ:

• первая строка с отступом 0,6; табуляция в списке 1,0. В электронном шаблоне стиль «Маркированный список».

Для второго уровня многоуровневого списка следует использовать символ:

o абзац с отступом 1,0; табуляция в списке 1,4.

1. Для нумерованного списка параметры текста следующие: отступ слева 0,6, позиция табуляции 1,0. Обратите внимание на переход от девятой позиции списка к десятой. В том случае, когда у Вас список состоит из более чем десяти пунктов, должны выравниваться по вертикали вторая цифра двухзначного числа и цифра однозначного числа:

9. Ххх

10. Стиль «Нумерованный список»

## **10. ССЫЛКИ НА ЛИТЕРАТУРНЫЕ ИСТОЧНИКИ**

Даются в тексте в порядке встречаемости в *квадратных скобках* с указанием порядкового номера и, при необходимости, через запятую - номера соответствующей страницы, например: [1, с. 25]. Если в ссылке указано несколько источников, то они оформляются через точку с запятой в одних скобках, напр.: [1, с. 25; 3, с. 74; 6, с. 132]. Ссылки в тексте **не оформлять** через «Вставка – Сноска – Концевая сноска» либо «Обычная сноска». Ссылки на один и тот же источник под разными номерами или замена номера на выражение «Там же» не допускаются.

## 11. ИЛЛЮСТРАЦИИ

Графики, диаграммы, структурные схемы необходимо представлять с помощью следующих программных средств векторной графики:

1. Microsoft Graph (не путать с Grapher).

- 2. Microsoft Excel.
- 3. Microcal Origin.
- 4. CorelDraw.

В том случае, если Ваши иллюстрации подготовлены в других редакторах векторной графики, их следует предоставлять в виде файлов \*.wmf.

К каждой иллюстрации необходима подпись с указанием порядкового номера (если иллюстраций несколько), которая помещается внизу. Подпись Схема 1., Рис. 1. выполняется курсивом и название приводится шрифтом Times New Roman, 10 pt, обычный, без отступа. В конце точка не ставится. Формат надписей на рисунках (пояснения, нумерация осей и их название) должен соответствовать шрифту Times New Roman, 10 pt. Интервал от текста до иллюстрации составляет 8 pt, от иллюстрации до подписи к ней - 4 pt. От последней строки подписи до текста – 8 pt. Подпись к рисунку не должна быть шире рисунка. В электронной версии стили «Рисунок» и «Название рисунка»

В случае, если на рисунке представлено несколько графиков или несколько рисунков объединены в один, подписи  $(a, b, e$  или  $1, 2)$  выполняются курсивом как на рисунке, так и в тексте (см. рисунок В2). В подписи к рисунку пояснительный текст дается шрифтом Times New Roman, 8 pt.

Размер диаграммы или графика (без названия рисунка) должен быть кратен половине ширины поля текста. В нашем случае рисунок с подписями осей и оцифровкой должен размещаться в поле 8,5×8,5 см, либо 8,5×17 см и т.п.

Параметры линий и шрифтов на рисунках следующие:

- толщина осей и меток 0,25 мм;
- толщина линии, соединяющей экспериментальные точки,  $-0.4$  мм;
- $\bullet$  толщина основных линий 0.5 мм;
- $\bullet$  название графиков, оцифровка и названия осей, шрифт 10 pt;
- $\bullet$  пояснение к названию шрифт 8 pt.

В области построения диаграммы или графика заливки нет, линий сетки нет, метки делений обращены внутрь, вспомогательных делений нет (сколько цифр, столько и меток), область диаграммы без рамки. Названия осей пишутся с большой буквы. См. пример на рисунке В1.

В силу того, что сборник издается в черно-белом варианте, следует при подготовке диаграмм вместо цветной заливки использовать штриховую заливку как на рисунке В2.

Объекты точечной графики (фотографии, географические карты и т.д.) представляются с разрешением не хуже 300 dpi.

## **12. СПИСОК ИСПОЛЬЗОВАННЫХ ИСТОЧНИКОВ**

Приводится в конце статьи. *На все источники, приведенные в списке использованной литературы, обязательно должно быть указание в тексте статьи.* Список использованной литературы печатается шрифтом Times New Roman, обычный, 9 pt. Фамилии авторов выделяются курсивом. Параметры абзаца следующие: межстрочный интервал одинарный, текст ссылки – с выступом 0,63. Номера списка располагаются по левому краю без отступа. Особенности перехода от девятого номера списка к десятому см. в п.9. В электронном варианте описывается стилем «Список литературы».

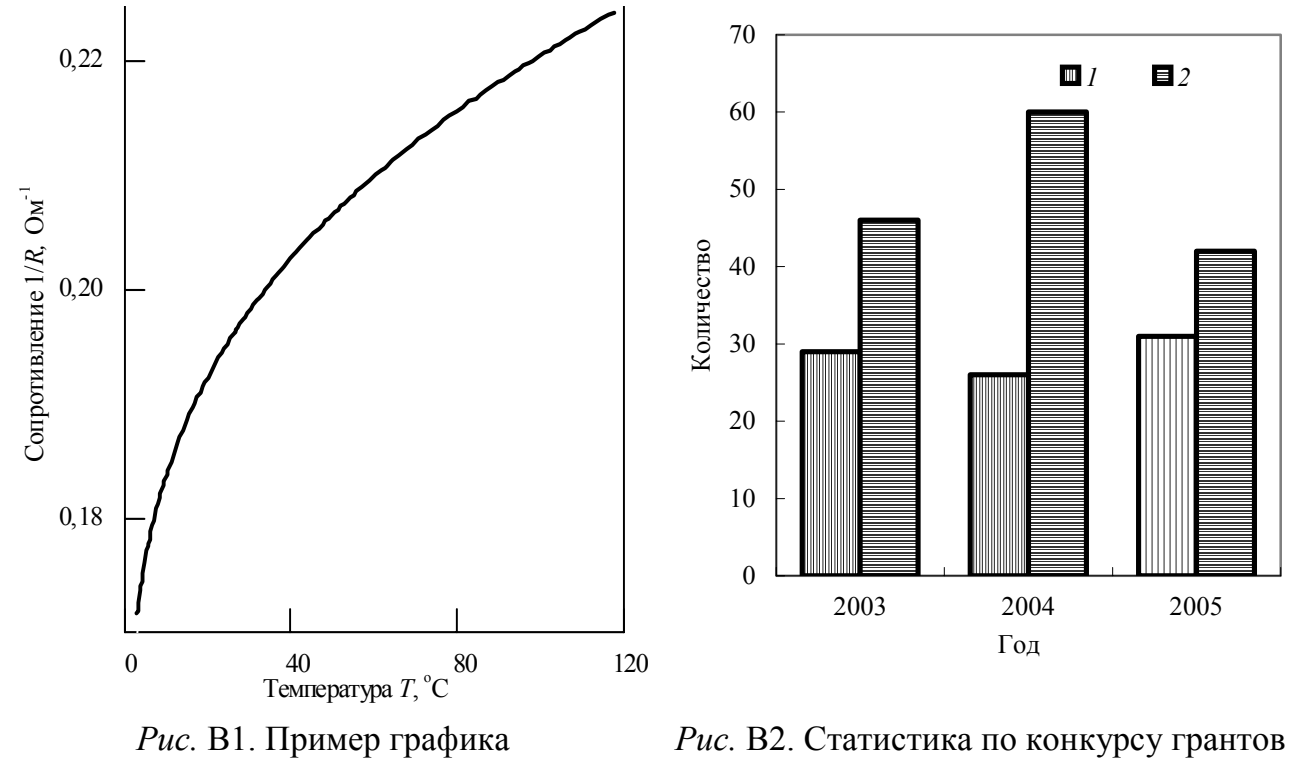

студентов и аспирантов БГУ: *1* – Количество проектов, победивших в конкурсе, 2 - количество проектов, участвующих в конкурсе

Слово «Литература» (без точки или двоеточия в конце) размещается посередине строки, печатается шрифтом Times New Roman, 9 pt, полужирный. Интервал сверху (от последней строки текста до заглавия «Литература») – 10 pt, снизу (до первого источника) – 6 pt. В электронном варианте описывается стилем «Литература»

## **Литература**

- 1. Эдлис Ю. Антракт // Новый мир. 1986. № 4. С. 6-77.
- 2. ÖÖÖÖÖÖÖÖÖÖÖÖÖÖÖÖÖÖÖÖÖÖÖÖÖÖÖÖ.. .
ПРИЛОЖЕНИЕ Г

# РАБОТА С БАЗОЙ ДАННЫХ КОНКУРСА СПРАВОЧНОЕ ПОСОБИЕ

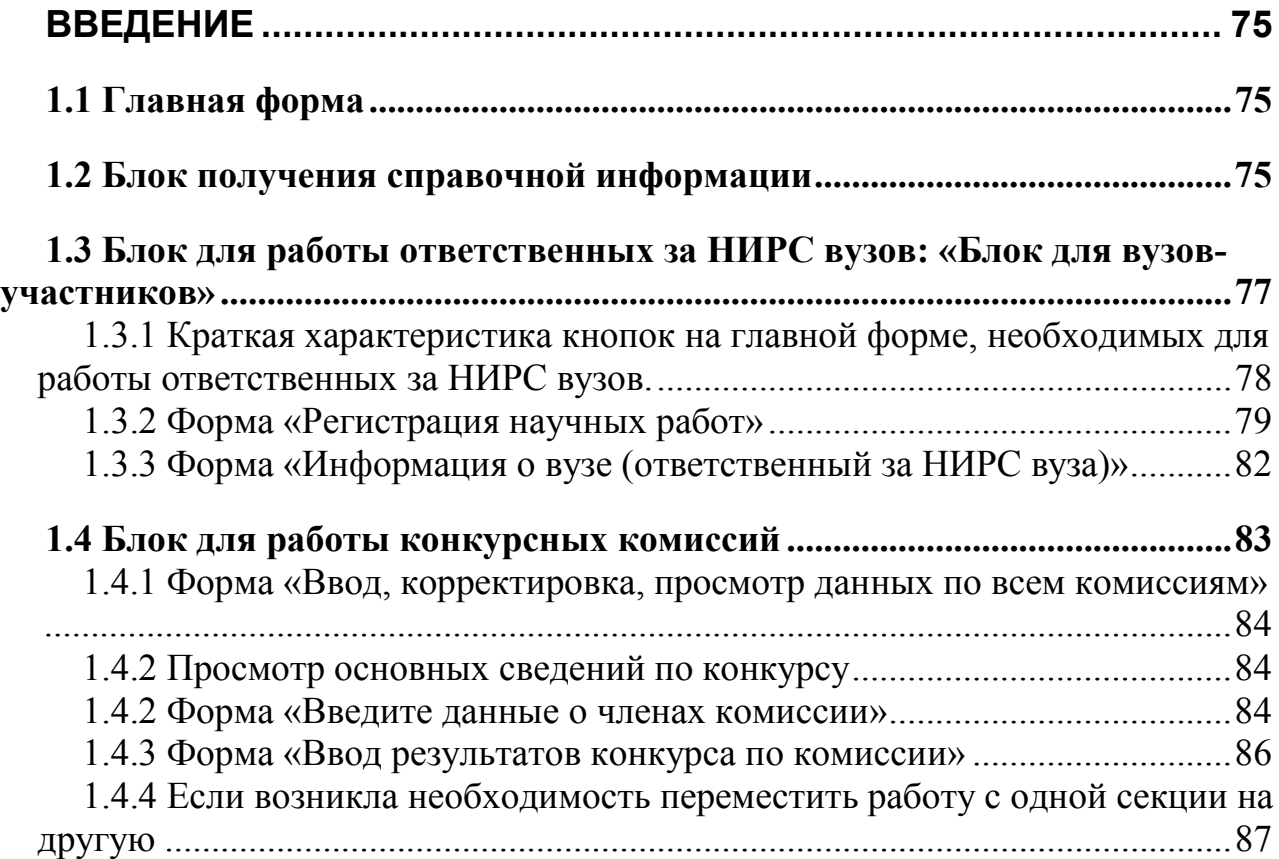

# **СОДЕРЖАНИЕ**

## **ВВЕДЕНИЕ**

Перед вами часть информационно-аналитической системы для проведения ежегодного республиканского конкурса научных работ студентов высших учебных заведений Республики Беларусь (база данных конкурса), которая предназначена для работы

- ответственных за научно-исследовательскую работу студентов (НИРС) вузов,
- конкурсных комиссий,
- секретариата конкурса.

Чтобы работать с этой системой, на вашем компьютере должен быть установлен пакет прикладных программ Microsoft Office 2000 (и выше), в состав которого должен входить Microsoft Access.

Данная система предназначена для:

1 Сбора и представления информации о высших учебных заведениях Республики Беларусь, о перечне и составе конкурсных комиссий, о конкурсных работах, о конкурсантах и их научных руководителях в виде, удобном для последующей обработки и анализа, а также для размещения ее на специальном сайте конкурса.

2 Автоматизации подготовки документов ответственными за НИРС вузов (приложений к сопроводительным письмам, наклеек на письма), сотрудниками секретариата конкурса, секретарями конкурсных комиссий (протоколов, приложений к приказу и т.д.)

3 Автоматизации обработки информации о конкурсе.

Вариант базы данных для общего доступа размещен на сайте конкурса www.sws.bsu.by. Для просмотра и анализа результатов конкурсов прошлых лет информация размещена в соответствующем разделе сайта. **База данных, необходимая для работы в условиях текущего года, размещается на главной странице сайта в период проведения конкурса**.

На сайте база данных Microsoft Access представлена в виде архива. Для работы с базой данных необходимо

1 Скопировать архивированный файл на свой компьютер.

2 Извлечь файл с расширением mde из архива (**обязательно**!).

После этого вы можете активировать базу данных. После активации на мониторе будет представлена ее главная форма (рисунок Г1).

### **1.1 ГЛАВНАЯ ФОРМА RKK**

Главная форма логически состоит из трех блоков:

- 1 Блок получения справочной информации.
- 2 Блок для вузов-участников (Блок для работы ответственных за НИРС вузов).
- 3 Блок для работы конкурсных комиссий.

Итак, переходим к характеристике каждого из этих блоков.

# **1.2 БЛОК ПОЛУЧЕНИЯ СПРАВОЧНОЙ ИНФОРМАЦИИ**

В настоящий момент блок получения справочной информации включает пять кнопок.

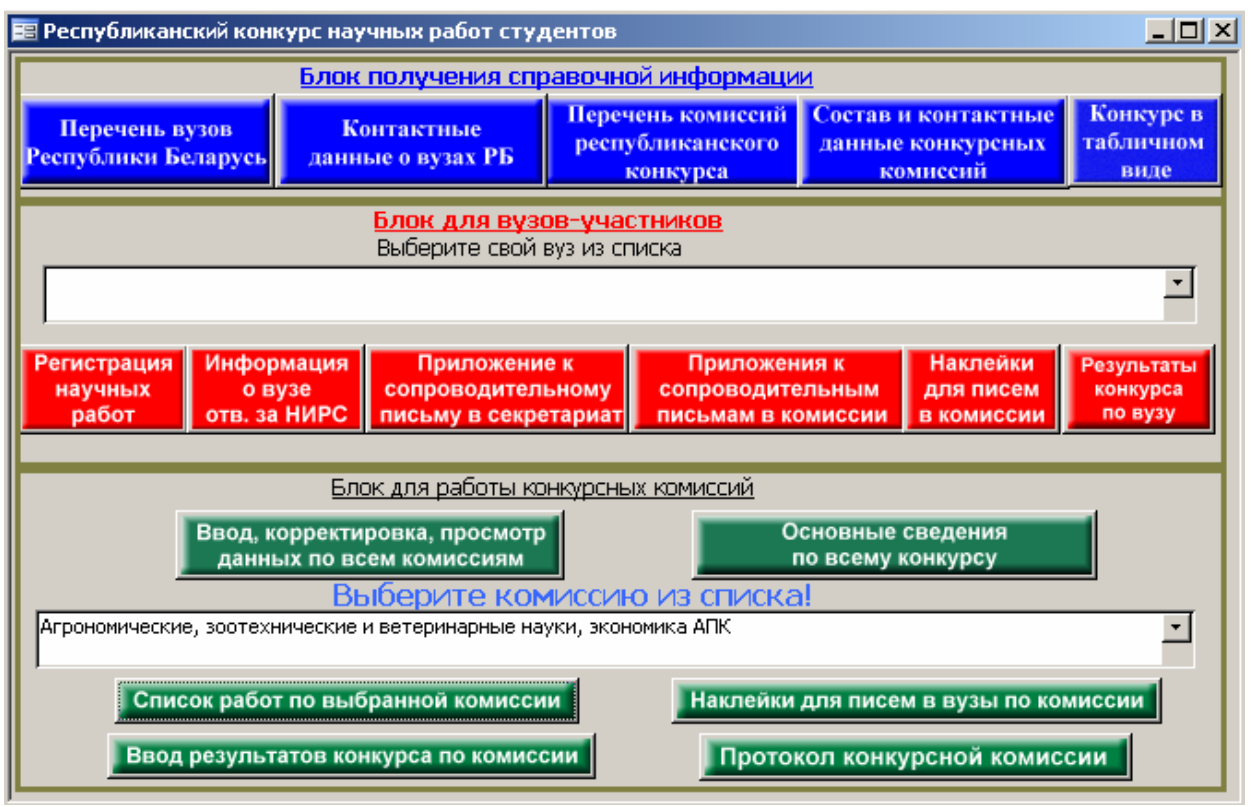

Рисунок  $\Gamma$ 1 – Главная форма

Кнопка ´**Перечень вузов Республики Беларусь**ª. При нажатии на эту кнопку на экране монитора будут представлены полные и краткие официальные названия всех вузов Республики Беларусь и их адреса. Полученный документ возможно распечатать. Для вывода документов на печать можно воспользоваться кнопкой панели инструментов (рисунок Г2).

**Обращаем внимание пользователей,** что при нажатии на данную кнопку (и на ряд других, предназначенных для формирования текстовых документов) *возможно* проявление одной технической особенности: правая часть текста может оказаться перенесенной на следующую страницу. Возможен также вариант, когда будет наблюдаться чередование страниц с текстом и пустых страниц. Это обусловлено установками «по умолчанию» Microsoft Access на компьютере пользователя для текстовых полей. Для того, чтобы устранить этот недостаток, вам необходимо изменить параметры страниц. В Access это делается так же, как в Word. Войдите в меню «Файл», расположенное в верхней левой части экрана вашего компьютера, в раскрывшемся подменю выберите команду «Параметры страницы...» и уменьшите ширину левого и правого полей.

Отметим, что эту информацию или любую другую, представленную в виде печатного документа в режиме просмотра (например: протокол, приложения к сопроводительным письмам и т. д.) вы можете легко переводить в Microsoft Word. Для этого вам достаточно нажать кнопку панели инструментов Access  $\frac{w}{2}$ , представленную на рисунке  $\Gamma$ 2. Если есть необходимость, вы можете от-

корректировать документ в Word, затем распечатать его.

Кнопка ´**Перечень комиссий Республиканского конкурса**ª. При нажатии на эту кнопку вашему вниманию будет представлен перечень всех комиссий конкурса текущего года, базовые вузы и почтовые адреса.

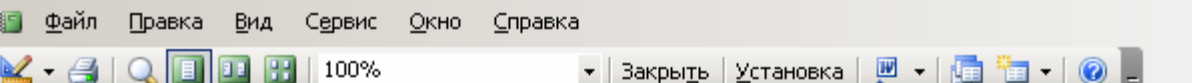

# Перечень вузов Республики Беларусь

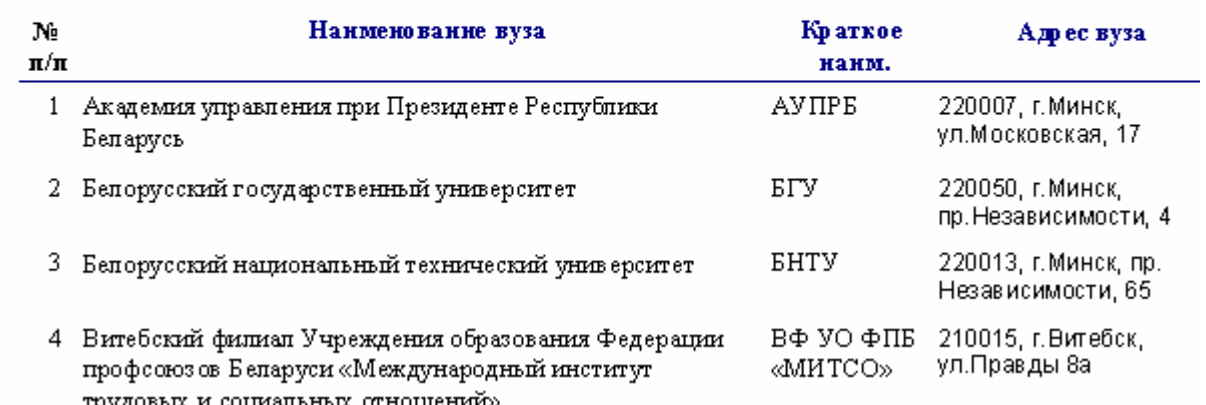

Рисунок Г2 – Пример работы кнопки «Перечень вузов Республики Беларусь»

*Министерство/ведомство Министерство образования Республики Беларусь*

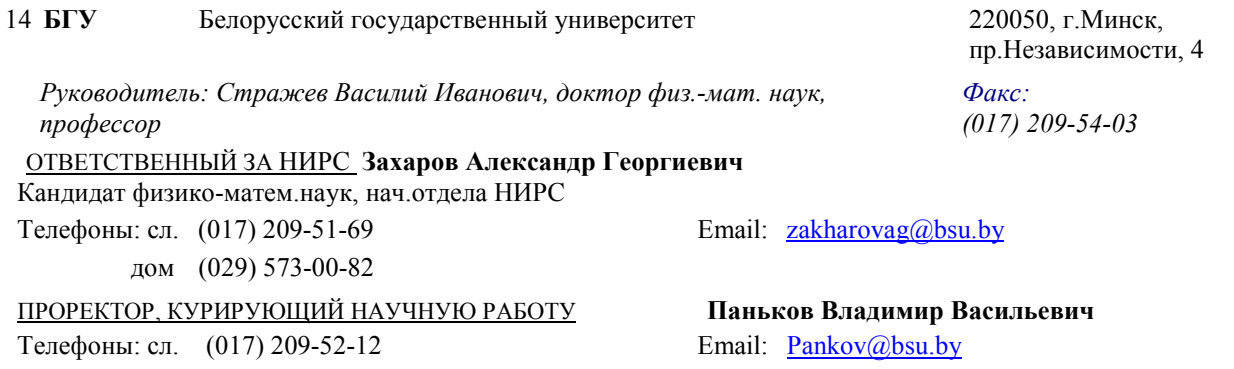

Рисунок Г3 – Пример работы кнопки «Контактные данные о вузах»

Кнопка «Состав и контактные данные конкурсных комиссий». При нажатии на эту кнопку формируется документ, в котором представлена информация о конкурсных комиссиях, их председателях, сопредседателях и секретарях.

#### Кнопка «Контактные данные о вузах»

При нажатии на эту кнопку на экране появляется документ, в котором представлена контактная информация для связи с ответственными за НИРС, проректорами курирующим научную работу, руководителями всех вузов республики (см. рисунок Г3).

Кнопка ´**Конкурс в табличном виде**ª. При нажатии на данную кнопку вниманию пользователей будет представлены все основные сведения обо всех работах, участвующих в конкурсе в форме таблицы.

#### **1.3 БЛОК ДЛЯ РАБОТЫ ОТВЕТСТВЕННЫХ ЗА НИРС ВУЗОВ: ´БЛОК ДЛЯ ВУЗОВ-УЧАСТНИКОВª**

В разделе 1.3 представлена вся информация, которую необходимо знать ответственным за НИРС вузов при работе с базой данных конкурса.

Блок предназначен для:

- сбора информации об участниках конкурса,
- сбора информации о вузах-участниках (вузах, студенты которых принимают участие в конкурсе),
- формирования приложений к сопроводительным письмам в секретариат конкурса и в конкурсные комиссии, а также почтовых наклеек,
- получения информации об итогах участия студентов вуза в конкурсе.

Блок содержит одно поле со списком и шесть кнопок (см. рис. Г1). **Блок позволяет одновременно получать или представлять информацию о студентах только одного вуза. В силу этого, прежде чем начать работу, пользователям необходимо из поля со списком ´Выберите свой вуз из спискаª выбрать вуз, информацию о студентах которого они хотят получить или представить.** Для того, чтобы список вузов республики появился на экране монитора, необходимо нажать кнопку  $\mathbb{E}$  в крайнем правом положении поля (см. рис.  $\Gamma$ 1).

## **1.3.1 Краткая характеристика кнопок на главной форме, необходимых для работы ответственных за НИРС вузов**

• «Регистрация научных работ» (см. рисунок Г4). Предназначена для активации одноименной формы для ввода и получения информации о работах, представляемых на конкурс. Работе формы описана в разделе 1.3.2.

• «Информация о вузе (ответственный за НИРС)» (см. рисунок Г5). При нажатии на эту кнопку активируется форма для ввода (исправления) данных о вузе-участнике: название учреждения, почтовый адрес, факс, а также телефоны, адреса электронной почты проректора по научной работе и ответственного за НИРС вуза. Если при нажатии на кнопку поля формы оказались пустыми, значит вы забыли осуществить выбор вуза в поле «Выберите свой вуз из списка».

• «Приложение к сопроводительному письму в секретариат». Кнопка предназначена для автоматического формирования приложения к письму вуза в секретариат конкурса, в котором будет содержаться вся необходимая информация для представления ее на бумажных носителях. Приложение подписывает ответственный за НИРС вуза, а письмо ректор (проректор по научной работе). Если при нажатии на кнопку документ не сформировался, значит вы забыли осуществить выбор вуза в поле «Выберите свой вуз из списка».

• «Приложения к сопроводительным письмам в комиссии». Кнопка предназначена для автоматического формирования приложений к сопроводительным письмам вуза в конкурсные комиссии. Приложения к письму для каждой из секции формируется на отдельной странице. Если при нажатии на кнопку документ не сформировался, значит вы забыли осуществить выбор вуза в поле «Выберите свой вуз из списка».

«Наклейки для писем в комиссии». При нажатии на эту кнопку пользователи получают почтовые наклейки для отправки работ в комиссии с адресом, названием базового вуза, комиссии, фамилии, имени и отчества председателя комиссии. Пример работы данной кнопки представлен на рисунке Г6.

• «Результаты конкурса по вузу» При нажатии на эту кнопку формируется текстовый документ содержащий информацию о результатах конкурса. Если при нажатии на кнопку документ не сформировался, значит вы забыли осуществить выбор вуза в поле «Выберите свой вуз из списка».

Переходим к характеристике двух форм по вводу данных, необходимых для работы ответственных за НИРС вузов.

# **1.3.2 Форма ´Регистрация научных работª**

На рисунке Г4 представлена форма «Регистрация научных работ», которая активируется при нажатии на главной форме на кнопку с аналогичным названием.

Форма состоит из полей, в которые необходимо либо вводить данные с клавиатуры, либо выбирать необходимые значения из списка.

• «Секция» – поле со списком для выбора название секции в которую будет направляться конкретная работа. Обязательное поле. Корректировать содержимое данного поля пользователи не могут. В случае если пользователи не ввели данные в поле, то при переходе к следующей записи появляется сообщение: «Обязательно выберите секцию из списка, затем переходите к следующей записи или закрывайте форму».

•  $\langle \phi \phi \rangle$  полностью» - поле для ввода фамилии, имени и отчества конкурсанта. Фамилия вводится в первую очередь. Пользователям следует обратить особое внимание на правильность написания фамилии имени и отчества конкурсанта. Соответствующие программы распечатки дипломов, оформления протоколов конкурсными комиссиями, приложения к приказу и т. д. будут брать данные о конкурсантах из тех ячеек, в которые вы внесли информацию. Появление грамматических ошибок на других этапах конкурса практически исключено.

• «Статус (выберите из списка или введите)» – это поле со списком, в которое можно добавлять записи. Информация о конкурсанте дается на момент отправки документов.

• «Номер курса». Вам необходимо проставить соответствующую цифру. Если конкурсант – выпускник, о чем будет отмечено в поле «Статус ...», то поле не заполняется.

• «Паспортные данные». В данное поле необходимо вносятся паспортные данные конкурсанта (серия, каким органом и когда выдан, личн. номер, адрес прописки, дата прописки).

• «Специальность» – вводится название специальности, по которой обучается конкурсант в вузе.

• «Факультет» – вводится название факультета, на котором обучается (обучался) конкурсант в вузе.

• «Контактные телефоны». В данное поле вводятся номера телефонов, по которым комиссия и секретариат конкурса смогут оперативно связаться с конкурсантом или его научным руководителем в случае необходимости.

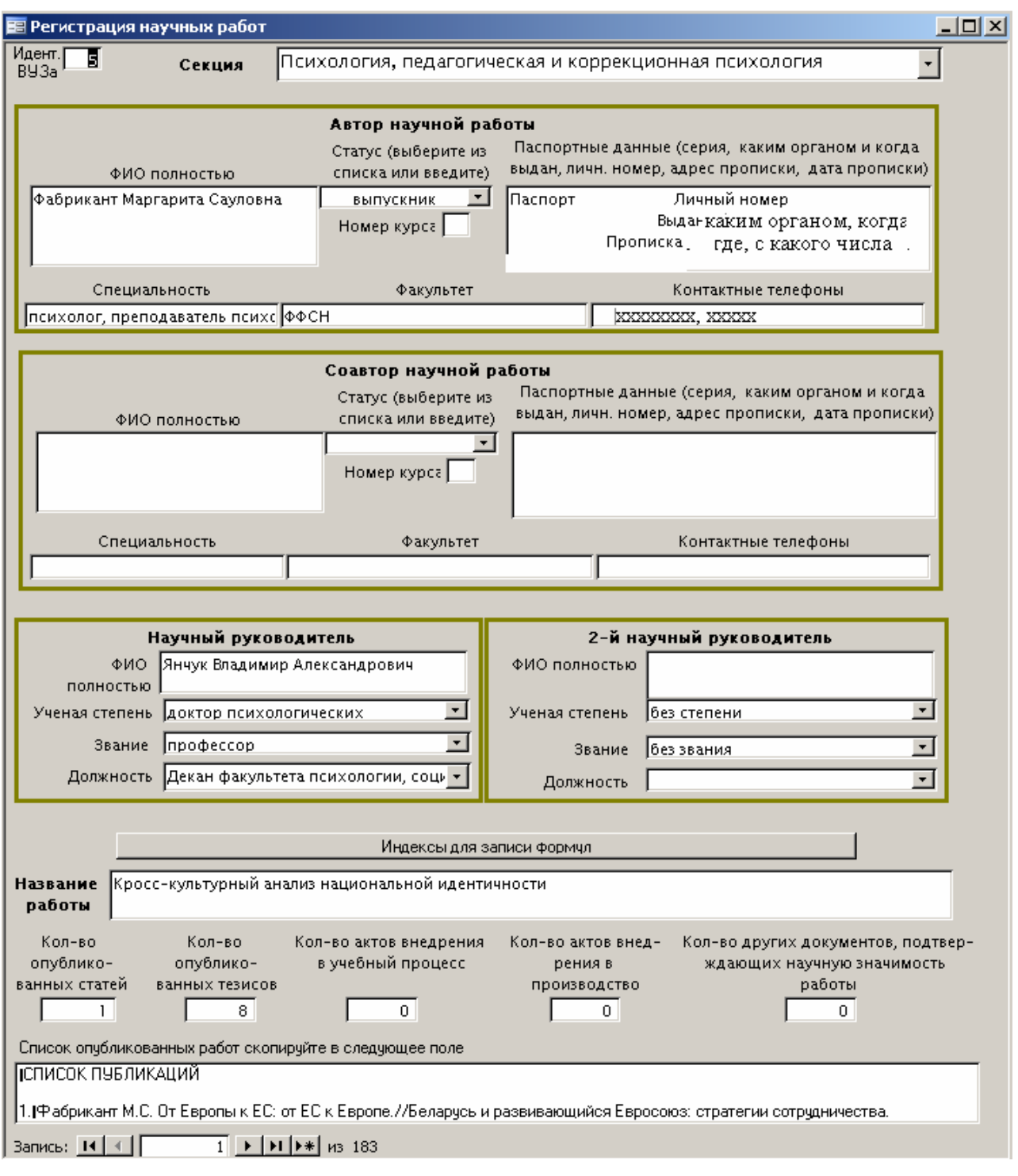

Рисунок Г4 - Форма «Регистрация научных работ»

Аналогичную информацию необходимо представлять и для соавтора. Напомним, что соавторов не может быть более двух. Соавторами работы могут быть студенты (выпускники) вузов, имеющие общие опубликованные научные работы.

Научных руководителей может быть двое, поэтому предусмотрено два аналогичных набора полей: блок «Научный руководитель» и блок «2-й научный руководитель».

• «ФИО полностью» в блоке «Научный руководитель» предназначено для ввода фамилии, имени, отчества научного руководителя.

• «Ученая степень», «Звание», «Должность» – поля со списком, в которые можно добавлять информацию. Если научный руководитель работает не вузе от которого представляется конкурсная работа, то следует к должности добавлять название того учреждения, в котором работает научный руководитель.

«Название работы» – поле для ввода информации.

Кнопка «Индексы для записи формул» предназначена для помощи в наборе верхних и нижних индексов в тексте названия работы. При нажатии на данную кнопку появляется следующее окно. Скопируйте в буфер нужный индекс и вставьте в формулу.

 $\Box$   $\times$ 

#### ₩ Индексы для записи формул

Верхние и нижние индексы (скопируйте в бефер обмена и перенести в название работы). Для записи нечисловых индексов используйте специальные символы, перед верхним индексом ставится знак /\, перед нижним знак \_(shift+минус).

0123456789<sub>0123456789</sub>

• Пять полей: «Количество опубликованных статей», «Количество других документов, подтверждающих научную значимость работы» и т. д. предусмотрены для ввода соответствующих чисел, отражающих количество научных работ, опубликованных с участием конкурсанта. Данные поля необходимы для работы автоматизированной системы, выставляющей баллы за опубликованные научные труды. Правильное заполнение полей поможет секретариату конкурса отследить возможные ошибки конкурсных комиссий при оценке работ. Кроме того, предоставленные вами данные войдут в статистическую отчетность конкурса.

• Поле «Список опубликованных работ скопируйте в следующее поле» предназначено для ввода списка всех научных трудов (статей, актов внедрения, тезисов и др.), подтверждающих научную и практическую значимость работы, ксерокопии которых конкурсанты прилагают к конкурсной работе.

Для перехода между записями предназначена панель, располагающаяся вни-1 • НЕЖ. Как только пользователь осуществляет пере-3V COOMbI 3anuch: 14 4 ход на следующую запись кнопкой  $\Box$  или закрывает форму, информация из формы вносится в соответствующие ячейки таблицы базы данных.

При работе с этой формой могут появляться два предупреждения:

1 «Закройте регистрационную форму и выберите вуз из списка». Это значит, что на главной форме вы забыли выбрать «свой» вуз из списка.

2 «Обязательно выберите секцию из списка, затем переходите к следующей записи или закрывайте форму». Это значит, что вы забыли выбрать комиссию, в которую направляется работа на конкурс. Выберите комиссию в поле «Секция» и продолжайте работу.

# 1.3.3 Форма «Информация о вузе (ответственный за НИРС вуза)»

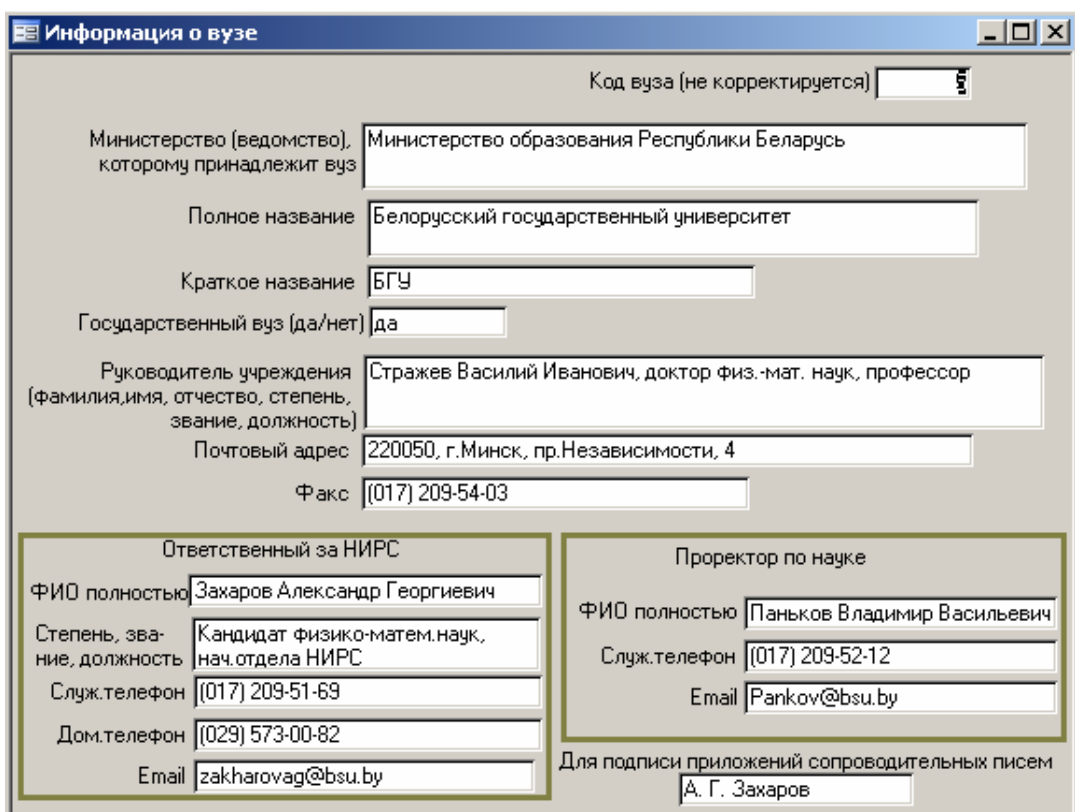

Рисунок Г5 - Форма «Информация о вузе (ответственный за НИРС вуза)»

Форма «Информация о вузе (ответственный за НИРС вуза)» представлена на рисунке Г5 и предназначена для ввода данных о вузе-участнике. Она состоит из полей для ввода текстовых данных. Введите или исправьте информацию в поле «Для подписи сопроводительных писем» (инициалы и фамилия ответственного за НИРС запоминаются в отдельном поле, чтобы исключить работу ряда функций которые дают сбои в разных версиях Access). Обратите внимание, что содержимое поля «Полное название» будет представлено как в приказе об итогах конкурса, так и в дипломах Министерства образования Республики Беларусь, которыми будут отмечаться лауреаты конкурса.  $\overline{a}$ 

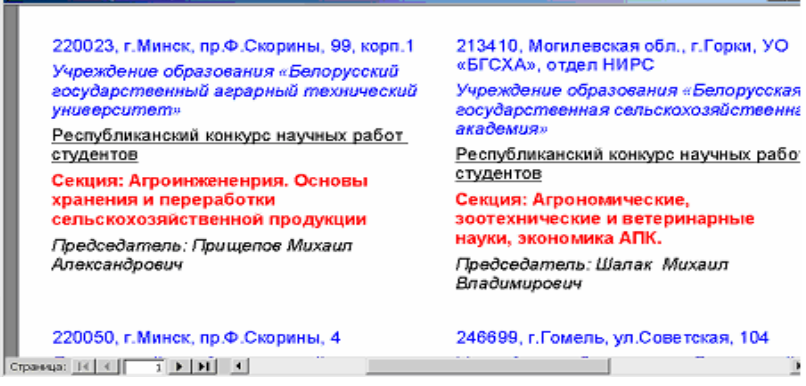

Рисунок Г6 – Пример работы программы по формированию наклеек на конверты для рассылки работ в конкурсные комиссии

Следует также тщательно ввести (проверить) информацию необходимую для связи с ответственным за НИРС и проректором по телефону и электронной почте.

Это все, что необходимо знать ответственным за НИРС вузов.

Далее идет информация, необходимая для работы секретарей конкурсных комиссий.

# **1.4 БЛОК ДЛЯ РАБОТЫ КОНКУРСНЫХ КОМИССИЙ**

Данный блок на главной форме (рисунок Г1) предназначен для

- автоматизации оформления протокола конкурсной комиссии,
- ввода данных об оценке работ и членах конкурсной комиссии
- получения информации о конкурсных работах, зарегистрированных для участия на секции.

Блок включает одно поле «Выберите комиссию из списка» и шесть кнопок. Переходим к описанию этих кнопок.

Две следующие кнопки предназначены для получения информации членами конкурсных комиссий по всему конкурсу. Информация, которая будет представлена вниманию пользователей, не зависит от конкретной комиссии

• «Ввод, корректировка, просмотр данных по всем комиссиям». При нажатии на эту кнопку появляется форма, представленная на рисунке Г8. Работу этой формы и ее назначение опишем ниже.

• «Просмотр основных сведений по конкурсу». При нажатии на эту кнопку получаем информацию по всему конкурсу, отсортированную по фамилиям авторов в алфавитном порядке.

Остальные четыре кнопки выводят информацию необходимую для работы конкретной комиссии и прежде чем начать работу, необходимо выбрать в поле «Выберите комиссию из списка» название «своей» комиссии. Для того, чтобы появился список конкурсных комиссий текущего года, необходимо нажать

кнопку в крайнем правом положении поля.

Переходим к характеристике кнопок:

• «Список работ по выбранной комиссии». При нажатии на эту кнопку на экране монитора будет отображен список всех работ, поступивших на комиссию. Если Вы предпочитаете работать с бумажными документами, выведите его на печать. Пример работы кнопки представлен на рисунке Г10.

• «Наклейки для писем в вузы». При нажатии на эту кнопку на экран монитора будут выведены почтовые наклейки для отправки работ в вузы.

• «Ввод результатов конкурса по комиссии» При нажатии этой кнопки появляется форма для ввода количества баллов и других результатов по каждой из работ. Работу этой формы, представленной на рисунке Г11, опишем ниже.

• «Получите протокол конкурсной комиссии» При нажатии на эту кнопку на экране появляется оформленный протокол конкурсной комиссии. Его необходимо распечатать и подписать. Обратите внимание: если протокол «пустой» – значит, вы забыли сделать выбор в поле «Выберите секцию из списка».

#### 1.4.1 Форма «Ввод, корректировка, просмотр данных по всем комиссиям»

Форма «Ввод, корректировка и просмотр секций» представлена на рисунке Г8 и предназначена для исправления возможных ошибок в написании ФИО председателя и секретаря конкурсной комиссии, а также корректировки их звания, степени, должности, если в период проведения конкурса произошли изменения.

Кроме того, на данной форме размещается кнопка «Введите данные о членах комиссии». При нажатии этой кнопки открывается форма, представленная на рисунке Г9 для ввода данных о членах конкурсной комиссии (кроме председателя и секретаря). Работу этой формы опишем ниже.

### 1.4.2 Просмотр основных сведений по конкурсу

При нажатии на эту кнопку «Основные сведения по всему конкурсу» отражается основная информация по конкурсу в табличном виде, данное представление удобно для поиска научной работы по любому из представленных полей (по фамилии автора или руководителя, по секции, вузу либо по названию рабо-ТЫ).

Вы можете воспользоваться кнопками панели инструментов Access: Copmu*ровка*  $\frac{\hat{\mathbf{a}} \cdot \hat{\mathbf{a}}}{\hat{\mathbf{a}}}$  или *Поиск*  $\frac{\hat{\mathbf{a}} \cdot \hat{\mathbf{a}}}{\hat{\mathbf{a}}}$ , предварительно кликнув мышью на поле, по которому вы ведете поиск. Отсортировав по нужному полю записи, с помощью прокрутки справа вы легко найдете нужную информацию. Если вы воспользуетесь командой Поиск, то появится окно для ввода критерия поиска (рисунок Г7), в поле Образец введите искомый критерий, например фамилию, имя, отчество автора, или часть фамилии, выбрав из списка Совпадение нужный по смыслу режим, например: С начала поля, далее нажмите кнопку Найти далее, искомая запись будет найдена.

Корректировка информации через эту форму запрещена.

### 1.4.2 Форма «Введите данные о членах комиссии»

Эта форма предназначена для ввода данных о членах конкурсной комиссии, кроме председателя, секретаря и сопредседателя (см. рисунок Г9). Эта форма открывается при нажатии одноименной кнопки на форме «Ввод, корректировка, просмотр секций», представленной на рисунке Г8.

Форма включает поля «Введите инициалы и фамилию членов комиссии по одному в каждой строке (напр. А.В. Иванов)», «Ученую степень», «Звание», «Должность (для сторонних укажите название организации)».

Для лиц, не работающих в вузе, где организована работа конкурсной комиссии в поле «Должность» следует указывать их место работы.

Работа данной формы организована таким образом, что, как только вы начинаете работать с первой записью, появляется следующая, и так далее (правилами проведения Республиканского конкурса научных работ студентов высших учебных заведений Республики Беларусь предусмотрено до тринадцати членов комиссии, кроме председателя и секретаря). Если у вас создалось впечатление, что записи больше не появляются, «зацепите мышкой» за нижний край формы и потяните вниз либо воспользуйтесь прокруткой по вертикали.

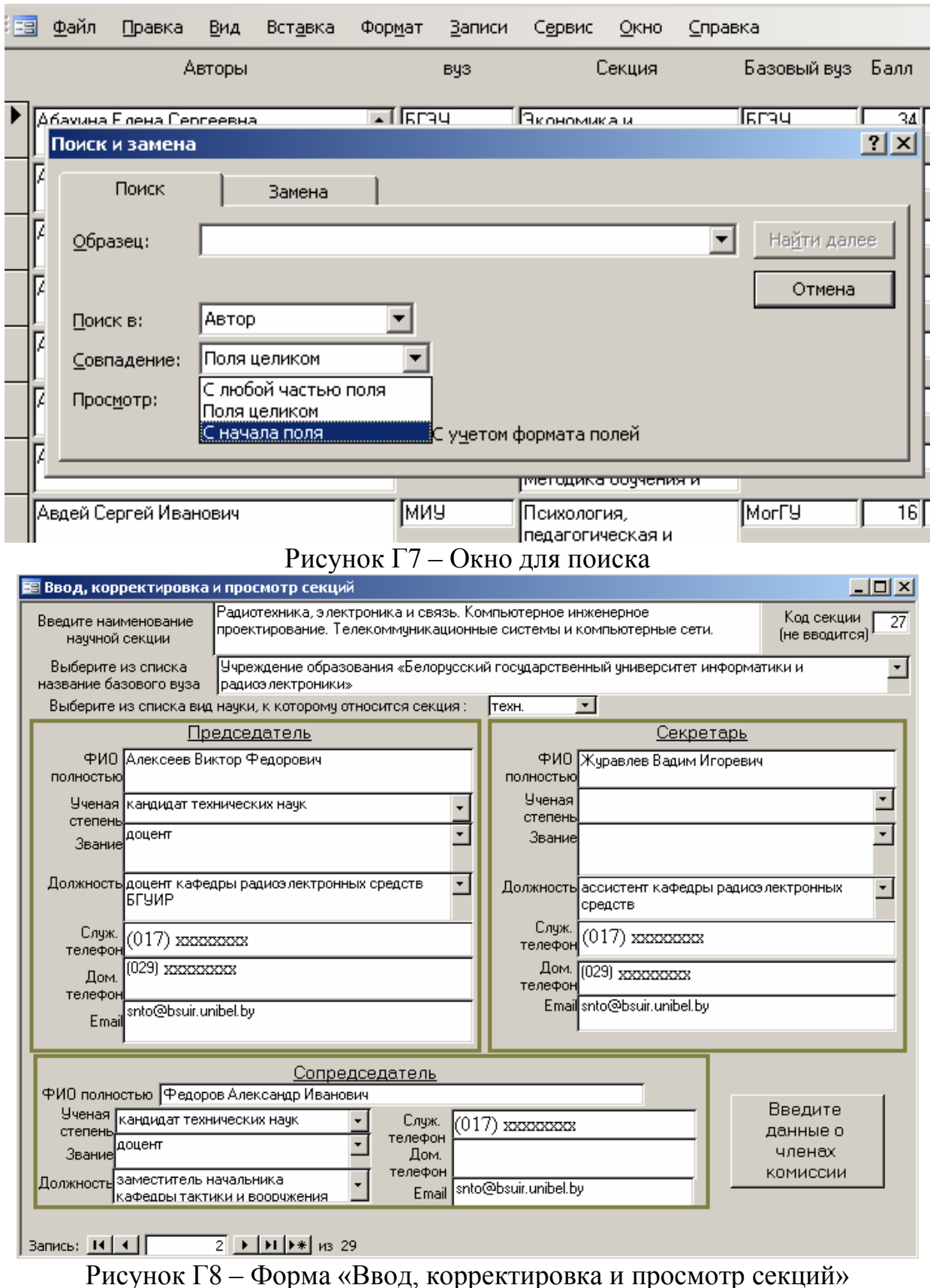

Рисунок I 8 – Форма «Ввод, корректировка и просмотр секций»<br>Если справа расположена кнопка  $\frac{1}{x}$ , то это означает, что данное поле – поле со списком, из которого можно выбрать данные, а не вносить их с клавиатуры. Об этом вам напоминает надпись над полем «Выберите из списка или введите самостоятельно».

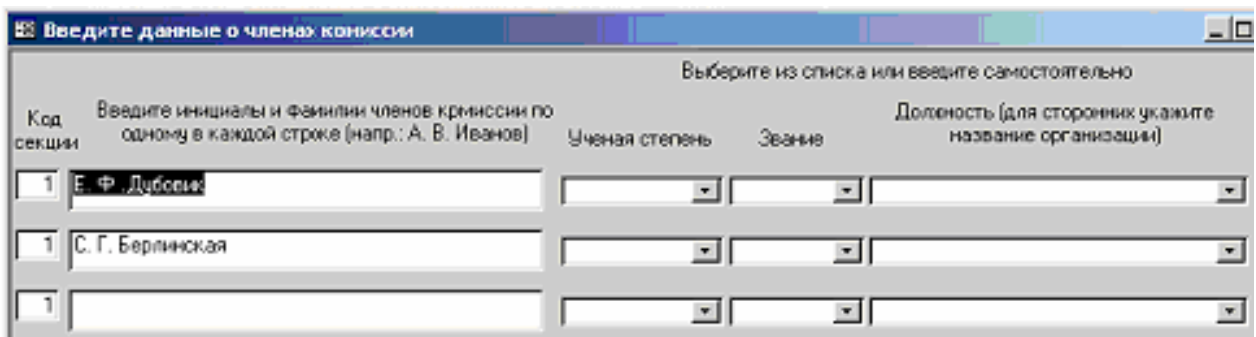

Рисунок Г9 – Форма «Введите данные о членах комиссии»

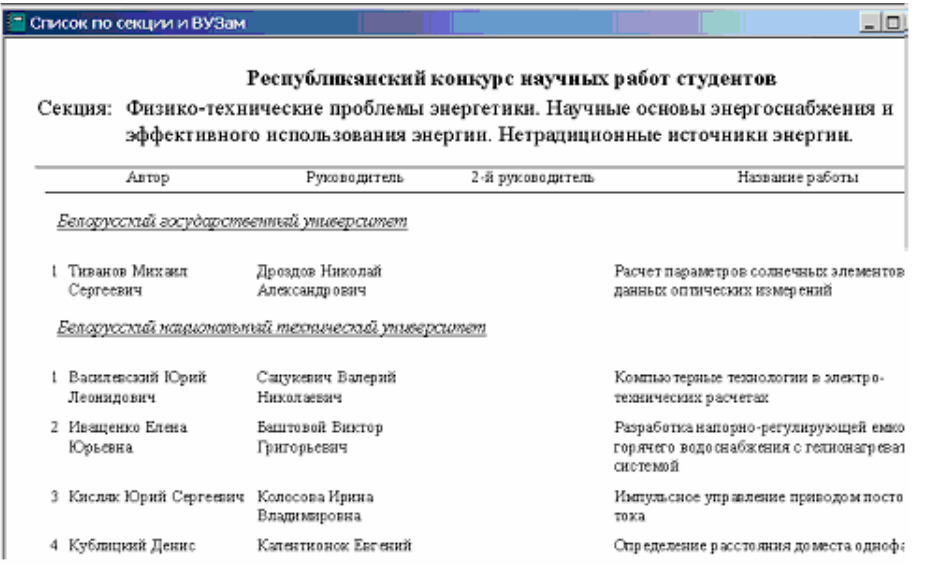

Рисунок Г10 – Пример работы кнопки «Список работ по выбранной комиссии»

### **1.4.3 Форма ´Ввод результатов конкурса по комиссии№**

Данная форма представлена на рисунке Г11 и предназначена для ввода баллов по каждой из работ секретарем (членами) конкурсной комиссии. Напомним, что эта форма открывается при нажатии одноименной кнопки на главной форме.

Для ввода информации здесь предназначены поля «Балл», «Из них за апробацию», «Лауреат (1)», «Категория (1, 2 или 3)».

Поле «Отметьте работы, которые не войдут в протокол (нет на секции – 1, возврат в вуз – В)» предназначено для отметки работ, которые не рассматривались комиссией по какой либо причине. В том случае если работа не поступила на комиссию следует поставить цифру 1. В том случае, если комиссия посчитала целесообразным не рассматривать данную конкурсную работу ставится буква В.

**Остальные поля являются информационными! Вносить (исправлять) информацию в этих полях могут только ответственные за НИРС вузов, либо члены секретариата оргкомитета конкурса по указанию ответственных за НИРС вузов.**

Напоминаем вам, что перед началом работы с этой формой вы должны выбрать на главной форме в поле «Выберите комиссию из списка» название своей секции. Если вы забыли это сделать, то при переходе на следующую запись или при закрытии формы, программа выдаст вам сообщение «Обязательно выберите секцию из списка, затем переходите к следующей записи или закрывайте  $\phi$ орму».

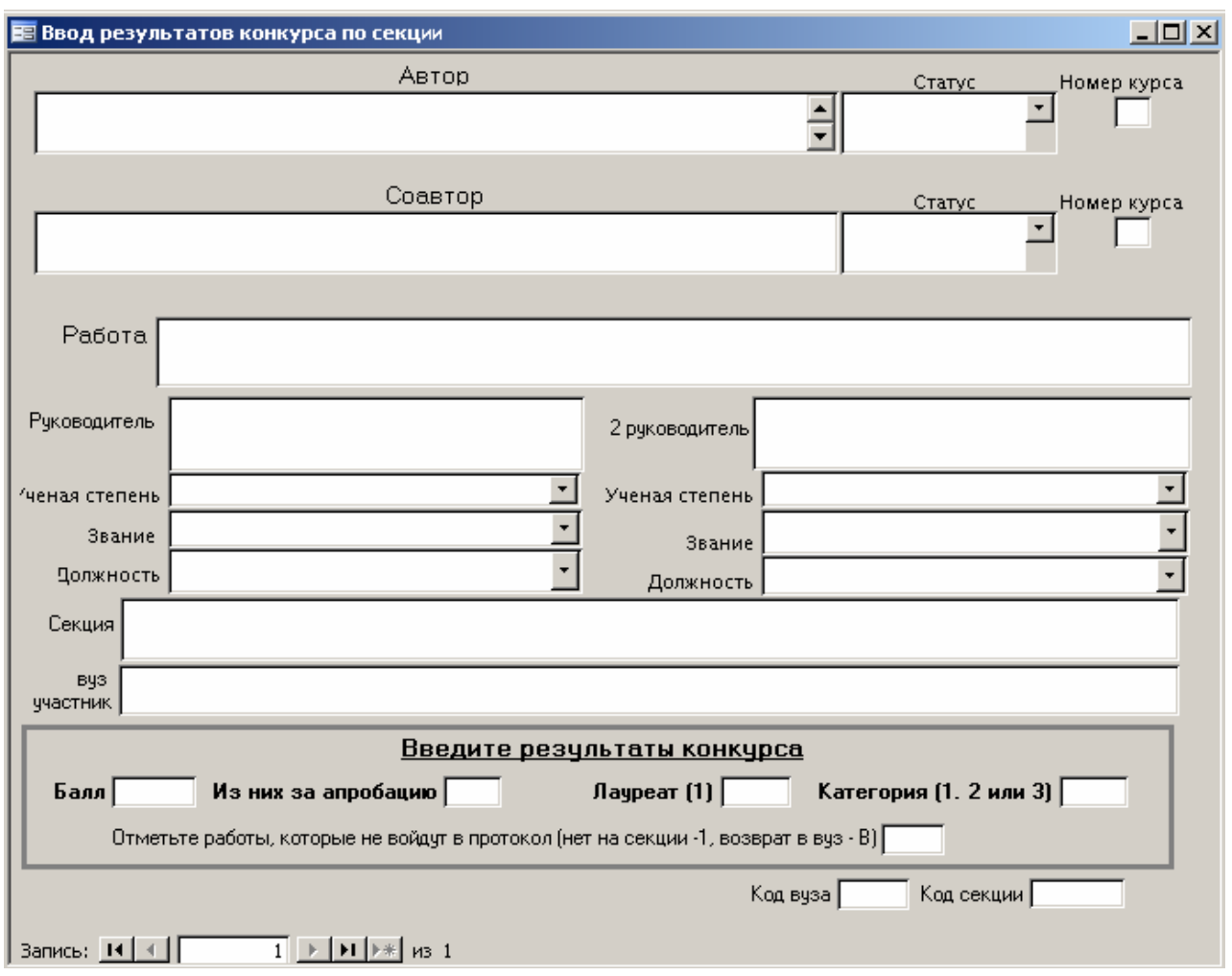

Рисунок  $\Gamma$ 11 – Форма «Ввод результатов конкурса по секции» Таким образом, секретарю конкурсной комиссии для оформления протокола и представления информации в секретариат конкурса необходимо внести данные (числа) по количеству баллов, которые получила работа, отметить лауреатов конкурса и работы, которых нет на комиссии. Остальную техническую работу за вас сделает автоматизированная система.

# **1.4.4 Если возникла необходимость переместить работу с одной секции на другую**

В этом случае секретарю конкурсной комиссии необходимо воспользоваться блоком для работы ответственных за НИРС вузов РБ. В поле «Выберите свой вуз из списка» Вам необходимо выбрать название того вуза, работу студента которого требуется переместить с одной секции на другую. После того как в поле «Выберите свой вуз из списка» появилась информация, нажмите кнопку «Регистрация научных работ». На экране появится форма «Регистрация научных работ» (рисунок Г4). С помощью прокрутки в левой нижней части формы найдите нужную работу. Затем в поле «Секция» (верхняя правая часть экрана) выберите название секции в которую должна быть перемещена работа. Закройте формы в блоке для ответственных за НИРС вузов и продолжайте работу.